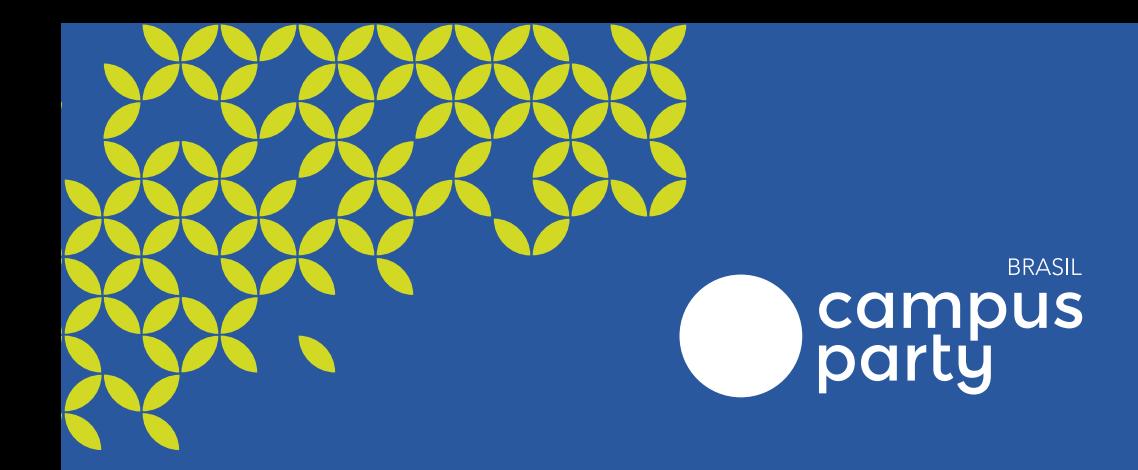

# REVISTA CIENTÍFICA **CAMPUS PARTY**  $\begin{array}{c} \bullet & \bullet & \bullet \\ \bullet & \bullet & \bullet \end{array}$

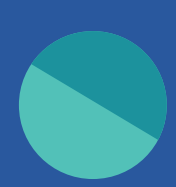

minni

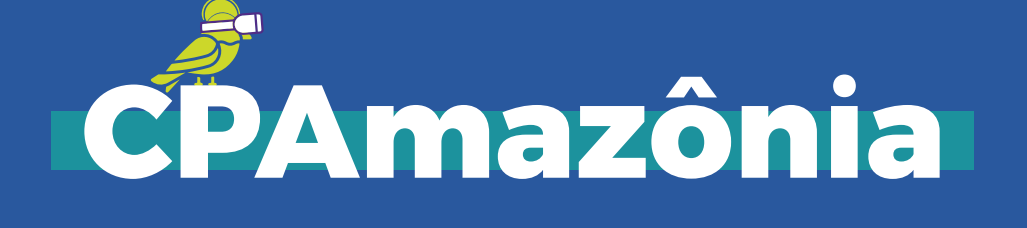

Č

# REVISTA CENTIECA CAMPUS PARTY

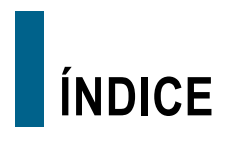

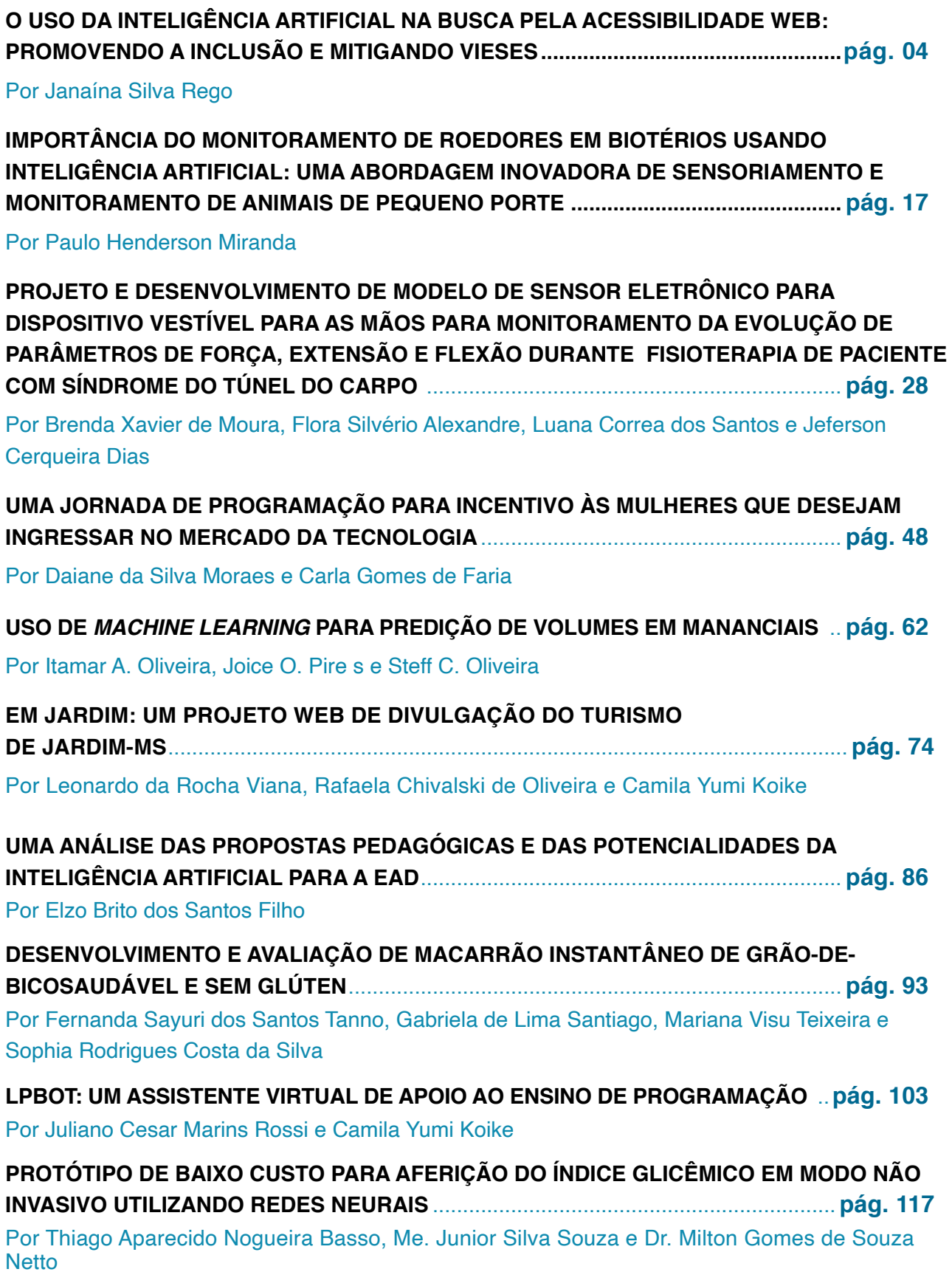

# <span id="page-3-0"></span>O USO DA INTELIGÊNCIA ARTIFICIAL NA BUSCA PELA ACESSIBILIDADE WEB: PROMOVENDO A INCLUSÃO E MITIGANDO VIESES

#### **RESUMO**

Este artigo científico explora os benefícios do uso da inteligência artificial (IA) na busca pela acessibilidade web, considerando o modelo social de deficiência proposto por Paul Hunt. Além disso, destaca como a inclusão de profissionais com deficiência no debate mitiga os erros de machine learning relacionados a vieses. Também examina como a busca por acessibilidade web pode resultar em retorno financeiro no contexto corporativo. A IA desempenha um papel fundamental na melhoria da eficiência, qualidade e produtividade nesse campo. Ao adotar o modelo social de deficiência e envolver profissionais com deficiência, a IA se torna uma ferramenta poderosa para promover a inclusão digital, mitigar vieses e superar barreiras já conhecidas no contexto social. A busca por acessibilidade web não só contribui para a igualdade de acesso, mas também oferece vantagens comerciais, como o aumento da satisfação do cliente e a ampliação da base de consumidores. É essencial que empresas, pesquisadores e legisladores reconheçam a importância desse campo emergente e trabalhem em conjunto para garantir uma web verdadeiramente acessível e inclusiva para todos.

**Palavras-Chave:** Acessibilidade web, Inteligência Artificial, Deficiência, Machine Learning, Brasil.

## **1 INTRODUÇÃO**

# **1.1. Acessibilidade web: Fundamentos e importância para a inclusão digital**

A acessibilidade web desempenha um papel crucial na promoção da inclusão digital e no acesso equitativo à informação e aos serviços online. É essencial compreender os princípios dessa abordagem inclusiva, que busca tornar a web acessível a todas as pessoas, independentemente de suas habilidades ou deficiências<sup>[1][2]</sup>.

No Brasil, a acessibilidade web é respaldada por legislações que garantem os direitos das pessoas com deficiência, como a Lei Brasileira de Inclusão da Pessoa com Deficiência (Lei nº 13.146/2015)<sup>[2]</sup>. Essa lei estabelece diretrizes e normas para a inclusão das pessoas com deficiência em diversos aspectos da vida social, incluindo o acesso à informação e à tecnologia. A deficiência é conceituada como uma restrição de longo prazo, seja física, mental, intelectual ou sensorial, que pode afetar a participação plena e efetiva da pessoa na sociedade em igualdade de condições.

De acordo com a Organização Mundial da Saúde (OMS), mais de 1 bilhão de pessoas, aproximadamente 15% da população mundial, vivem com algum tipo de deficiência<sup>[3]</sup>. Essa realidade é ainda mais evidente em países em desenvolvimento. É importante destacar que a deficiência pode assumir diversas naturezas e impactos, abrangendo condições físicas, sensoriais, intelectuais e mentais variadas. Projeções da OMS indicam um aumento no número de pessoas com deficiência nas próximas

décadas, impulsionado pelo envelhecimento populacional e o crescimento das doenças crônicas, fatores que contribuem para o surgimento de deficiências.

A acessibilidade web refere-se à prática de projetar e desenvolver websites e aplicativos de forma a permitir o acesso e a utilização por todas as pessoas, incluindo aquelas com deficiências visuais, auditivas, motoras, cognitivas ou outras limitações, abrangendo também a população idosa<sup>[4]</sup>. A implementação de recursos e técnicas de acessibilidade, como texto alternativo para imagens, legendas para vídeos e navegação simplificada, desempenha um papel fundamental na garantia de que a informação e os serviços disponíveis na web sejam acessíveis a todos.

Essa abordagem inclusiva não apenas beneficia as pessoas com deficiência, mas também contribui para uma sociedade mais igualitária e diversificada, onde todos têm a oportunidade de participar plenamente da era digital. Além disso, a acessibilidade web está em conformidade com os princípios dos direitos humanos, como o direito à informação, à educação e à participação na vida social e política<sup>[1][4]</sup>.

Ao adotarmos uma abordagem voltada para a acessibilidade web, estamos promovendo a inclusão digital e garantindo que ninguém seja excluído dos benefícios e oportunidades oferecidos pela tecnologia.

# **1.2 Modelo social de deficiência: Conceito, aplicação e implicações para a acessibilidade web**

O movimento de direitos das pessoas

com deficiência ganhou força nas décadas de 1960 e 1970, em um contexto social e geopolítico marcado pelo avanço dos direitos civis e sociais. Essa época foi caracterizada por uma crescente conscientização e mobilização em torno dos direitos das minorias e grupos marginalizados, incluindo as pessoas com deficiência. Diante disso, questionamentos surgiram em relação ao paradigma médico tradicional, que considerava a deficiência como uma questão individual a ser corrigida pela medicina, sem levar em conta a perspectiva dos pacientes.

Como alternativa a esse modelo médico, surgiu o modelo social de deficiência, proposto por Paul Hunt em seu relatório "Statement on the Nature of Disability" (1966)<sup>[5]</sup> e influenciado pelo livro "Stigma: Notes on the Management of Spoiled Identity" (1963) [6], de Erving Goffman. Esse modelo busca compreender a deficiência como um fenômeno social, no qual as barreiras e atitudes da sociedade são responsáveis pela exclusão e desvantagens enfrentadas pelas pessoas com deficiência. Ele reconhece a interação entre as habilidades individuais e o contexto social e ambiental como determinantes da experiência da deficiência.

No Brasil, o modelo social de deficiência ganhou reconhecimento e influência a partir da década de 1980, durante o processo de redemocratização do país. Nesse período, ocorreram importantes mobilizações e conquistas no campo dos direitos das pessoas com deficiência, contribuindo para a disseminação e consolidação desse modelo. A promulgação da Constituição Federal de 1988 foi um marco relevante, ao estabelecer princípios fundamentais de igualdade e não discriminação, garantindo direitos para todas as pessoas, inclusive as com deficiência. Além disso, o Brasil ratificou, em 2008, a Convenção sobre os Direitos das Pessoas com Deficiência da ONU, fortalecendo ainda mais o reconhecimento legal e constitucional dos direitos das pessoas com deficiência[7].

A influência do modelo social de deficiência no contexto da acessibilidade web é de extrema importância. Ao compreender a deficiência como um fenômeno social, reconhecemos que a exclusão e as desvantagens enfrentadas pelas pessoas com deficiência são resultado das barreiras e atitudes presentes na sociedade. Assim, a acessibilidade web não deve focar apenas nas limitações individuais das pessoas com deficiência, mas sim na remoção das barreiras que dificultam seu acesso à informação e aos serviços online. Essa perspectiva promove a cultura de desenvolvimento inclusivo, em que as aplicações já estejam preparadas para receber todos os usuários, sem que estes tenham que se adequar às aplicações. Ao considerarmos esse modelo em nossos debates, promovemos uma web mais acessível, diversa e igualitária, beneficiando universalmente seus usuários.

# **1.3 Participação de profissionais com deficiência no desenvolvimento de soluções de acessibilidade web: Benefícios e perspectivas**

A participação ativa de profissionais com deficiência no desenvolvimento de soluções de acessibilidade web tem sido amplamente reconhecida por trazer benefícios significativos e perspectivas valiosas. Esses profissionais possuem um conhecimento intrínseco das barreiras e desafios enfrentados

pelas pessoas com deficiência ao acessar conteúdo na web[8]. Ao envolvê-los desde as fases iniciais do processo de desenvolvimento, é possível evitar a necessidade de ajustes posteriores e garantir que as soluções sejam adequadas desde o início.

Um dos benefícios essenciais da participação de profissionais com deficiência no desenvolvimento de soluções de acessibilidade web é a promoção de uma abordagem centrada no usuário. Esses profissionais podem fornecer perspectivas valiosas sobre as necessidades e preferências das pessoas com deficiência, auxiliando na criação de interfaces mais intuitivas e eficientes. Ao considerar os diferentes tipos de deficiência, como visual, auditiva, motora ou cognitiva, é possível desenvolver soluções mais abrangentes e inclusivas[9].

A expertise desses profissionais em tecnologias assistivas e nas necessidades emergentes da comunidade de pessoas com deficiência também desempenha um papel fundamental. Sua participação ativa permite que compartilhem seus conhecimentos e contribuam para o desenvolvimento de soluções adaptáveis e compatíveis com diferentes dispositivos e plataformas, garantindo a acessibilidade em diferentes contextos<sup>[10]</sup>.

Além disso, é importante destacar que a participação de profissionais com deficiência no processo de desenvolvimento desafia estereótipos e preconceitos associados à deficiência. Ao demonstrarem suas habilidades e conhecimentos, esses profissionais contribuem para a promoção da diversidade e inclusão tanto nos ambientes de trabalho quanto na sociedade como um todo<sup>[11]</sup>.

Em suma, a participação de profissionais com deficiência no desenvolvimento de

soluções de acessibilidade web traz benefícios tangíveis, resultando em soluções mais eficazes e adequadas às necessidades do público-alvo. Ao mesmo tempo, contribui para a promoção de uma cultura inclusiva, na qual as habilidades e perspectivas desses profissionais são valorizadas. Portanto, é fundamental reconhecer e incentivar sua participação ativa no processo de desenvolvimento de soluções de acessibilidade web, visando uma web verdadeiramente acessível e inclusiva para todos.

# **2. USO DA INTELIGÊNCIA ARTIFICIAL NA BUSCA PELA ACESSIBILIDADE WEB**

# **2.1 Aplicações da inteligência artificial na acessibilidade web**

As aplicações da Inteligência Artificial (IA) na acessibilidade web têm sido objeto de estudo e pesquisa, revelando um grande potencial e impacto positivo. Diversas técnicas e algoritmos estão sendo desenvolvidos para aprimorar a inclusão digital de pessoas com deficiência<sup>[12][13]</sup>. Um exemplo notável é o uso do Processamento de Linguagem Natural (PLN) para a Conversão de Texto em Fala. Essa abordagem avançada permite que usuários com deficiência visual, que utilizam leitores de tela, tenham uma experiência imersiva e fluida. O PLN analisa a estrutura, semântica e sintaxe do texto, considerando o contexto linguístico, para gerar uma representação sonora coerente e oferecer informações em diferentes idiomas, superando barreiras linguísticas<sup>[14]</sup>.

Outra estratégia relevante é a simplificação de conteúdo, que se beneficia do PLN associado à IA e favorece usuários com deficiência cognitiva. Nessa abordagem,

jargões e terminologias complexas são substituídos por palavras mais simples e compreensíveis. As estruturas gramaticais são simplificadas, utilizando frases curtas, coesas e claras. Além disso, informações extensas são quebradas em segmentos menores e mais claros, facilitando a leitura e a compreensão<sup>[15]</sup>.

A conversão de fala em texto é outra aplicação importante que beneficia uma ampla gama de usuários com deficiência. Essa tecnologia auxilia pessoas com deficiência motora, permitindo que elas naveguem e interajam com a web por meio de comandos de voz. Também proporciona transcrição de conteúdo multimídia para pessoas com deficiência auditiva, convertendo a fala presente em vídeos e áudios em texto. Essa funcionalidade amplia a acessibilidade, garantindo que todos possam se beneficiar das informações disponíveis na web, incluindo a tradução automática da língua de sinais<sup>[16][17]</sup>.

Outro conceito relevante é o de Computação Afetiva (Affective Computing), que diz respeito à capacidade da IA em detectar e interpretar emoções humanas. Essa abordagem impacta diretamente na acessibilidade de pessoas com deficiência cognitiva, permitindo que a IA interprete e responda às suas emoções. Adaptar a interface da web com base nas necessidades emocionais desses usuários contribui para melhorar sua experiência de navegação e comunicação<sup>[18]</sup>.

A descrição automática de imagens é mais uma aplicação importante da IA na acessibilidade web. Ela auxilia pessoas com deficiência visual a compreenderem imagens presentes em páginas web, gerando descrições textuais por meio de algoritmos de visão computacional e processamento de linguagem natural. Essa abordagem é especialmente relevante com o aumento do uso de imagens criadas por sistemas de IA[1].

Essas estratégias e aplicações de IA na acessibilidade web têm como objetivo promover a inclusão digital e melhorar a experiência de usuários com deficiência. Ao adotar abordagens como a conversão de texto em fala, a simplificação de conteúdo, a conversão de fala em texto, a tradução da língua de sinais, a computação afetiva e a descrição automática de imagens, a web se torna mais acessível e inclusiva para todos. A combinação dessas técnicas pode proporcionar uma experiência mais fluente, empática e informativa, promovendo a igualdade de oportunidades para pessoas com deficiência em um ambiente digital.

# **2.2 Benefícios da IA na busca pela acessibilidade web: Melhoria da eficiência, precisão e personalização**

A inclusão da Inteligência Artificial (IA) na busca pela acessibilidade web traz benefícios notáveis. Essas tecnologias têm o potencial de aprimorar a eficiência dos sistemas de acessibilidade, proporcionando respostas rápidas e precisas às necessidades dos usuários<sup>[19][20]</sup>. Por meio de algoritmos de aprendizado de máquina, podemos treinar os sistemas para reconhecer padrões e adaptar as configurações de acessibilidade de acordo com as preferências individuais de cada usuário, oferecendo uma experiência personalizada<br/>[21].

Além disso, a IA pode aprimorar a precisão das soluções de acessibilidade web. Os avanços em algoritmos de reconhecimento de voz contribuem para transcrições mais

precisas e menos erros. Isso resulta em uma compreensão mais precisa dos comandos de voz e uma interação mais fluida entre o usuário e a interface. Técnicas como a tradução automática de língua de sinais e a descrição automática de imagens também têm alcançado níveis cada vez mais altos de precisão, fornecendo informações de qualidade aos usuários com deficiência<sup>[22]</sup>.

Além dos benefícios mencionados, a aplicação da IA na busca pela acessibilidade web também ajuda a evitar erros humanos durante o desenvolvimento. Por exemplo, a descrição inadequada de imagens em textos alternativos é um problema comum, mas a aplicação de algoritmos de IA pode aprimorar a precisão dessas descrições, tornando-as mais adequadas para os usuários com deficiência visual. Além disso, a IA pode acelerar a produtividade na revisão dessas funcionalidades, permitindo uma análise mais rápida e eficiente dos elementos de acessibilidade presentes em um site ou aplicativo, especialmente em projetos de grande escala<sup>[23]</sup>.

O avanço contínuo da tecnologia impulsiona ainda mais o potencial da IA na acessibilidade web. À medida que a IA se torna mais sofisticada e os algoritmos se aprimoram, as soluções de acessibilidade também evoluem. Essa evolução é essencial para lidar com as complexidades do ambiente digital, como a navegação cross-browsing (compatibilidade entre navegadores). Nos últimos anos, os navegadores têm se aprimorado para oferecer suporte a recursos de acessibilidade, atendendo às necessidades de usuários com deficiência visual, auditiva, motora e cognitiva. Essa evolução, combinada com os avanços da IA, amplia as possibilidades de tornar a web mais acessível e inclusiva<sup>[8]</sup>.

Adicionalmente, é importante reconhecer a transformação dos navegadores ao longo do tempo. A criação de navegadores para dispositivos móveis é um exemplo marcante desse avanço, amplamente utilizado em todo o mundo. Essas conquistas recentes não eram imagináveis em anos anteriores. A tendência é que essas inovações continuem a evoluir, e incorporar práticas de acessibilidade, juntamente com o aprimoramento por meio da IA durante o desenvolvimento, permite uma manutenção mais fácil das aplicações e flexibilidade diante dessas evoluções, garantindo o acesso universal dos usuários, independentemente de suas habilidades e deficiências<sup>[24]</sup>.

Nesse sentido, é fundamental destacar a importância da IA na busca pela acessibilidade web, impulsionando a eficiência, a precisão e a personalização das soluções. Ao evitar erros humanos, aumentar a produtividade no desenvolvimento e aproveitar o avanço tecnológico, a IA se consolida como uma aliada na promoção da acessibilidade web. Essas melhorias têm um impacto direto na experiência dos usuários com deficiência, reforçando a necessidade de investir e avançar nessa área em busca de uma sociedade mais inclusiva e igualitária.

# **2.3. Mitigando erros de machine learning e vieses na IA: O papel da inclusão de profissionais com deficiência.**

A participação ativa de profissionais com deficiência no desenvolvimento de soluções de acessibilidade web é de extrema importância para garantir a inclusão e a eficácia dessas soluções. Devido ao avanço dos

sistemas de Inteligência Artificial (IA) no cenário da tecnologia, a preocupação com a inclusão de tais profissionais deve ser estendida para tal.

O movimento em direção à IA remonta aos anos 1950, quando os pesquisadores começaram a explorar a ideia de criar máquinas capazes de simular o pensamento humano. Inicialmente, as abordagens eram baseadas em regras programadas, limitando-se a tarefas bem definidas. No entanto, com os avanços tecnológicos, surgiu o Aprendizado de Máquina (Machine Learning), que revolucionou a IA ao permitir que os sistemas melhorassem seu desempenho por meio da análise de dados, eliminando a necessidade de programação explícita[25][26].

Os modelos de IA são treinados com conjuntos de dados para identificar padrões e tomar decisões com base nessas informações. No entanto, a IA é suscetível a falhas humanas devido aos dados de treinamento e aos algoritmos utilizados. Os dados de treinamento podem conter vieses que refletem preconceitos ou desigualdades presentes na sociedade, resultando em decisões discriminatórias ou injustas. Isso levanta preocupações sobre a qualidade dos dados produzidos por ferramentas de IA e seu impacto na experiência de usuários de grupos minoritários, como pessoas com deficiência. A influência humana na IA também pode ser observada no caso de sistemas com viés político ou racial, que perpetuam desigualdades ao tomar decisões, como seleção de candidatos para empregos ou concessão de empréstimos[27][28].

No contexto das pessoas com deficiência, a incorporação da IA nos processos

seletivos empresariais revelou não apenas problemas relacionados a vieses, mas também questões de acessibilidade nesses processos. Foram registrados casos em que candidatos com deficiência declarada nessas plataformas foram injustamente desconsiderados pelas IAs, mesmo quando suas deficiências não teriam influência nas atividades propostas. Além disso, em processos seletivos em que a classificação era baseada em métricas de tempo, não houve consideração pela IA em relação à deficiência motora, cognitiva, visual ou auditiva indicada pelo candidato<sup>[29][30]</sup>.

É fundamental reconhecer que, embora a IA seja poderosa, ela pode ser influenciada por falhas humanas, resultando na falta de consideração adequada do público com deficiência em suas escolhas e processos de tomada de decisão. A falta de representatividade e inclusão nessas tecnologias pode levar à exclusão digital, limitando o acesso a serviços e informações para pessoas com deficiência. A participação ativa de profissionais com deficiência no desenvolvimento de soluções de acessibilidade web é essencial para identificar e corrigir vieses e limitações presentes nos algoritmos de IA, garantindo a representação adequada e consideração das necessidades específicas desses públicos<sup>[31]</sup>.

Além disso, é necessário estabelecer diretrizes e regulamentações que incentivem a incorporação da acessibilidade em sistemas de IA desde as fases iniciais de desenvolvimento. Definir padrões e boas práticas para a inclusão de pessoas com deficiência no design e treinamento de modelos de IA contribui para reduzir disparidades e garantir igualdade de oportunidades. A conscien-

10

tização sobre essas questões também desempenha um papel crucial, pois divulgar os desafios enfrentados pelas pessoas com deficiência no contexto da IA e promover discussões sobre a importância da inclusão estimula mudanças e melhorias contínuas<sup>[32][33]</sup>.

# **3. RETORNO FINANCEIRO DA ACESSIBILIDADE NA WEB**

# **3.1 Vantagens comerciais da acessibilidade web: Aumento da satisfação do cliente, fidelização e ampliação da base de consumidores.**

A acessibilidade web desempenha um papel crucial na satisfação do cliente e na fidelização<sup>[34][37]</sup>. Quando os websites e aplicativos são projetados levando em consideração as necessidades e preferências de todas as pessoas, incluindo aquelas com deficiência, ocorre um aumento significativo da satisfação do cliente<sup>[4]</sup>. Isso se reflete na lealdade dos consumidores, que tendem a permanecer engajados com a marca e a utilizar os serviços oferecidos<sup>[37]</sup>. Estudos mostram que a satisfação do cliente está diretamente relacionada à acessibilidade dos produtos e serviços digitais<sup>[37]</sup>.

Além disso, a acessibilidade web contribui para a ampliação da base de consumidores<sup>[34][35][38]</sup>. Ao tornar o conteúdo digital acessível, as empresas alcançam uma parcela maior da população, incluindo pessoas com deficiência, idosos e outras pessoas que enfrentam desafios de acesso à web<sup>[35][38]</sup>. Isso abre novas oportunidades de negócios e aumenta o potencial de crescimento da empresa<sup>[35][38]</sup>.

Portanto, investir na acessibilidade web não só melhora a satisfação do cliente, como também cria vantagens competitivas no mercado ao ampliar a base de consumidores<sup>[34]</sup> [35][38]. As empresas que se preocupam em oferecer uma experiência digital acessível e inclusiva demonstram compromisso com a igualdade de oportunidades e tendem a se destacar perante a concorrência<sup>[36]</sup>.

# **3.2 Regulamentações e políticas de acessibilidade web: Impacto na conformidade e vantagens financeiras.**

As regulamentações e políticas de acessibilidade web desempenham um papel fundamental na garantia de acesso igualitário a todos os usuários, independentemente de suas habilidades ou deficiências. Essas regulamentações têm como objetivo promover a inclusão digital e garantir que websites e aplicativos sejam acessíveis a todas as pessoas.<sup>[39][40]</sup>

No Brasil, a legislação referente à acessibilidade web está fundamentada na Lei Brasileira de Inclusão da Pessoa com Deficiência, que estabelece diretrizes para a inclusão e igualdade de oportunidades. A falta de punição e fiscalização efetivas tem sido um desafio no contexto brasileiro, contribuindo para a baixa conformidade com as diretrizes de acessibilidade web. Essa falta de responsabilização impacta negativamente a inclusão digital das pessoas com deficiência<sup>[2][42]</sup>

Em agosto de 2022, a Associação Brasileira de Normas Técnicas (ABNT) publicou a norma ABNT NBR 17060, que trata dos requisitos técnicos para a acessibilidade em aplicativos de dispositivos móveis. Essa norma reflete a crescente importância dada à acessibilidade no ambiente virtual brasileiro e estabelece diretrizes para garantir a

conformidade e a acessibilidade dos aplicativos móveis.[43][44]

# **3.3 Benefícios do uso da IA na acessibilidade web: Rentabilidade e melhora na produtividade**

A aplicação da Inteligência Artificial (IA) na busca pela acessibilidade web tem sido amplamente reconhecida por trazer benefícios significativos para as organizações. Estudos como o realizado pela Microsoft<sup>[45]</sup> têm destacado os impactos positivos dessa abordagem, não apenas em termos de eficiência e produtividade, mas também em relação à satisfação dos clientes e à manutenção do código.

A literatura acadêmica também tem explorado esse tema, oferecendo perspectivas e desafios relevantes. Braun e David (2020) destacam a importância da IA na acessibilidade web, abordando suas diversas aplicações e potenciais benefícios<sup>[46]</sup>. Suas descobertas corroboram as conclusões do estudo da Microsoft<sup>[45]</sup>, enfatizando a capacidade da IA de minimizar erros humanos e melhorar a experiência do usuário.

Além disso, uma revisão sistemática conduzida por Rodrigues et al. (2021) destaca o papel das técnicas de Machine Learning e Inteligência Artificial na melhoria da acessibilidade web<sup>[47]</sup>. O estudo destaca a relevância dessas abordagens para o desenvolvimento de soluções mais eficientes e abrangentes, contribuindo para uma sociedade mais inclusiva.

No contexto da acessibilidade web, o uso da IA permite automatizar tarefas complexas e repetitivas, resultando em maior eficiência operacional e economia de recursos<sup>[45]</sup>. Essa automação também contribui

para a redução de erros humanos, especialmente em áreas como reconhecimento de voz, tradução automática de língua de sinais e descrição automática de imagens[45][46]. Essas soluções baseadas em IA têm o potencial de oferecer resultados mais precisos e consistentes do que os processos manuais, garantindo uma transmissão adequada de informações e melhorando a experiência do usuário<sup>[45][47]</sup>.

Além dos benefícios para os usuários finais, investir em acessibilidade web por meio da IA traz vantagens internas para as organizações. A adoção de soluções baseadas em IA facilita a manutenção do código, proporcionando maior agilidade na identificação e correção de problemas de acessibilidade, bem como evitando refatorações desnecessárias<sup>[45][46]</sup>.

Assim, a aplicação da IA na acessibilidade web promove uma sociedade mais inclusiva e proporciona benefícios financeiros, como ampliação da base de consumidores, cumprimento de regulamentações e políticas de acessibilidade, além de melhorias na experiência do usuário<sup>[45][47]</sup>.

## **4. CONCLUSÃO**

Em suma, a acessibilidade web desempenha um papel crucial na promoção da inclusão digital e na garantia do acesso igualitário à informação online. Através da adoção de práticas e técnicas de acessibilidade, é possível abrir as portas da internet para pessoas com deficiências, permitindo que elas possam desfrutar dos benefícios e oportunidades proporcionados pela tecnologia.

Ao cumprirmos as normas estabelecidas pela Lei Brasileira de Inclusão da Pessoa com Deficiência, estamos não apenas atendendo a um requisito legal, mas também construindo uma sociedade mais inclusiva, diversificada e igualitária. Com mais de 1 bilhão de pessoas no mundo vivendo com deficiências, é imperativo que trabalhemos para eliminar as barreiras digitais e garantir que todos tenham acesso aos recursos online.

Portanto, investir em acessibilidade web é investir no desenvolvimento de uma sociedade mais justa e acessível a todos. Ao reconhecer a importância da acessibilidade e implementar práticas que a promovam, estamos dando um passo significativo em direção a um futuro onde a inclusão digital seja uma realidade para todos, independentemente de suas habilidades ou deficiências. A acessibilidade web é um compromisso que não apenas transforma vidas, mas também impulsiona a evolução de uma sociedade verdadeiramente inclusiva.

# **REFERÊNCIAS BIBLIOGRÁFICAS**

[1] World Wide Web Consortium (W3C). (2021). "Web Accessibility Initiative (WAI)".

<sup>[2]</sup> Brasil. (2015). Lei Brasileira de Inclusão da Pessoa com Deficiência (Lei nº 13.146/2015). Brasília, DF.

[3] Organização Mundial da Saúde (OMS). (2021). "Disability".

[4] World Health Organization (WHO). (2021). "World Report on Disability".

[5] Hunt, P. (1966). "Statement on the Nature of Disability." In Disability Studies Reader, edited by Lennard J. Davis, 3rd edition, 11-18. New York: Routledge.

[6] Goffman, E. (1963). Stigma: Notes on the Management of Spoiled Identity. Englewood Cliffs, NJ: Prentice-Hall.

<sup>[7]</sup> Brasil. (2008). Decreto Legislativo nº 186, de 9 de julho de 2008. Promulga a Convenção sobre os Direitos das Pessoas com Deficiência e seu Protocolo Facultativo, assinados em Nova York, em 30 de março de 2007. Diário Oficial da União.

[8] W3C (World Wide Web Consortium). Web Content Accessibility Guidelines (WCAG).

 $[9]$  Smith, S., & Cygnel, M. (2017). Accessibility and Empowerment: How Digital Accessibility Professionals with Disabilities are Changing the Web. Proceedings of the 19th International ACM SIGACCESS Conference on Computers and Accessibility, 271-272.

[10] Bruns, A., & Mengersen, A. (2019). Embedding Accessibility in Web Development Curricula. Journal of Web Engineering, 18(2-3), 219-239.

[11] Petrie, H., & Darzentas, J. (2016). The Benefits of Co-Design with Disabled People. In: Proceedings of the 15th International ACM SIGACCESS Conference on Computers and Accessibility, 3-10.

[12] Nascimento, C., Baranauskas, M. C., & Pereira, R. (2019). A inteligência artificial a serviço da acessibilidade web: revisão sistemática de literatura. Revista de Informática Teórica e Aplicada, 26(3), 43-56.

[13] Matos, R. M., & Lopes, R. A. (2018). Inteligência artificial e acessibilidade: uma revisão sistemática. In Anais do Simpósio Brasileiro de Informática na Educação (SBIE) (Vol. 29, No. 1, pp. 181-190).

[14] Sá, G., Almeida, N., & Figueiredo, R. (2020). Accessibility in the Digital Age: A Review of AI-Based Approaches. In Proceedings of the International Conference on Information Systems and Design of Communication (pp. 331-340). Springer.

[15] Chung, H., & Oh, J. S. (2020). Artificial intelligence for accessibility: A survey. Journal of Information Science, 46(1), 3-21.

[16] Jia, H., & Yang, Y. (2021). Artificial Intelligence Techniques for Web Accessibility. In Proceedings of the 2021 International Conference on Computing, Networking and Communications (ICNC) (pp. 169-173). IEEE.

[17] Pascoal, C., Alves, C., & Teixeira, A. (2020). Intelligent web accessibility: the state of the art and future challenges. In Proceedings of the 15th Iberian Conference on Information Systems and Technologies (CISTI) (pp. 1-6). IEEE.

[18] Nunes, D., & Gouveia, R. (2021). Artificial intelligence for web accessibility: trends, challenges, and opportunities. In Proceedings of the 16th Iberian Conference on Information Systems and Technologies (CISTI) (pp. 1-6). IEEE.

[19] Souza, F. L., Cavalcanti, T. H., & Oliveira, K. M. (2020). Inteligência artificial para acessibilidade: uma revisão sistemática. Revista de Informática Aplicada, 17(1), 40-52.

[20] Oliveira, R., & Carriço, L. (2021). Inteligência artificial para melhorar a acessibilidade de pessoas com deficiência: estado da arte e desafios. Revista de Informática Teórica e Aplicada, 28(3), 9-25.

 $[21]$  Knight, H., Gimpel, K., & Bruckman, A. (2018). Artificial intelligence to support learning for all: A call for research and development. International Journal of Artificial Intelligence in Education, 28(4), 390-411.

[22] Marques, F., Almeida, N., Simões, A., & Oliveira, J. L. (2020). A web acessível para pessoas com deficiência visual. In Anais do Simpósio Brasileiro de Informática na Educação (pp. 268-277).

[23] Duarte, A. V., Oliveira, J. L., & Furtado, E. (2020). Web Accessibility Testing Automation: A Systematic Literature Review. In Proceedings of the 23rd International Conference on Evaluation and Assessment in Software Engineering (pp. 130-139).

[24] Vanderheiden, G. C. (2017). The Future of Accessible ICT and Media. Universal Access in the Information Society, 16(4), 831-839.

[25] Russell, S. J., & Norvig, P. (2016). Artificial Intelligence: A Modern Approach (3rd ed.). Pearson.

[26] Mitchell, T. M. (1997). Machine Learning. McGraw-Hill.

 $[27]$  O'Neil, C. (2016). Weapons of Math Destruction: How Big Data Increases Inequality and Threatens Democracy. Crown.

[28] Buolamwini, J., & Gebru, T. (2018). Gender Shades: Intersectional Accuracy Disparities in Commercial Gender Classification. Proceedings of the 1st Conference on Fairness, Accountability and Transparency, 77-91.

[29] Pitasi, A., Mercurio, G., & Rizzo, G. (2020). Machine Learning and Disability: A Critical Perspective. In Proc. CHItaly'20 Workshops.

[30] Angwin, J., Larson, J., Mattu, S., & Kirchner, L. (2016). Machine Bias: There's Software Used Across the Country to Predict Future Criminals. And It's Biased Against Blacks. ProPublica.

[31] Kocielnik, R., Rzeszotarski, J. M., & Munson, S. A. (2019). Fairness and Accountability Design Needs for Algorithmic Support in High-Stakes Public Sector Decision-Making. In Proceedings of the 2019 CHI Conference on Human Factors in Computing Systems, Paper No. 58.

[32] Metcalf, J., Crawford, K., & Veale, M. (2019). Artificial Intelligence and Inclusion: Bevond Accessibility. Science, Technology, & Human Values, 44(1), 3-32.

[33] Jobin, A., Ienca, M., & Vayena, E. (2019). The Global Landscape of AI Ethics Guidelines. Nature Machine Intelligence, 1(9), 389-399.

[34] World Wide Web Consortium (W3C). (2021). Introduction to Web Accessibility.

[35] Disability: IN. (2020). The Global Economics of Disability.

[36] Paciello Group. (2020). The Business Case for Digital Accessibility.

[37] Shaw, C., Starns, J., & Simpson, T. (2017). 2017 State of Digital Accessibility Survey.

[38] Market Research Future. (2019). Global Web Content Accessibility Guidelines Market Research Report – Forecast to 2023.

[39] World Wide Web Consortium (W3C). (2021). Web Accessibility Laws and Policies.

[40] Ferreira, D., & Lopes, R. (2019). Acessibilidade Web: Da regulamentação à prática. Revista de Engenharia e Tecnologia, 11(1), 1-11.

[41] Brasil. (2015). Lei nº 13.146, de 6 de julho de 2015. Lei Brasileira de Inclusão da Pessoa com Deficiência.

[42] Borges, M., & Machado, J. (2018). A acessibilidade web no Brasil: Uma análise sobre a fiscalização e o cumprimento das diretrizes. In Anais do Simpósio Brasileiro de Sistemas Multimídia e Web (pp. 121-128). SBC

[43] ABNT NBR 17060:2022. Acessibilidade — Requisitos de acessibilidade de aplicativos de dispositivos móveis. Associação Brasileira de Normas Técnicas.

[44] Silva, F., & Costa, L. (2022). Acessibilidade e Usabilidade em Dispositivos Móveis: Uma Análise da Norma ABNT NBR 17060. In Anais do Simpósio Brasileiro de Informática (pp. 35-42). SBC.

[45] Microsoft. (s.d.). Assessing The Value Of Accessible Technologies For Organizations A Total Economic Impact™ Study Commissioned By Microsoft

[46] Braun, M., & David, S. (2020). Artificial intelligence in web accessibility: Perspectives and challenges. In Proceedings of the International Conference on Human-Computer Interaction (pp. 174-189). Springer.

[47] Rodrigues, J., et al. (2021). Enhancing Web Accessibility with Machine Learning and Artificial Intelligence Techniques: A Systematic Literature Review. IEEE Access, 9, 44211-44230.

# <span id="page-16-0"></span>IMPORTÂNCIA DO MONITORAMENTO DE ROEDORES EM BIOTÉRIOS USANDO INTELIGÊNCIA ARTIFICIAL: UMA ABORDAGEM INOVADORA DE SENSORIAMENTO E MONITORAMENTO DE ANIMAIS DE PEQUENO PORTE

#### **RESUMO**

A solução proposta pela THOT IA CORP para o monitoramento de roedores em biotérios, utiliza tecnologia e inteligência artificial. A empresa oferece um equipamento conjunto integrado de hardware e software, que inclui placas de aquisição de dados, câmeras termográficas, microfone e sensores de iluminação, umidade, temperatura e peso. Esses componentes permitem a coleta precisa e contínua de dados sobre o ambiente dos roedores, enquanto algoritmos de visão computacional e inteligência artificial analisam esses dados para detectar mudanças térmicas corporais, movimentos, rastreando os animais e fornecendo percepções valiosas. A solução da THOT IA CORP oferece benefícios como detecção precoce de patologias ou infestações, faz a redução do número de animais utilizados em pesquisas em até 3/4 além de proporcionar melhoria do bem-estar dos animais de laboratório.

**PALAVRAS-CHAVE:** Monitoramento de roedores de, Análise de dados, Inteligência artificial, Aquisição de dados, IoT(internet das coisas).

#### **ABSTRACT**

The THOT AI CORP solution for rodent monitoring in animal facilities utilizes technology and artificial intelligence. The company offers an integrated hardware and software system that includes data acquisition boards, thermal cameras, microphones, and sensors for lighting, humidity, temperature, and weight. These components enable precise and continuous data collection on the rodents' environment, while computer vision algorithms and artificial intelligence analyze this data to detect changes in body temperature and movements, track the animals, and provide valuable insights. The THOT IA CORP solution offers benefits such as early detection of pathologies or infestations, reduces the number of animals used in research by up to 3/4, and improves the welfare of laboratory animals.

**KEYWORDS:** Rodent monitoring, Data analysis, Artificial intelligence, Data acquisition, internet of things(IoT).

### **INTRODUÇÃO**

O monitoramento adequado de roedores em biotérios é fundamental para garantir a qualidade e a segurança das pesquisas científicas, bem como a integridade dos equipamentos e instalações (Brasil, 2008). No entanto, os métodos tradicionais de monitoramento têm enfrentado desafios significativos, resultando em ineficiências e riscos para a pesquisa e para o bem-estar dos animais de laboratório.

Diante dessas limitações, a THOT IA CORP apresenta uma abordagem inovadora que combina tecnologia de ponta e inteligência artificial para revolucionar o monitoramento de roedores em biotérios. Nossa solução utiliza um sistema integrado de hardware e software avançados, permitindo um monitoramento contínuo e em tempo real do comportamento dos roedores e a detecção precoce de atividades indesejadas.

Neste documento, apresentaremos o contexto e a justificativa para a solução proposta pela THOT IA CORP. Discutiremos os desafios enfrentados pelos métodos tradicionais de monitoramento e as limitações associadas a eles. Em seguida, detalharemos nossa solução, destacando os benefícios e a eficácia do uso da inteligência artificial nesse contexto.

Além disso, abordaremos os impactos positivos da nossa solução, incluindo a redução do número de animais utilizados em pesquisas, a otimização dos recursos e a melhoria da eficiência da pesquisa científica. Também enfatizamos a importância do bem-estar animal e a contribuição da nossa solução para minimizar riscos e garantir um ambiente adequado para os roedores de laboratório.

Por fim, apresentaremos as etapas de implementação da solução proposta, bem como as expectativas em relação aos resultados alcançados. Estamos confiantes de que a abordagem da THOT IA CORP trará benefícios significativos para a comunidade científica, possibilitando um monitoramento mais preciso e eficiente dos roedores em biotérios.

#### **CONTEXTO E JUSTIFICATIVA**

O contexto e a justificativa para a solução proposta pela THOT IA CORP são baseados nas limitações dos métodos tradicionais de monitoramento de roedores em biotérios. Os métodos convencionais muitas vezes são ineficientes, demorados e podem resultar em infestações não detectadas precocemente, causando danos aos equipamentos e instalações, além de riscos para a pesquisa científica.

Ao reconhecer essas limitações, a THOT IA CORP propõe uma abordagem revolucionária que combina tecnologia e inteligência artificial para melhorar o monitoramento de roedores em biotérios. Essa abordagem oferece uma solução mais avançada e eficiente, permitindo uma compreensão mais detalhada do comportamento dos roedores e a detecção precoce de atividades indesejadas.

A justificativa para essa solução está no potencial de melhorar a eficiência e a preci-

são do monitoramento de roedores em biotérios. A integração de hardware especializado e software avançado permite a coleta contínua e em tempo real de dados sobre a saúde do animal e o ambiente, possibilitando uma resposta imediata a pesquisas e a implementação de medidas de controle antes que problemas se agravem.

Além disso, a inteligência artificial aplicada aos dados coletados permite a análise e identificação de padrões e tendências, que podem prever a probabilidade de efetividade das pesquisas sem a necessidade da eutanásia dos animais. Pode também prever futuras infestações e auxiliar na adoção de estratégias preventivas.

Essa abordagem de I.A. e coleta de dados BIGDATA também contribui para a redução do número de animais utilizados em pesquisas, permitindo análise cruzada de informações entre pesquisas o que dispensa grupos de animais convencionais a quais os dados já estão gravados como GC - Grupo Controle, GCD - Grupo Controle Doença, GCDTP - Grupo Controle Doença Tratamento Padrão Ouro, quando já gravados esse grupos são dispensados. Assim apenas o GT - Grupo Teste seria necessário nas pesquisas, reduzindo assim a necessidade de inúmeros animais para alcançar resultados significativos.

Portanto, o contexto e a justificativa para a solução proposta pela THOT IA CORP estão fundamentados na necessidade de aprimorar o monitoramento de roedores em biotérios, reduzir riscos e danos, melhorar a

eficiência das pesquisas científicas e garantir o bem-estar dos animais de laboratório.

#### **OBJETIVOS DO ARTIGO**

Apresentar uma revisão do estado atual do monitoramento de roedores em biotérios e destacar as limitações dos métodos tradicionais.

Descrever a solução proposta pela THOT IA CORP, que utiliza inteligência artificial para monitorar e rastrear roedores em biotérios.

Analisar os benefícios e as vantagens do uso da inteligência artificial no monitoramento de roedores, incluindo a detecção precoce de atividades indesejadas, a redução do número de animais utilizados em pesquisas e a otimização dos recursos.

Discutir os impactos positivos da solução proposta, como a melhoria do bem-estar animal, a garantia da integridade dos equipamentos e instalações, e a contribuição para as pesquisas científicas.

Discutir as etapas de implementação da solução e as considerações práticas para sua adoção em biotérios.

Identificar desafios e possíveis limitações da solução proposta e sugerir estratégias para superá-los.

Fornecer uma visão geral das perspectivas futuras do monitoramento de roedores em biotérios, considerando o avanço da inteligência artificial e tecnologias relacionadas.

# **REVISÃO BIBLIOGRÁFICA**

# **MONITORAMENTO DE ROEDORES EM BIOTÉRIOS**

# **Importância do monitoramento adequado**

- Garantia da integridade dos experimentos científicos (Bahia, 2011)
- Detecção e monitoramento precoce de patologias, processos e tratamentos (Doğan, E., Sezer, A., 2021)
- Controle e monitoramento populacional

# **Métodos tradicionais de monitoramento manual**

- Observação comportamental: A observação direta do comportamento dos roedores é uma técnica comum, na qual os pesquisadores registram manualmente as atividades dos animais, como locomoção, alimentação e interação social.
- Marcadores visuais: Marcadores visuais, como etiquetas coloridas, são aplicados nos roedores para permitir sua identificação visual.

● Armadilhas físicas: Armadilhas com iscas são colocadas em locais estratégicos para capturar roedores. Essas armadilhas podem ser de diferentes tipos, como gaiolas ou adesivas, e requerem inspeção manual regular para verificar se os animais foram capturados.

#### **Desafios do monitoramento manual**

- Tempo e mão de obra: O monitoramento manual requer a alocação de tempo e recursos humanos significativos. (Franco NH, et al. 2019)
- Subjetividade e viés: O monitoramento manual está sujeito à subjetividade e ao viés dos observadores. (Franco NH, et al. 2019)
- Dificuldade na detecção precoce de doenças. Identificar precocemente sinais de doenças em roedores pode ser um desafio no monitoramento manual. Algumas doenças podem ter sintomas sutis ou podem ser assintomáticas em estágios iniciais
- Registro e análise de dados: No monitoramento manual, o registro e a análise de dados podem ser trabalhosos e propensos a erros. (Franco NH, et al. 2019)

**Figura 1.** (A) - Caixa moradia roedores grupo (B) - Caixa moradia roedores individual (C) - Circuito de estudos sociais Labirinto de Barnes (D) - Roda de Atividade

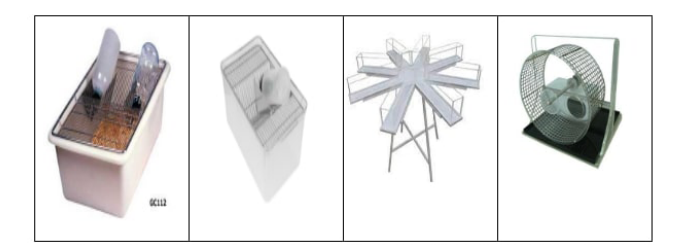

# **Limitações das abordagens de monitoramento manual**

- Tempo e mão de obra
- Baixa precisão e resolução temporal:
- Risco de interferência e perturbação

# **Necessidade de abordagens inovadoras em monitoramento**

● Tecnologias de monitoramento automatizado e remoto: A utilização de tecnologias avançadas, como sensores, câmeras e sistemas de rastreamento, permite o monitoramento remoto, contínuo e não invasivo dos roedores. Essas tecnologias podem registrar dados em tempo real, capturar comportamentos sutis e fornecer informações mais detalhadas sobre a saúde e o bem-estar dos animais.

● Integração de sistemas de informação: A integração de sistemas de informação, como bancos de dados e softwares de gerenciamento de biotérios e pesquisas, facilita o registro, o armazenamento e a análise dos dados coletados. Esses sistemas podem permitir a padronização das informações, a geração de relatórios automatizados, a rastreabilidade dos animais e o compartilhamento seguro dos dados entre diferentes pesquisadores e instituições fazendo informações cruzadas e reduzindo a utilização de animais em pesquisa em até 3/4.

A adoção de abordagens inovadoras no monitoramento de roedores em biotérios são benéficos e significativos, incluindo maior eficiência, precisão e confiabilidade dos dados, redução de custos e otimização do uso de recursos humanos (Franco NH, et al. 2019). Além disso, essas abordagens podem contribuir para o bem-estar dos animais, permitindo um acompanhamento mais próximo de sua saúde e comportamento (Doğan, E., Sezer, A., 2021).

# **INTELIGÊNCIA ARTIFICIAL NO MONITORAMENTO DE ROEDORES EM BIOTÉRIO**

# **Aplicações da inteligência artificial em monitoramento de roedores**

- Detecção e monitoramento de patologias, processos e tratamentos
- Identificação individual de animais
- Monitoramento comportamental individual ou em grupo
- Controle populacional
- Análise de dados e tomada de decisão guiada
- Automação de tarefas de monitoramento

# **Benefícios do uso da inteligência artificial em monitoramento de roedores**

Detecção precoce de doenças: A IA pode ser treinada para reconhecer padrões ou sinais clínicos associados a doenças nos roedores. Isso possibilita a detecção precoce de doenças, permitindo uma intervenção rápida e eficaz para minimizar o impacto sobre os animais e evitar a propagação de doenças nos biotérios.

Tomada de decisão embasada: A IA auxilia os pesquisadores na análise de dados complexos e na identificação de padrões e correlações relevantes. Isso facilita a tomada de decisões embasadas em evidências, permitindo que os pesquisadores extraiam visões valiosos dos dados coletados nos biotérios e otimizem seus experimentos e protocolos de pesquisa.

Bem-estar animal: O uso da IA no monitoramento de roedores pode contribuir para o bem-estar animal, uma vez que possibilita a identificação de comportamentos anormais ou indicativos de desconforto, ou estresse nos animais. Isso permite uma intervenção mais rápida e direcionada para garantir o bem-estar dos roedores nos biotérios.

Eficiência: A IA permite a automação de tarefas repetitivas e rotineiras, reduzindo a carga de trabalho manual e liberando os pesquisadores para se concentrarem em atividades mais complexas e estratégicas. Isso aumenta a eficiência operacional nos biotérios, resultando em economia de tempo e recursos.

Precisão: Os algoritmos de IA podem processar grandes quantidades de dados de forma rápida e precisa. Isso permite a análise de informações detalhadas sobre os roedores, como comportamento, saúde e características individuais, com uma precisão que muitas vezes supera a capacidade humana. Dessa forma, a IA contribui para uma avaliação mais precisa e confiável dos animais e dos resultados dos experimentos.

Controle populacional: Algoritmos de IA podem ser aplicados para monitorar a população de roedores e identificar indivíduos em idade reprodutiva. Isso permite um controle populacional mais eficiente e personalizado, contribuindo para o manejo adequado das populações nos biotérios.

Avanço da pesquisa: O uso da IA no monitoramento de roedores pode levar a avanços significativos na pesquisa biomédica. A capacidade de processar grandes volumes de dados, identificar padrões complexos e extrair percepções relevantes pode acelerar a descoberta de novos conhecimentos e o desenvolvimento de tratamentos e terapias mais eficazes.

# **Exemplos de sistemas de monitoramento baseados em inteligência artificial**

Existem diversos exemplos de sistemas de monitoramento baseados em inteligência artificial (IA) aplicados ao monitoramento de roedores em biotérios. Alguns desses exemplos incluem:

- **1. Análise de imagens:**
- Reconhecimento de comportamento:
- Detecção de doenças
- Identificação individual

 Monitoramento de parâmetros fisiológicos.

#### **2. Análise de fatores dietéticos**

- Água
- Ração

#### **3. Análise de dados do ambiente**

- Temperatura
- Umidade
- Luminosidade

Esses são apenas alguns exemplos de sistemas de monitoramento baseados em IA aplicados ao contexto de roedores em biotérios. A IA oferece uma ampla gama de possibilidades para melhorar a eficiência, precisão e confiabilidade do monitoramento, contribuindo para uma pesquisa científica de maior qualidade e bem-estar animal (Pereira CB, et al., 2018).

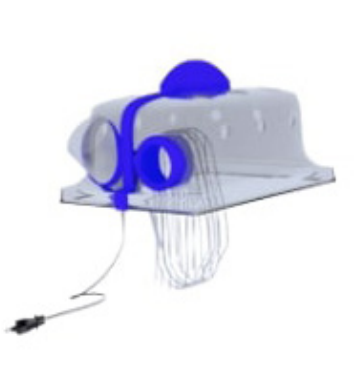

# **Solução Proposta - Biotério Forte**

### **Características**

#### **Termografia**

- Multi-animais
- Monitoramento individual ou múltiplo na mesma caixa
- Homogeneização de grupos
- Detecção de doenças
- Monitoramento de doenças

#### **Alimentação**

- Água
- Ração

#### **Ambiente mensuração**

- Temperatura
- Umidade
- Luminosidade

#### **Ambiente controle**

● Temperatura

#### **BigData**

● Redução do animais utilizados 3/4

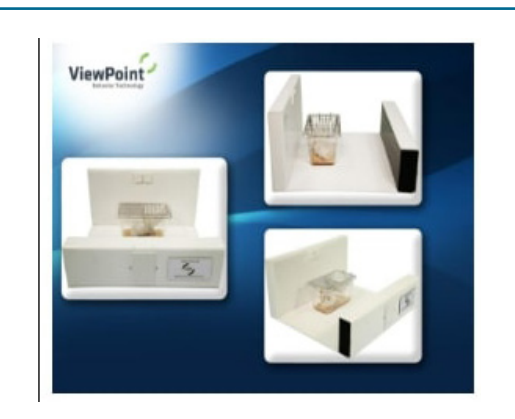

# **Solução Existente - ViewPoint Características**

# **Video**

- Roedores
- Monitoramento individual ou múltiplo em caixas separadas
- Monitorar a locomoção e o comportamento dos sujeitos.
- Locomoção: Distância percorrida, velocidades e duração dos movimentos,
- Comportamentos: Criar, beber, comer,
- Movimentos de congelamento e explosão

**Figura 2a e 2b.** (A) - Granjas Forte - Monitoramento de Grajas. (THOT I.A. CORP. (I.S.)) (B) - ViewPoint: Monitoramento de Granjas

#### **METODOLOGIA**

#### **Gerenciamento ágil de projeto**

- Comunicações: Discord, WhatsApp e e-mail
- Modelação estrutural: Miro, Figma
- Distribuição e controle de tarefas: Jira
- Hospedagem e versionamento de software: Git GitHub

# **Levantamento e validação dos problemas de monitoramento de roedores TRL - 1 e 2**

- Revisão de literatura
- Questionário (ENSINO E PESQUISA VALIDAÇÃO DE PROBLEMAS EM PESQUISAS COM ANIMAIS)

# **Desenhos industriais da solução proposta TRL - 3**

Para desenho técnicos industriais utilizamos o software (Solid Edge, distribuída pela (Siemens AG, Munique, Alemanha)) uma parceria da THOT IA CORP com a Siemens AG.

**Figura 3.** Desenhos industriais esquemáticos de todas partes impressas do equipamento Biotério Forte TRL-3

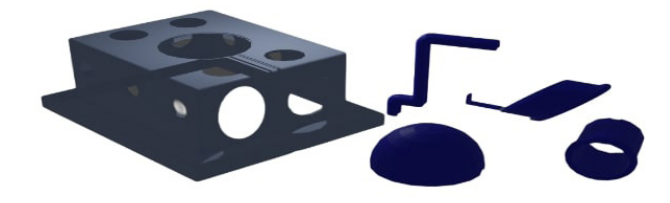

# **Validação dos desenhos industriais da solução proposta TRL - 3**

Para prototipação utilizamos uma impressora (GT-MAX 3D PRO CORE H5, distribuída pela (Americana, São Paulo, Brasil)) com seu respectivo software (Simplify 3D, Cincinnati, OH).

**Figura 4.** Fotos carenagem TRL-3.

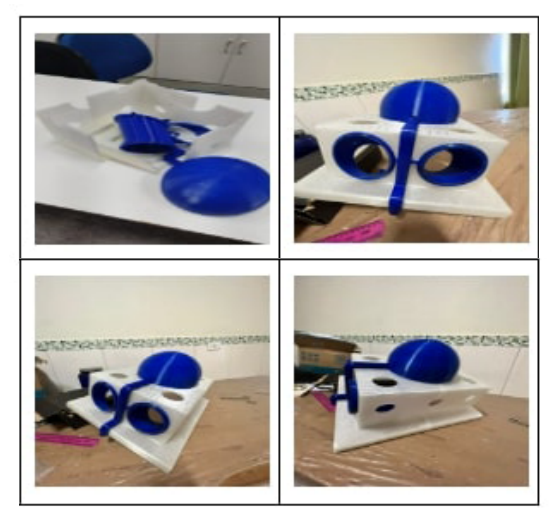

# **Circuito eletroeletrônico da solução proposta TRL - 3**

Para desenho técnicos da placa utilizamos o software (Autodesk Eagle, distribuída pela (Autodesk Inc., Mill Valley , Califórnia, EUA))

**Figura 5.** Desenhos 3D da placa para validar circuito.

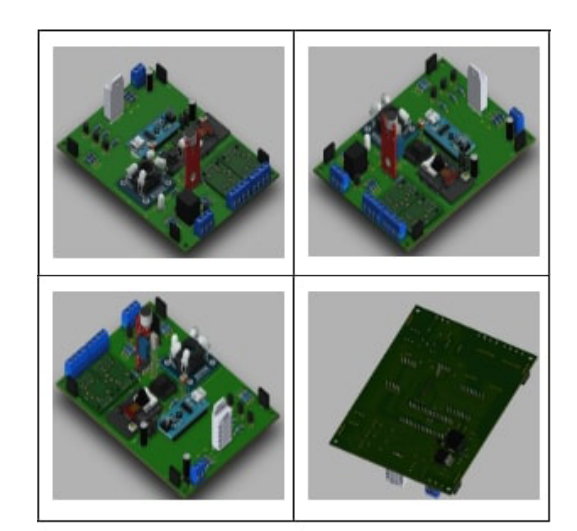

**Figura 6.** Esquemático da placa para validar circuito TRL-3

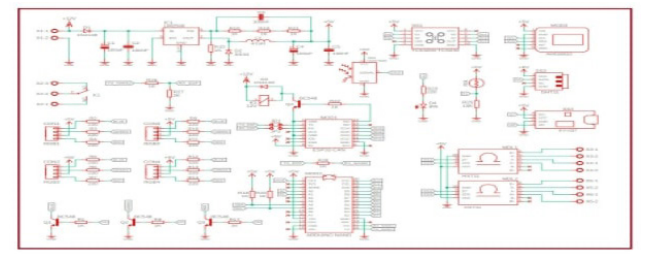

# **Validação do circuito eletroeletrônico da solução proposta TRL - 3**

Para prototipação da placa TRL 3 utilizamos um sistema semelhante ao proposto na pré patente para validar o circuito. Isto quer dizer que a placa apresentada aqui tem todos sensores de verificação de funcionamento posposto, no entanto o de visão computacional térmico será posteriormente trocado no TRL 4 por sensores mais potentes "modernos" como indica a lista de materiais eletroeletrônicos da patente.

Este teste de validação de circuito TRL 3 serve principalmente para conseguir a baixo custo simular um todo do funcionamento do equipamento, desde a conexão com servidor ao estorno e respostas do equipamento. Para esse teste mantemos a placa ligada 24 horas no laboratório

**Figura 7.** Fotos placa para validar circuito TRL-3

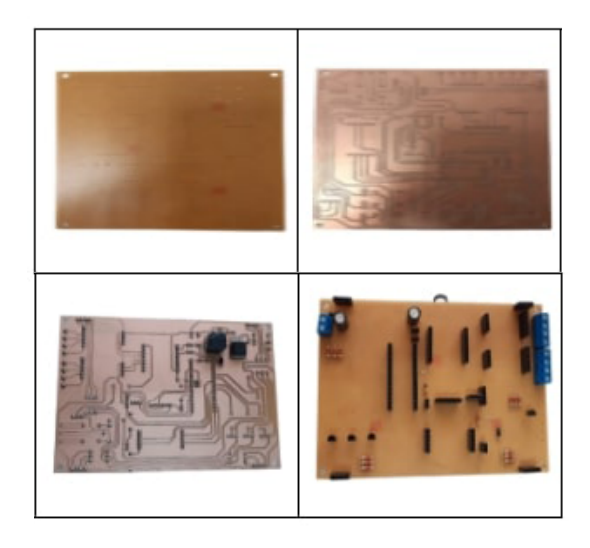

#### **Software da solução proposta TRL - 3**

Para pré-validação do software utilizamos as seguintes tecnologias

- Front-end: React.js, HTML, CSS
- Back-end: Node.js / C# / MySQL

**Figura 8.** Captura de tela das páginas do software do equipamento

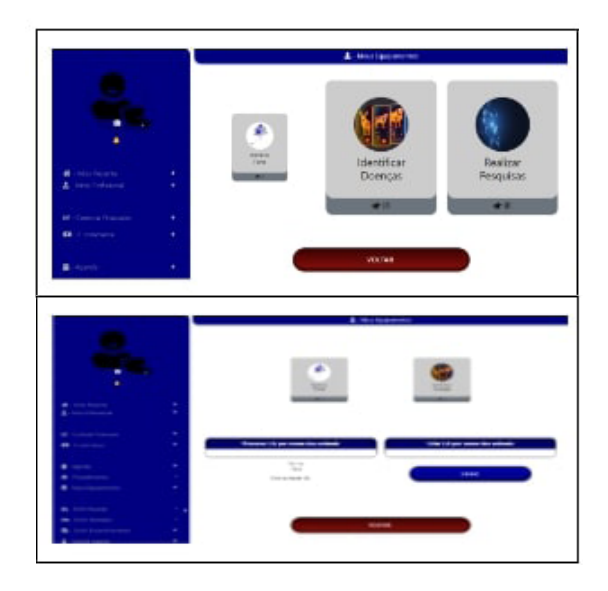

# **Validação do software da solução proposta TRL - 3**

Para validação do software realizamos inserção de dados e monitoramos a comunicação M2M

**Figura 9.** Captura de tela das páginas do software do equipamento funcionando

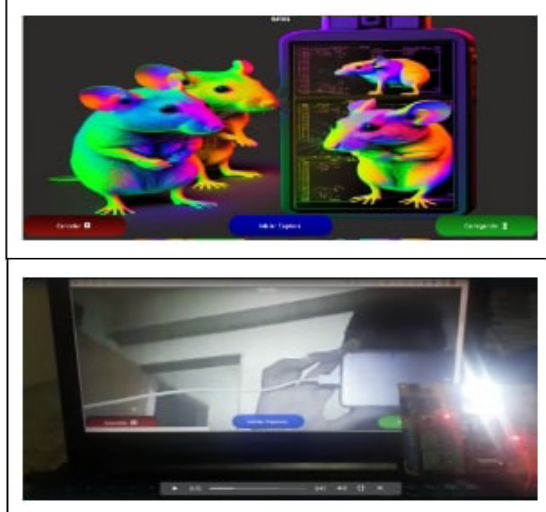

#### **RESULTADOS E DISCUSSÃO**

Foi possível observar o seguintes resultados:

● Questionário para conhecimento real do problema e validação TRL- 1 e 2 foi respondido de forma unânime, tecnologia imprescindível. Assim prosseguimos com a confecção do protótipo TRL-3

● A carenagem foi capaz de comportar os hardwares com poucas modificações, adaptações que serão repaginadas para o novo versionamento estrutural versão TRL-4

● O circuito eletroeletrônico foi capaz de fazer as medições propostas para validação de produto nível TRL-3. Isso quer dizer que o sistema de hardware foi capaz de fazer as coletas de dados e armazená los. O hardware 'placa' não sofreu estresse térmico, não apresentou sinais de aquecimento que poderia colocar distorções ou derivações inadequadas em um estudo.

● O software inicial também apresentou bons resultados em usabilidade, performance, estabilidade

A questão ética envolvendo a participação de pesquisadores externos em ambientes públicos para validar produtos e o uso de animais em experimentos é um tema que merece reflexão. Ao abrirmos essa discussão, podemos considerar o exemplo do produto TRL-4, que está em processo de desenvolvimento. Nesse caso, é importante ponderar sobre a necessidade de testes em ambientes de simulação real com animais,

levando em conta os princípios éticos que regem o bem-estar animal e a busca por alternativas que minimizem seu sofrimento.

Além das considerações éticas, é fundamental abordar os desafios práticos enfrentados na busca por um ambiente adequado para realizar pesquisas que respeitem tais princípios. Mesmo com o auxílio de recursos financeiros provenientes de subvenção econômica governamental, muitas vezes encontrar um local apropriado e equipado para realizar essas pesquisas pode ser uma tarefa complexa, ponto que precisamos estabelecer para validação TRL-4.

#### **CONSIDERAÇÕES FINAIS**

Destacamos a importância do monitoramento adequado de roedores em biotérios e a aplicação da inteligência artificial como uma solução promissora. Discutimos os benefícios da IA, como a melhoria na precisão e eficiência do monitoramento, a redução de custos e economia de recursos, e o impacto positivo na qualidade dos experimentos científicos. Também ressaltamos a necessidade de pesquisa adicional em áreas como o desenvolvimento de algoritmos mais avançados, a integração de diferentes fontes de dados. Também mostramos e enfatizamos a dificuldade de conexão para validação desse produto mesmo esse seguindo todas normas e preceitos de condutas modernas em pesquisas. Deste modo ficamos disponíveis para realizar essas conexões e validação TRL- 4 e 5 do equipamento Biotério Forte.

# **APOIO FINANCEIRO**

Nº Processo: FAPEMAT-PRO.000369/2023 Projeto: Sistema de monitoramento de roedores para biotério Edital: 01/2022 - Programa Centelha II MT Coordenador: Ronnei Borges Peres

# **REFERÊNCIAS BIBLIOGRÁFICAS**

BELL, J; HOLROYD, J. Review of human reliability assessment methods. Prepared by the Health and Safety Laboratory for the Health and Safety Executive. Derbyshire, 2009.

BERNARDON, D.; KANAK N.; GARCIA, V.; FAGUNDES, D.; KROEFF, D.; VARGAS, E.; PRESSI, R.; MARTINS, E.; VIANA, S. Planejamento de Sistemas de Distribuição Considerando a Realidade de Redes Elétricas Inteligentes e Geração Distribuída. SENDI, 2016, Curitiba – Paraná, 2016.

EMBREY, D. Performance Influencing Factors (FIPs). Human Reliability Associates, 2000.

GOMES, L.; REIS, P.; PAIVA, A.; SILVA, A.; BRAZ, G.; ARAÚJO, A.; GATTAS. M. Semi-automatic methodology for augmented panorama development in industrial outdoor environments. Advances in Engineering Software, Elsevier, 2017.

KIRNER, C.; KIRNER, T. Virtual Reality and Augmented Reality Applied to Simulation Visualization. In: SHEIKH, El Asim; AJEELI, Abid Thyab Al; ABU-TAIEH. Simulation and Modeling: Current Technologies and Applications. New York: IGI Publishing, 2008.

LOPES. G. Proposta de Estratégia para Agilização do Controle Restaurativo de Sistemas Elétricos de Potência, Dissertação (Mestrado em Engenharia Elétrica), - UFMG, Belo Horizonte, 2008. 127f.

LANDBERG, V. Developing User Interfaces in Virtual Reality; Department of Computing Science; Umeå University, Master's Thesis, 2000.

PORTO, D; RAMOS, M. ; FAGUNDES, D. ; BERNARDON, D. ; MILBRADT, R. ; MARTINS, E. ; VIANA, S. Solução Inovadora para Gerenciamento Ativo de Sistemas de Distribuição. In: CITENEL 2017, 2017, João Pessoa. IX Congresso de Inovação Tecnológica em Energia Elétrica. CITENEL, 2017.

WILLIAMS, J. C. HEART - a proposed method for assessing and reducing human error. In: NINTH ADVANCES IN RELIABILITY TECHNOLOGY SYMPOSIUM. B3/R. Bradford, 1986.

# PROJETO E DESENVOLVIMENTO DE MODELO DE SENSOR ELETRÔNICO PARA DISPOSITIVO VESTÍVEL PARA AS MÃOS PARA MONITORAMENTO DA EVOLUÇÃO DE PARÂMETROS DE FORÇA, EXTENSÃO E FLEXÃO DURANTE FISIOTERAPIA DE PACIENTE COM SÍNDROME DO TÚNEL DO CARPO.

#### **RESUMO**

A Síndrome do Túnel do Carpo (STC) é uma doença que advêm da compressão do nervo mediano que atravessa o punho sob o ligamento carpal, afetando a movimentação da mão, a causa mais comum é a L.E.R (Lesão do Esforço Repetitivo), gerada por movimentos repetitivos como digitar ou tocar instrumentos musicais. A presente pesquisa objetiva o desenvolvimento de um sensor eletrônico para ser aplicado em dispositivo vestível para mãos capaz de registrar a evolução do paciente ao longo do tratamento do túnel do carpo, monitorando os parâmetros de força, extensão e flexão. Os resultados pretendidos são a obtenção de um protótipo de sensor eletrônico aplicado em dispositivo vestível, composto por sensores localizados em pontos representativos para captação de parâmetros de extensão, força e flexão. Ao longo deste estudo foi possível conceber um modelo virtual de sensor apto a monitorar parâmetros de força, extensão e flexão, importantes durante o tratamento fisioterápico de pacientes, especificamente, do sexo feminino entre 40 e 60 anos com STC abrangendo do grau 1 (mínimo) ao grau 4 (moderado).

**PALAVRAS-CHAVE:** Sistemas Biomédicos, Dispositivo Vestível, Túnel do Carpo, Fisioterapia, Sensores,

### <span id="page-28-0"></span>**INTRODUÇÃO**

De acordo com as Sociedades Brasileiras de Ortopedia e Traumatologia, de Neurocirurgia e Neurofisiologia Clínica (2011), a Síndrome do Túnel do Carpo é definida pela compressão do nervo mediano no túnel do carpo, que é o mais afetado devido às suas ramificações sensitivas, tornando- -se a neuropatia mais comum na extremidade dos membros superiores.

O nervo mediano é responsável pelo controle da sensibilidade na palma da mão e dos dedos, e juntamente com os tendões lubrificados pela sinóvia, permite a flexão dos dedos. A Síndrome do Túnel do Carpo ocorre quando os tecidos sinoviais que envolvem os tendões no pulso são repetidamente comprimidos, levando à inflamação e ao inchaço do nervo mediano, resultando no estreitamento do túnel do carpo. Esse processo de inflamação e inchaço pode causar sensações incômodas, como fraqueza, dormência, formigamento e dor nas mãos (AMERICAN ACADEMY OF ORTHO-PAEDIC SURGEONS, 2019).

A idade e o gênero também desempenham um papel, pois idosos e mulheres são mais propensos a desenvolver a síndrome (POERMEMRARY, 2019 apud ANNISA et al., 2021).

In et al. (2011) mencionam o uso de dispositivos vestíveis para a terapia de doenças que requerem reabilitação, apresentando o desenvolvimento de um protótipo de mão robótica vestível capaz de realizar movimentos de extensão e flexão.

Esses dispositivos vestíveis têm se mostrado promissores na reabilitação de doenças e lesões nas mãos, fornecendo suporte e auxiliando na recuperação da mobilidade. No entanto, é importante ressaltar que ainda existem desafios a serem superados, como a reprodução precisa dos movimentos da mão humana e a definição de parâmetros adequados para diferentes patologias (GROVER et al., 2017).

#### **OBJETIVOS**

Esta pesquisa propõe o desenvolvimento de um sensor eletrônico virtual para um dispositivo vestível que possa monitorar a evolução dos parâmetros de força, extensão e flexão, durante a fisioterapia para pacientes (especificamente mulheres entre 40 e 60 anos) com síndrome do túnel do carpo abrangendo os graus de gravidade do grau 1 (mínimo) ao grau 4 (moderado). Com isso é possível reduzir o tempo necessário para o tratamento e melhorar a eficácia geral do tratamento para a síndrome do túnel do carpo, monitorar os parâmetros de força, extensão e flexão.

## **REFERENCIAL TEÓRICO**

#### **Sistemas Biomédicos**

Sistemas biomédicos são definidos como sistemas integrados de hardware e software que são projetados para coletar, processar, armazenar e visualizar informações fisiológicas e médicas (GRIMES; HOUNSELL, 2019). A expansão tecnológi-

ca de equipamentos médicos atrelados a integração de instrumentação biomédica, biomecânica, planejamento, logística hospitalar e administração compõem a engenharia dos sistemas biomédicos que promove ferramentas para obtenção de diagnósticos mais distinguíveis, e o desenvolvimento de dispositivos com melhor desempenho médico, otimizando assim os serviços médicos pela tecnologia de controle de precisão, pela robótica e pela Internet das Coisas (IoT) (UNAM, 2018).

Esses sistemas podem ser utilizados para fins de monitoramento e diagnóstico de pacientes, bem como para terapias de reabilitação e tratamentos médicos, os sistemas biomédicos permitem aos profissionais de saúde monitorar os sinais vitais dos pacientes, garantindo um diagnóstico mais rápido e preciso, além de permitir a avaliação e monitoramento de tratamentos médicos.

# **Sistemas Biomédicos pela RDC n° 185/01**

De acordo com a Resolução da Diretoria Colegiada (RDC) n° 185 de 22 de outubro de 2001, produto médico é definido como um produto para saúde, como um equipamento, aparelho, material, artigo ou sistema de uso ou aplicação médica como um todo, sendo assim destinado a prevenção, diagnóstico, reabilitação é que não utiliza meio farmacológico, imunológico ou metabólico para realizar sua principal função. Os produtos médicos podem ser divididos na classe de ativos, ativo para diagnosticar, ativo

para terapia, para uso único, implantável, invasivo e invasivo cirurgicamente (RDC N° 185/01). São divididas em quatro classes as classificações para sistemas biomédicos, sendo elas:

Classe I: equipamentos simples, que não representam risco elevado à saúde humana, como luvas médicas, seringas e agulhas.

Classe II: equipamentos de risco moderado à saúde humana, como aparelhos de diagnóstico, como termômetros e esfigmomanômetros.

Classe III: equipamentos de alto risco à saúde humana, como próteses, equipamentos de hemodiálise e equipamentos de diagnóstico e terapia invasiva.

Classe IV: equipamentos de alto risco, que requerem controle rigoroso, como implantes cerebrais, dispositivos de diálise e transplante de células.

Ainda seguindo na parte de classificações, temos a questão de:

Equipamentos invasivos, como dispositivos implantáveis, são geralmente classificados como Classe III ou Classe IV, dependendo do tipo de dispositivo e do grau de risco à saúde humana. Exemplos incluem marca-passos, stents, próteses articulares, entre outros.

Equipamentos não invasivos, como aparelhos de diagnóstico, podem ser classificados como Classe II ou Classe III, dependendo da finalidade de uso e do potencial de risco associado. Exemplos incluem termômetros, esfigmomanómetros, eletrocardiógrafos, entre outros.

Dispositivos de uso único ou descartável, como seringas, agulhas e outros dispositivos não invasivos, geralmente são classificados como Classe I, devido ao baixo risco à saúde humana.

Equipamentos de terapia, como aparelhos de fisioterapia e outros dispositivos terapêuticos, podem ser classificados como Classe II ou Classe III, dependendo da finalidade de uso e do potencial de risco associado.

Equipamentos que utilizam radiação ionizante, como aparelhos de radioterapia e outros dispositivos de imagem, geralmente são classificados como Classe IV, devido ao alto risco associado ao uso desses dispositivos.

A classificação é baseada no potencial de risco do equipamento ou sistema em questão, levando em conta a duração e a frequência de uso, o tipo de contato com o paciente e as consequências de falhas ou mau uso. Ao que diz respeito aos termos definidos pelo Manual para Regularização do Equipamentos Médicos da Anvisa, tem a seguinte definição para equipamento médico de uso em saúde, com finalidade médica, ou fisioterápica, utilizado direta ou indiretamente para diagnóstico, terapia, reabilitação ou monitorização de seres humanos.

#### **Dispositivo Vestível**

Um dispositivo vestível consiste em micro-sensores dispostos em relógios, pulseiras, etc. Com tais sensores, pode-se extrair diversas informações corporais em tempo real e realizar análises sobre estas informações com uma abordagem pessoal e única. As informações incluem temperatura corporal, batimentos cardíacos, pressão sanguínea, movimentação realizada, entre outras (REMÉDIO, 2019).

Na Figura 1, temos um dos dispositivos vestíveis mais conhecidos e utilizados pelas pessoas, o relógio smartwatches que coleta parâmetros fisiológicos do usuário como os batimentos cardíacos, sendo capazes também de realizar a contagem de passos simultaneamente e realizar uma conexão com smartphones acessando relatórios e afins (MEDPEDIA, 2021).

#### **Figura 1.** Dispositivo vestível que oferece assistência à saúde

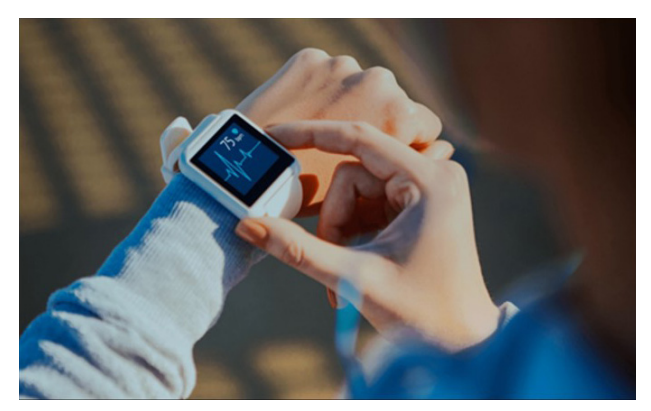

Fonte: MEDPEDIA, 2021.

#### **Normas aplicadas**

O padrão internacional de IEC desenvolveu em março de 2017 o comitê técnico 124 (IEC TC 124) para a padronização de dispositivos vestíveis, sistemas e tecnologias que englobem materiais e aparelhos remendáveis, implantáveis, ingeríveis e têxteis eletrônicos, com a finalidade de aperfeiçoar a interação de usuário e dispositivo para benefício do mesmo. O IEC TC 124 traz em seu conteúdo uma associação de normas internacionais como a

IEC 63203-101-1 (trata de terminologias relacionadas a dispositivos vestíveis), IEC 63203-201-3 (trata de determinação da resistência elétrica de têxteis condutores em microclima) e IEC 63203-204-1 (trata da avaliação da durabilidade da lavagem de sistemas têxteis eletrônicos).

O padrão internacional IEC 80.001- 1:2010 aponta a aplicação de gerenciamento de risco para redes de TI que incorporam dispositivos médicos, onde os dispositivos de saúde são agregados em redes de TI com a finalidade de atingir melhorias desejáveis, determinando responsabilidade, funções e atividades, referindo-se à eficácia da segurança de dados e do sistema.

O padrão internacional IEC 80.002- 1:2009 aponta orientações sobre a aplicação da ISO 14971 a softwares de dispositivos médicos, trazendo instruções para a aplicação dos requisitos presentes na ISO 14971:2007 com referência a IEC 62304:2006 sendo destinado a profissionais de gerenciamento de riscos quando um software é incluso ao dispositivo médico.

O padrão internacional ISO 14971:2019 aponta a aplicação da gestão de riscos a dispositivos médicos incluindo o software como dispositivos médicos, orientando fabricantes na identificação de perigos relacionados ao dispositivo médico, avaliá-los e controlar tais riscos, monitorando a eficácia dos controles.

A norma técnica brasileira ABNT NBR IEC 60601-1, da série IEC reconhecida internacionalmente, aponta requisitos gerais para a segurança e desempenho essencial

de equipamentos elétricos médicos, o que é fundamental para garantia da proteção de pacientes e profissionais de saúde. A Emenda 1 à ABNT NBR IEC 60601-1:2010 trata de quesitos propostos por comitês nacionais a fim de aperfeiçoar sua aplicabilidade.

A norma técnica brasileira ABNT NBR 15943:2011, é uma regulamentação técnica proposta pela ANVISA e aponta as diretrizes para um programa de gerenciamento de equipamentos de infraestrutura de serviços de saúde e de equipamentos para saúde, trata de características exigidas a determinado programa de gerenciamento de riscos relacionados a equipamentos para saúde.

A resolução n° 02 de 25 de janeiro de 2010, é uma regulamentação técnica proposta pela ANVISA e aponta o gerenciamento de tecnologias em saúde em estabelecimentos de saúde, aplicadas a produtos e equipamentos de saúde, produtos de higiene e cosméticos, medicamentos e saneantes, trazendo os requisitos mínimos que devem ser seguidos, além da capacitação de profissionais relacionados ao processo, a fim de garantir qualidade, segurança, desempenho e rastreabilidade.

A resolução n° 50 de 21 de fevereiro de 2002, é uma regulamentação técnica proposta pela ANVISA e aponta o regulamento técnico para planejamento, programação, elaboração e avaliação de projetos físicos de estabelecimentos assistenciais de saúde, determinando assim, para a construção e complementação, três etapas que correspondem ao estudo preliminar, ao projeto

básico e ao projeto executivo.

A resolução nº 16 de 28 de março de 2013, é uma regulamentação técnica proposta pela ANVISA e aponta o regulamento técnico de Boas Prática de Fabricação de produtos médicos e produtos de diagnósticos in vitro, estabelecendo requisitos necessários para garantia da qualidade, segurança e eficácia dos produtos comercializados no Brasil.

#### **Doença de Túnel do Carpo**

A Síndrome do Túnel do Carpo (STC) foi descrita primeiramente pelo médico cirurgião e fisiologista inglês James Paget no ano de 1854 que relatou o caso da observação de um braço amputado de um homem doador que o membro havia sido pressionado por uma corda sete anos antes da amputação. O homem apontava que sofria com uma dor persistente na mão, especialmente na contração dos dedos e na pega de objetos após o acidente. No braço já amputado, mas especificamente na região da mão e punho, notava-se que o caminho do nervo mediano estava largo e rígido tal como os tecidos adjuntos, indicando uma potencial lesão nessa região (GOHRITZ; VOGT, 2007).

No túnel do carpo, o nervo mediano está dividido em seis ramos, o ramo tenar, o radial e ulnar do polegar, o radial do dedo indicador, os nervos palmares comuns do segundo e terceiro espaço, anatomia do túnel do carpo especificada na Figura 2. A compressão do nervo mediano ocorre em duas regiões: no limite proximal do túnel do

carpo pelo movimento de flexão do punho e na porção estreita adjacente ao gancho do hamato (CHAMMAS et al., 2013).

**Figura 2.** Anatomia do Túnel do Carpo, vista palmar

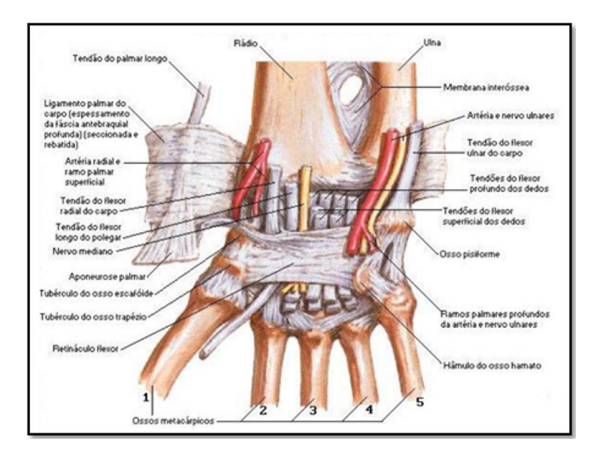

Fonte: NETTER; FRANK, 2015. Atlas de Anatomia Humana, 6° edição.

#### **METODOLOGIA**

#### **Hardware**

Hardware diz respeito aos componentes físicos de determinado sistema. A título de exemplo, em um computador reconhece-se como hardware a memória, o processador, o dispositivo de armazenamento, o mouse entre outros (ZHANG et al., 2020).

#### **Sensor**

Os sensores, em grande parte, têm como objetivo relacionar informações sobre alguma grandeza que precisa ser medida tais como, temperatura, pressão, ângulo, velocidade, corrente, aceleração, oposição entre outras. O sinal de saída deve ser manipulado antes da leitura no sistema de controle, realizado em um circuito de interface para produção de um sinal a ser lido por um controlador (THOMAZINI; ALBUQUERQUE, 2020).

#### **Sensores Analógicos**

Os sensores analógicos são dispositivos de medição que produzem uma saída elétrica contínua, proporcional ao valor medido para determinar uma grandeza física a este valor. Tal saída pode ser processada, filtrada e amplificada por um circuito eletrônico para fornecer então uma leitura precisa da grandeza física (PLACKO, 2014).

Desde que estejam dentro de sua faixa de operação, os sensores analógicos podem assumir qualquer valor no seu sinal de saída. Existem algumas grandezas que podem assumir estes valores ao longo do tempo, são elas a temperatura, velocidade, vazão, força, umidade, ângulo, distância, torque e luminosidade. Tais variáveis são medidas por elementos sensíveis com circuito eletrônico não digitais (THOMAZINI; ALBUQUERQUE, 2020).

#### **Sensor de Força**

O sensor de força, conforme Figura 3, é um dispositivo que mede a intensidade da força aplicada a ele. Pode ser usado em várias aplicações, assim como, medir o peso de um objeto, a extensão de força aplicada sobre ele e detectar mudanças na pressão. Os métodos importantes para analisar a medida obtida por um sensor de força são: calibração que envolve comparar a saída do sensor de força com um padrão conhecido e ajustar as leituras de acordo; filtragem que, envolve a remoção de ruídos ou interferências indesejadas do sinal obtido do sensor de força; processamento de sinal

que envolve o uso de algoritmo matemático para extrair informações úteis do sinal obtido do sensor de força; fusão de dados que envolve a combinação das leituras de vários sensores para obter uma medição mais medida da força (THOMAZINI; ALBU-QUERQUE, 2020).

**Figura 3.** Sensor de Força FSR402

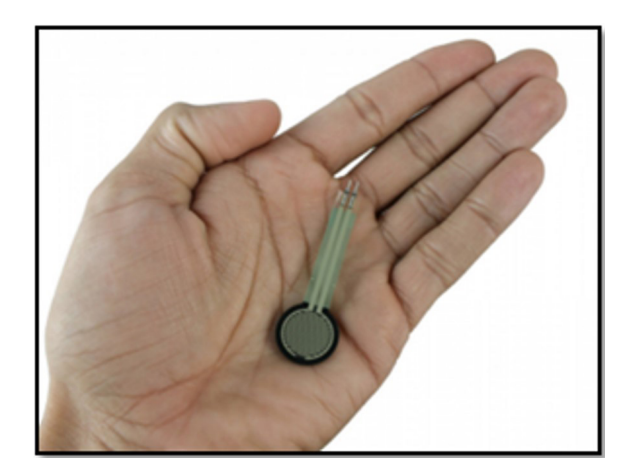

Fonte: USINAINFO, 2023.

#### **Potenciômetro**

Potenciômetro, conforme Figura 4, é um sensor responsável por produzir resistência proporcional ao deslocamento ou posição, seu elemento de resistência é alimentado por uma voltagem DC ou AC e sua voltagem de saída é uma função do deslocamento, sendo resistores variáveis com três contatos. Dois contatos são conectados aos fios do resistor, ficando fixa a resistência entre eles. Já o terceiro contato é conectado ao posicionador que é movido ao longo do resistor variando a resistência entre ele e as duas conexões. (THOMAZINI; ALBU-QUERQUE, 2020).

**Figura 4.** Potenciômetro 250kohm

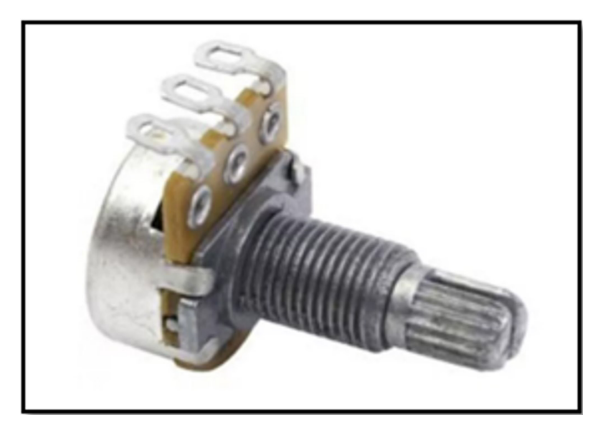

Fonte: Mercado Livre, 2023.

#### **Arduíno Uno R3**

O Arduíno Uno R3, conforme Figura 5, é um microcontrolador ATmega328P versátil, constituído por pinos de entrada e saída muito difundido na elaboração de projetos para controle de componentes eletrônicos através de programação podendo ser realizada no *software* Arduino, além de poder fazer o *upload* desse código diretamente para placa (SUDHAN et al., 2015).

**Figura 5.** Arduino Uno R3

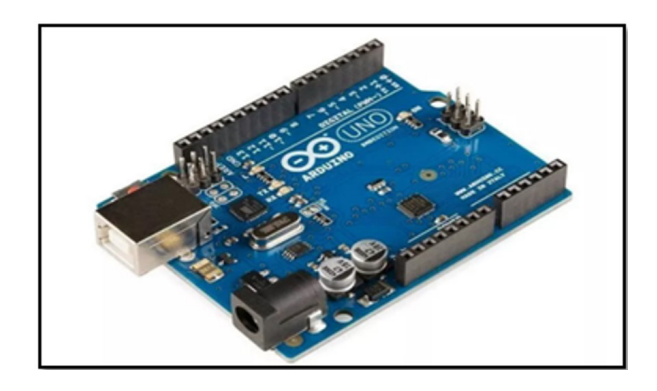

Fonte: Mercado Livre, 2023.

#### **Software**

*Software* é um conjunto de aplicativos ou programas, cuja função é ordenar ações, passando instruções ao computador com o passo-a-passo para realizar determinada tarefa, como o *software* do sistema operacional, responsável pelo gerenciamento de sistema de arquivos e sincronização (SMI-TDS et al., 2014).

#### **TinkerCad**

O *Autodesk TinkerCad* é um aplicativo da web gratuito para design 3D, eletrônica e codificação no projeto utilizamos no momento de desenvolvimento do código e simulação (AUTODESK TINKERCAD, 2023).

Utilizado para desenvolver toda a prototipação do circuito eletrônico e codificação dos componentes nele utilizado, a fim de testar se o modelo proposto atenderia as nossas necessidades antes de ser passado para o desenvolvimento físico.

#### **AutoCAD**

O *Autodesk AutoCad* é um *software* de CAD (projeto auxiliado por computador) utilizado por arquitetos, engenheiros e os demais profissionais de construção para modelagem de seus modelos, podendo ser desenvolvidos em um espaço de criação de projetos em geometria 2D e 3D com a tecnologia TrustedDWG® (AUTODESK, 2023).

O *AutoCad* foi utilizado para desenhar todas as peças utilizadas em 3D, incluindo o modelo de luva proposto para a utilização dos sensores.

#### **Ponte de Wheatstone**

No circuito, a ponte de *Wheatstone* é usada para calcular uma resistência cujo valor é desconhecido, sendo constituída por quatro braços onde se colocam as resistências ou impedâncias, uma alimentação de corrente contínua ou alternada e um detector de corrente. A ponte se encontra em equilíbrio quando ela tem por medição de resistência ou impedância o valor zero, a condição de equilíbrio é expressa pela igualdade do produto das resistências (CAMPILHO, 2000).

Para ponte de *Wheatstone* que utiliza quatro Strain Gauges a expressão matemática pode ser escrita da seguinte forma:

#### *Vout = Vex \* (R4/R3 - R2/R1)*

Onde:

Vout é a tensão elétrica de saída da ponte de *Wheatstone*, que é medida por um voltímetro ou outro dispositivo qualquer com essa função;

Vex é a tensão elétrica de entrada aplicada à ponte de *Wheatstone*;

R1, R2, R3 e R4 são as resistências elétricas dos quatro *strain gauges* que formam a ponte de *Wheatstone*, sendo que R1 e R4 são as resistências dos *gauges* ativos e R2 e R3 são as resistências dos *gauges* passivos.

A expressão matemática acima mostra que a tensão elétrica na saída depende da relação entre as resistências dos quatro *strain gauges*. Quando a deformação é aplicada ao material, a resistência elétrica dos gauges ativos (R1 e R2) aumenta ou diminui, enquanto a resistência elétrica dos gauges passivos (R3 e R4) faz o oposto. Isso cria uma diferença de tensão entre os ramos da ponte de *Wheatstone*, gerando uma tensão elétrica na saída que pode ser medida e usada para calcular a deformação do material. Essa expressão é derivada da equação básica da ponte de *Wheatstone*, que é:

# *Vout = Vex \* (R2R4 - R1R3) / [(R1 + R2) (R3 + R4)]*

Quando os quatro *strain gauges* são colocados em uma configuração quadrilátera, a resistência elétrica dos gauges passivos (R2 e R3) é a mesma, assim como a resistência dos *gauges* ativos (R1 e R4). A equação pode ser simplificada para:

#### *Vout = Vex \* (R4/R3 - R2/R1)*

**Figura 6.** Ponte de Wheatstone composto por quatro Strain Gauges

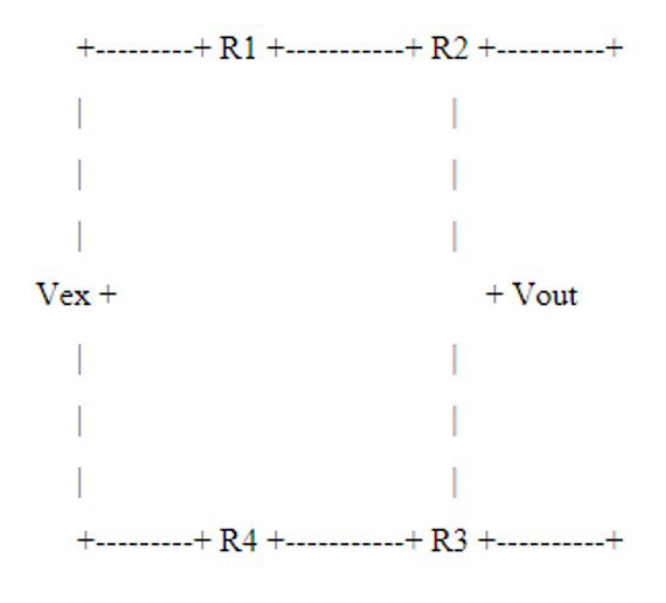

Fonte: autoria própria, 2023.
Na Figura 6, os dois strain gauges ativos (R1 e R4) são colocados em uma posição oposta, enquanto os dois strain gauges passivos (R2 e R3) são colocados em outra posição oposta. Essa configuração forma um quadrilátero, que é a geometria mais comum para a ponte de Wheatstone com quatro strain gauges. A tensão elétrica de entrada Vex é aplicada à ponte de Wheatstone, enquanto a tensão elétrica de saída Vout é medida. A partir da tensão elétrica medida, é possível calcular a deformação do material com base nas características dos strain gauges e do material.

#### **Lógica de programação**

Para a explicação da lógica utilizada no desenvolvimento da programação, a fim de preservar o código produzido, foi escolhido a utilização do fluxograma para exemplificar

**Figura 7.** Fluxograma da lógica de programação

a lógica utilizada, conforme Figura 7.

1) Inicialização da aplicação; 2) solicita qual a opção deve ser selecionada; se opção 3) exercício de força vá para 3.1) protocolo de exercício de força; 3.2) repetir exercício de força, se sim, vá para opção 3 se não volte para opção 2; se opção 4) exercício de extensão e flexão vá para 4.1) protocolo de exercício de extensão e flexão; 4.2) repetir exercício de extensão e flexão, se sim, vá para opção 4, se não volte para opção 2; se opção 5) exercício de força e exercício de extensão e flexão vá para 5.1) protocolo de exercício de força e exercício de extensão e flexão; 5.2) repetir exercício de força e extensão e flexão, se sim, vá para opção 5, se não volte para opção 2; se opção 6) finalizar programa vá para 6.1) finalização do programa vá para 7) fim da aplicação.

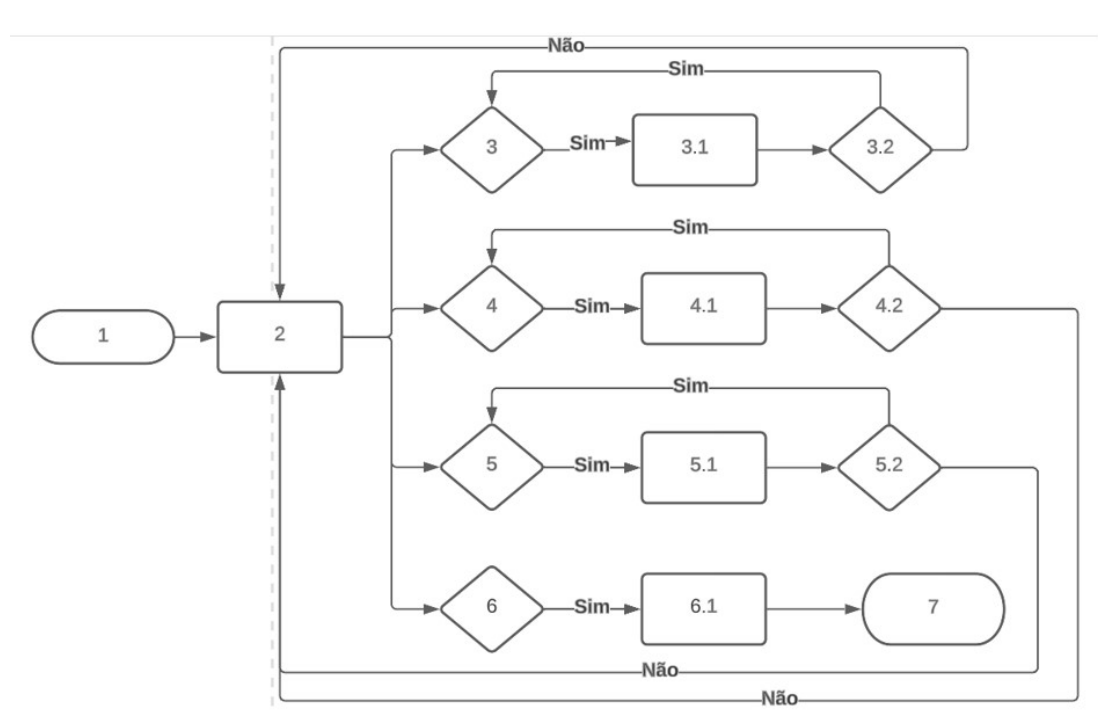

#### **RESULTADOS ALCANÇADOS**

#### **Desenho técnico**

Para a modelagem dos desenhos 3D dos componentes foi usado como base o desenho técnico disponível nos datasheets de cada elemento, que conta com os valores da cota e visualização das vistas. O software usado foi o Autodesk AutoCAD 2021, nele foram modelados os seguintes componentes do sensor eletrônico: 1 Arduíno Uno R3, 1 Sensor de Força FSR402, e 4 Strain Gauge Bf350-3aa presentes na Figura 8.

**Figura 8.** Desenho técnico dos componentes do sensor eletrônico – modelo 3D

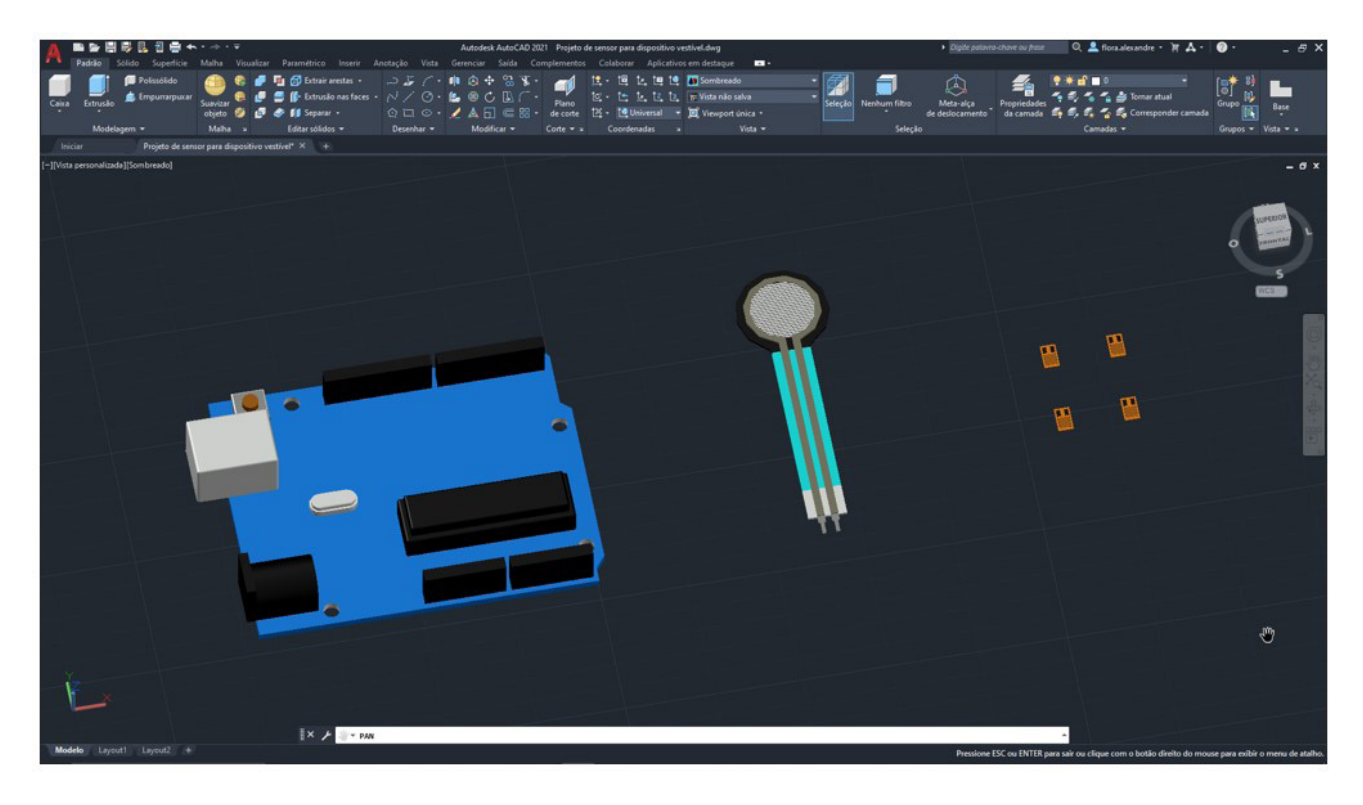

Fonte: autoria própria, 2023.

Para melhor entendimento da aplicação e localidade de cada elemento que compõe o sensor eletrônico, foi modelado no AutoCAD 2021 um protótipo de uma mão articulada, para representar a mão humana, conforme Figura 9.

**Figura 9.** Desenho técnico do protótipo de uma mão articulada – modelo 3D. (A) Representação do movimento de extensão, (B) Representação do movimento de flexão, (C) Representação do sensor de força.

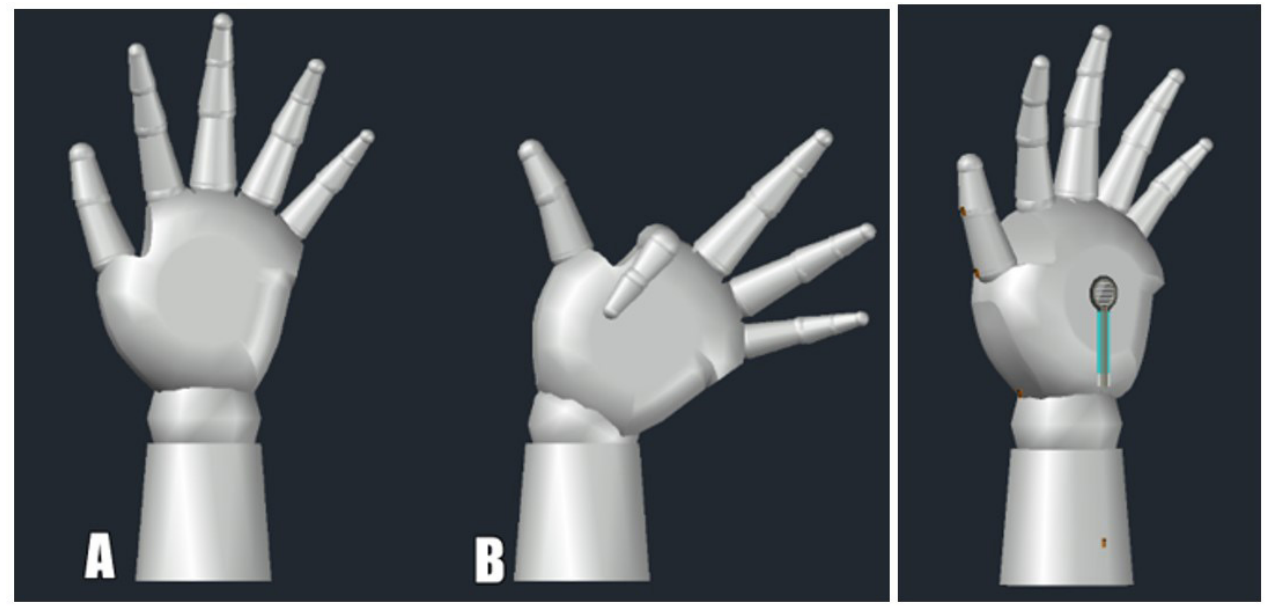

Fonte: autoria propria, 2023.

Com os componentes e mão articulada já modelados em escala 1:1, foi possível a montagem do sensor eletrônico e a representação de sua aplicação na mão humana de pacientes com STC, apresentado na Figura 9 ao lado direito.

## **Componentes utilizados na prototipação**

Para construção do modelo virtual foram utilizados os componentes disponíveis no acervo do aplicativo web do Tinkercad, sendo especificados cada elemento de acordo com o nome como R1, R2, U1, U2, R4, R5, Rpot1, Rpot2, Rpot3 e Rpot4, com o componente como Potenciômetro de 10kohm, Resistor 220Ω, Arduíno Uno R3, Display LCD 16x2, Sensor de força FSR402, Resistor 10kΩ, Potenciômetro de 250kohm, respectivamente, e com a quantidade conforme a Tabela 1.

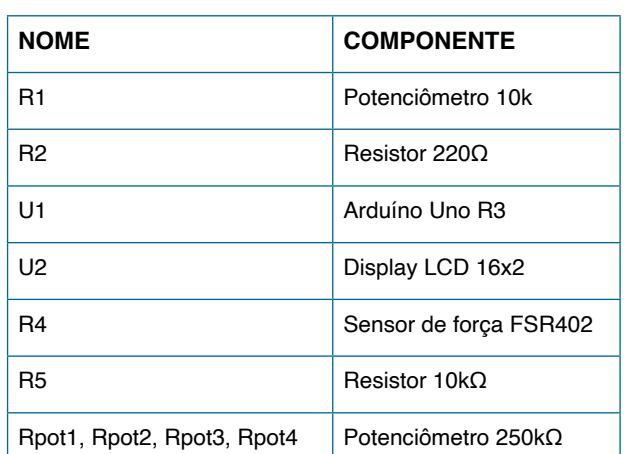

**Tabela 1.** Componentes utilizados no modelo virtual

Fonte: autoria própria, 2023.

## **Circuito**

O modelo do circuito eletrônico extraído diretamente do Tinkercad, conforme Figura 10, em relação ao modelo virtual prototipado, composto pelo microcontrolador ATmega328 da placa Arduíno Uno R3, pela interface visual do display LCD 16x2, pelos

componentes reguladores de tensão, os potenciômetros, pelos limitadores da passagem de corrente elétrica, os resistores, e por fim, pelo dispositivo tecnológico sensível, o sensor de força resistivo de voltagem 402. Na parte superior da Figura 10 pode-se identificar os componentes de (R5) resistor de 10k; (R4) sensor de força, (R2) resistor de 220Ohms, (U2) Display LCD, (U1) arduino UNO e na parte inferior da imagem os quatros potenciômetros nomeados como RPOT10, RPOT9, RPOT7 e RPOT6.

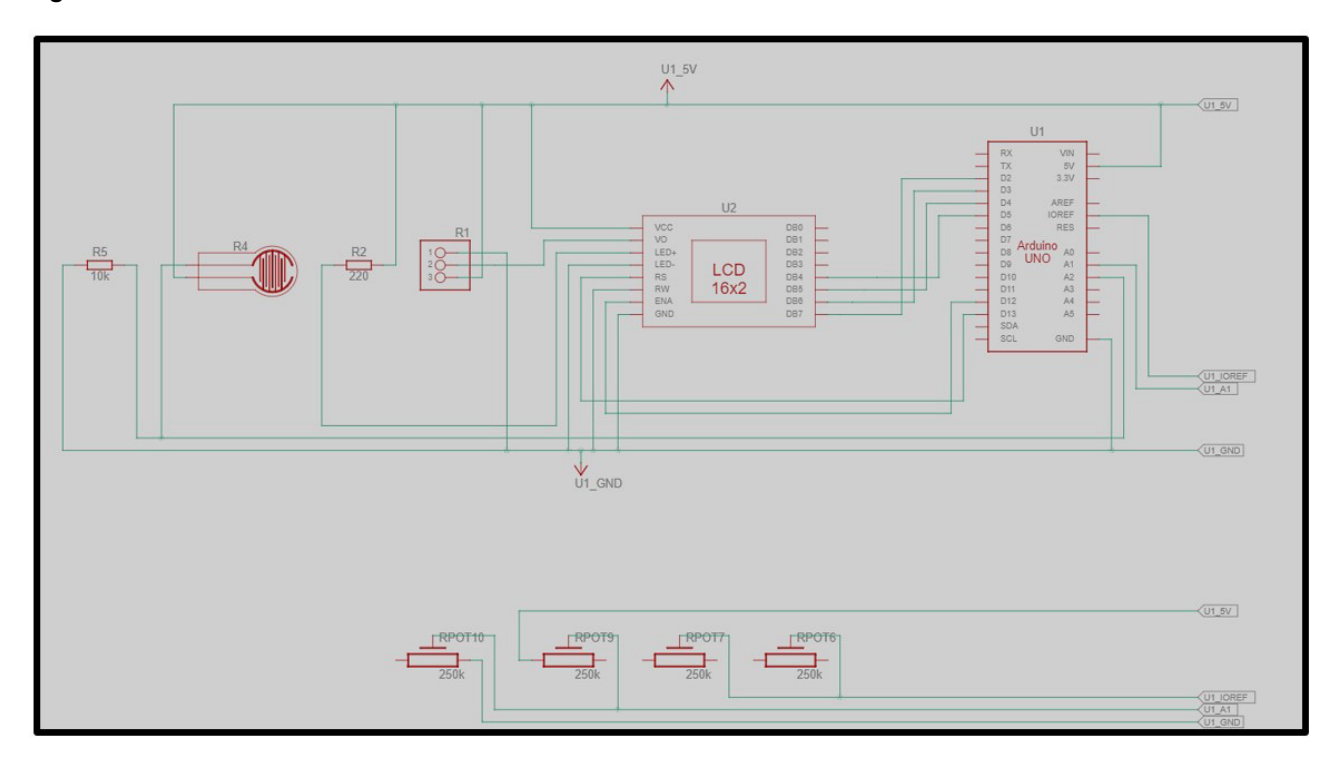

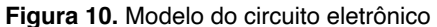

Fonte: autoria própria, 2023.

#### **Sistema Desenvolvido – modelo virtual**

No sistema desenvolvido do circuito virtual, por limitações no aplicativo Autodesk Tinkercad que não contêm o sensor Strain Gauge em sua biblioteca de componentes disponíveis, optou-se por um potenciômetro, que por sua vez, mede a diferenciação quando aplicado um movimento, sendo possível dessa forma simular a aplicabilidade do Strain Gauge.

Na Figura 11 o elemento apontado em

(1) indica o Arduíno Uno R3, componente do sistema de controle utilizado para prototipagem eletrônica do projeto de sensor eletrônico; (2) indica o display LCD 16x2, componente do sistema para visualização das respostas de comandos; (3) indica os potenciômetros 250kohm, componentes utilizados para representação dos Strain Gauges na Ponte de Wheatstone; (4) e (6) indicam resistores, componentes do sistema eletrônico utilizado para delimitar a cor-

rente elétrica; (5) indica o potenciômetro de 10 kohm, componente utilizado em auxílio ao display para controlar a intensidade de sua iluminação; (7) indica o sensor de força FSR402, componente do sistema de captação sensorial, componente utilizado para medir a resistência da pressão exercida.

Na Figura 11, os componentes indicados são: (1) Arduíno Uno R3, (2) Display LCD 16x2, (3) Potenciômetros de 250 kohm, (4) Resistor 220 Ω, (5) Potenciômetro de 10kohm, (6) Resistor 10 kΩ, (7) Sensor de Força FSR402.

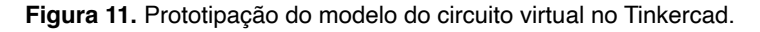

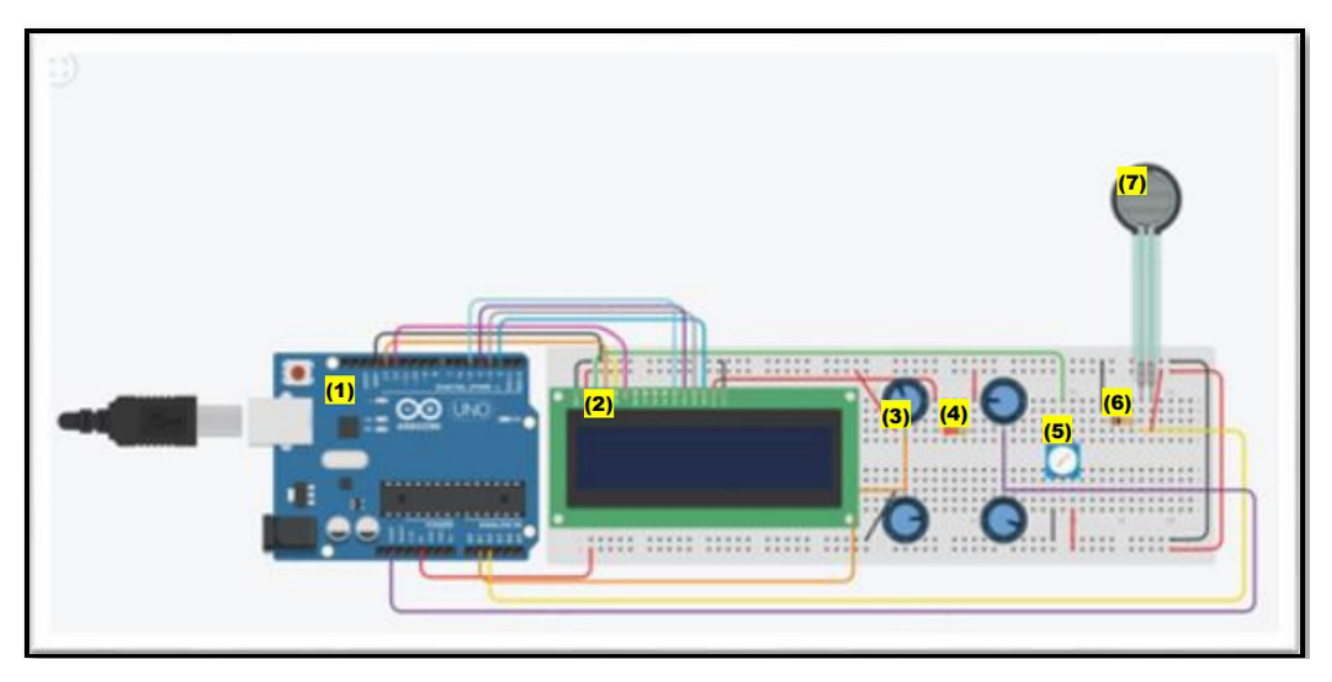

Fonte: autoria própria, 2023.

## **Teste do modelo para o sensor de força e potenciômetro**

Os testes para os sensores de força e potenciômetros em um modelo virtual antes da sua implementação no modelo físico é de extrema importância. O modelo virtual permite que sejam realizados testes e simulações de diferentes condições e cenários de operação dos sensores antes da implementação no modelo físico. Isso ajuda a identificar potenciais problemas e aperfeiçoar o necessário, tornando-o mais preciso

e confiável. Isso garante que os sensores forneçam leituras precisas e confiáveis. Para realização dos testes foram realizados dez vezes por dez segundos cada.

Foram realizados os testes de estabilidade para os sensores. A estabilidade de um sensor de força refere-se à capacidade do sensor de manter a saída de leitura ao longo do tempo, sob condições constantes de operação (WANG et al., 2021). O objetivo foi verificar se os sensores se manteriam estáveis mantendo e registrando os valores.

Para o teste de estabilidade com o valor zero, onde o objetivo foi verificar se os sensores se manteriam em zero, foi utilizado a metodologia do artigo "*Study on the stability of a piezoelectric force sensor based on frequency response analysis*" que descreve um estudo que foi realizado para validar a estabilidade de um sensor de força piezoelétrico. Assim como realizado pelo autor, foram coletados dados experimentais do sensor de força e do potenciômetro quando mantido no valor zero, sendo extraídos a partir do *Tinkercad*. Foram analisadas as respostas em forma de gráficos e pela leitura disponível no monitor serial, obteve-se a certeza de que o valor que obtido no sensor de força zero é mantido quando o gráfico é plotado. Desse modo foi possível monitorar o valor obtido no sensor e avaliar a estabilidade do sensor com base na variação da resposta em frequência ao longo do tempo. Nas Figuras 13 e 14 pode-se observar que os valores registrados foram mantidos em zero e o gráfico plotado também indica esse comportamento dos valores lidos dos sensores. Cabe ressaltar que para o sensor do potenciômetro deve manter a configuração necessária da posição que os potenciômetros precisam estar para atingir o valor mínimo dado como zero, após ser equalizado, como mostra a Figura 12.

**Figura 12.** Configuração dos potenciômetros com valor 0.

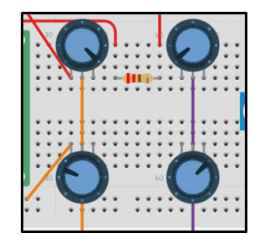

Na Figura 13 o sensor de força está mantido em zero, ao centro o monitor serial com valores de saída do sensor de força e o registro de média, máximo e mínimo e a direita o plot do gráfico dos valores lidos.

**Figura 13.** Sensor de força com valor 0 e opção 1 do sistema selecionado.

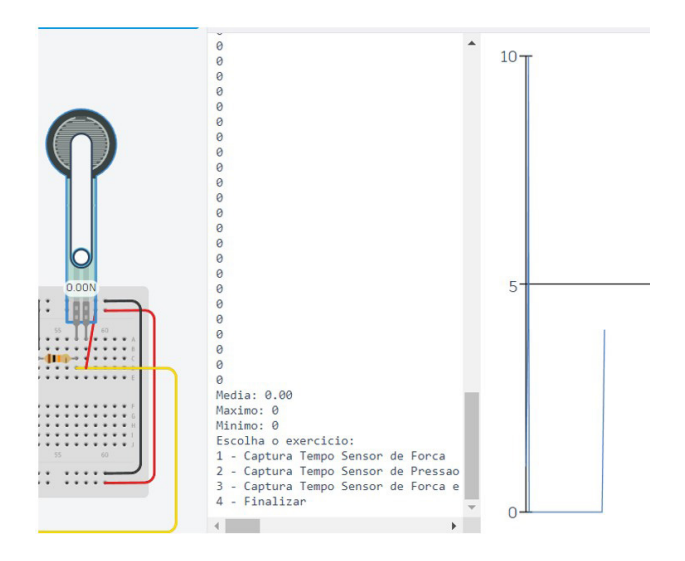

Fonte: autoria própria, 2023.

Na Figura 14 temos os quatro potenciômetros com o posicionamento da ponte de wheatstone, ao centro temos o monitor serial com o print dos valores lidos após a execução da opção 2, por fim na direita o plot do gráfico com os valores lidos.

**Figura 14.** Potenciômetros com valor 0 e opção 2 do sistema selecionado

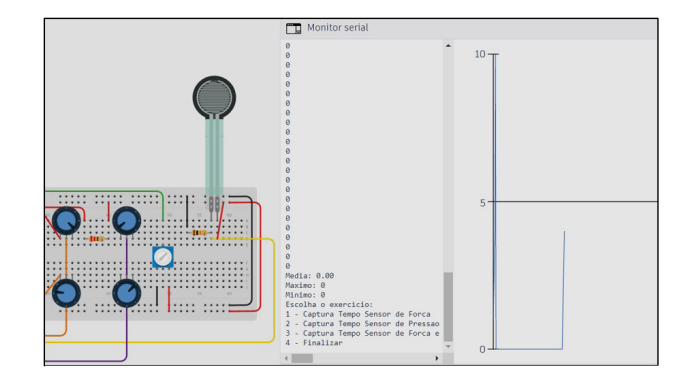

Fonte: autoria própria, 2023. Fonte: autoria própria, 2023.

Para os testes de estabilidade com o valor máximo do sensor e com valores variados manteve-se a configuração do teste de estabilidade com o valor zero, a fim de demonstrar o resultado obtido. Com os demais testes a Figura 15 mostra o comportamento do gráfico ao plotar os valores lidos dos sensores quando tirados do ponto

zero, demostrando assim que a estabilidade é percebida a cada mudança no sensor.

Na Figura 15, ao lado esquerdo de cada teste o monitor serial mostra o registro dos valores lido do sensor e os de média, máximo e mínimo, ao lado direito o gráfico plotado com os valores lidos.

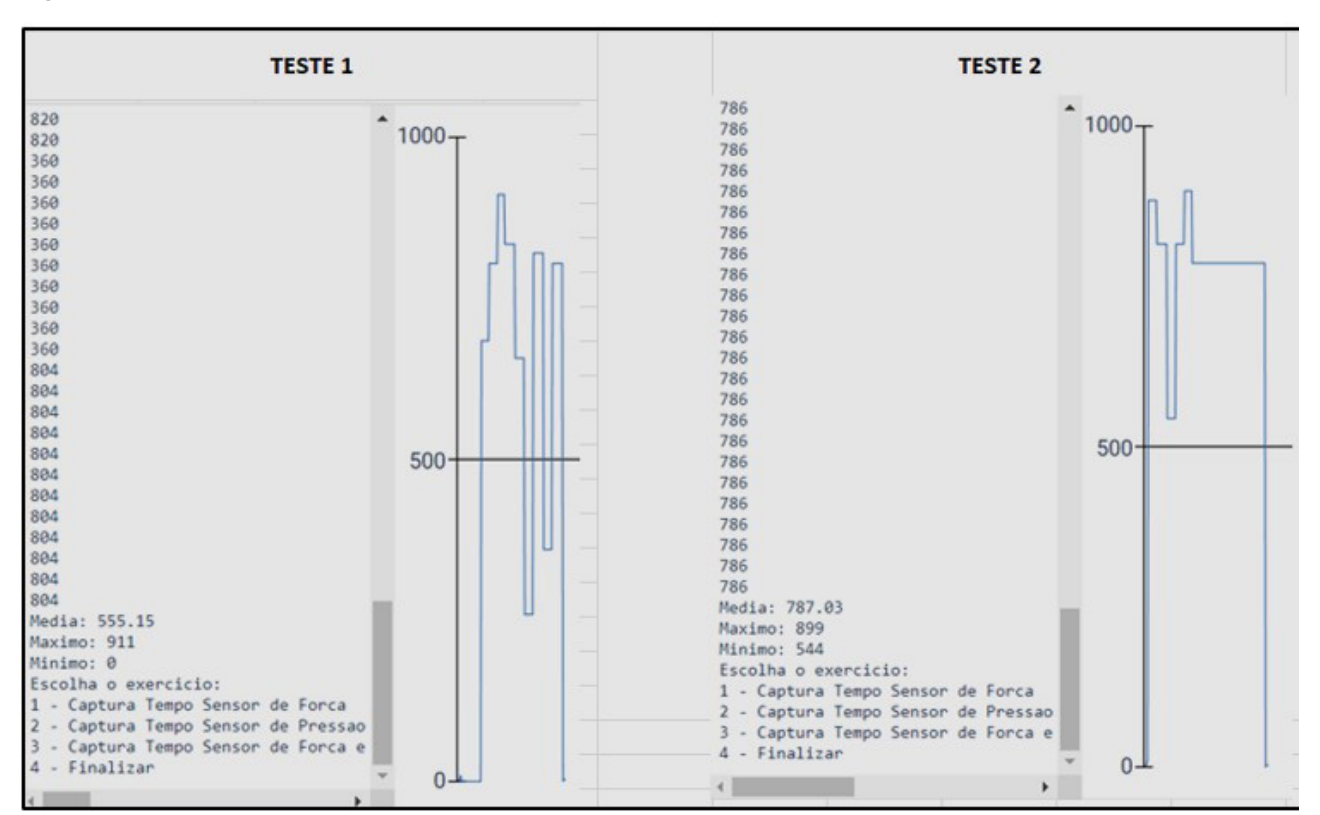

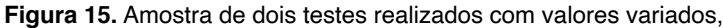

Fonte: autoria própria, 2023.

## **CONSIDERAÇÕES FINAIS**

No presente trabalho de pesquisa buscou-se o desenvolvimento de um projeto virtual de sensor eletrônico aplicado a dispositivo vestível para as mãos para monitoramento da evolução de parâmetros de força, extensão e flexão durante fisioterapia de pacientes do sexo feminino com faixa etária entre 40 e 60 anos, acometidos com Síndrome do Túnel do Carpo (STC). A STC adquirida por exposição crônica a movimentos repetitivos que se encontra em fase de efeitos de perda temporária de movimentos por inflamação dos tendões e bainha senovial, afastado para tratamento inicial com medicamentos e

sessões de fisioterapia, classes de 1 a 4. A partir de uma revisão de pesquisas e projetos relacionados, tendo como base estudos já realizados na área em âmbito internacional, além de realização de testes virtuais do sensor eletrônico.

Com a atual análise dos testes e procedimentos, foi possível concluir que o sensor de força e o sensor potenciometro se manteviveram com as suas estabilidades como esperado. No decorrer das ações, pode-se notar a diferença de valores quando o sensor é pressionado em relação ao sensor de força e ao realizar a alteração dos valores do pontenciometro, ou seja, os sensores se mantiveram estáveis quando iniciados e seus valores alteraram-se de forma significativa, cada valor capturado foi mostrado no gráfico, conforme amostra da Figura 15, podendo se observar a intensidade e evolução do parâmetro.

Consequentemente, a hipótese do trabalho de pesquisa de que um sensor eletrônico para dispositivo vestível para as mãos é capaz de registrar uma evolução do paciente durante a fisioterapia por meio dos parâmetros de força, extensão e flexão, e com os dados colhidos para obter um melhor aproveitamento no acompanhamento do tratamento da doença do túnel do carpo, se comprovou pela funcionalidade dos componentes eletrônicos escolhidos e testados ao atenderem o esperado.

No que se refere aos instrumentos, verificou-se que o uso de instrumentos de coleta de dados, inclui o sensor de força que foi usado para capturar os valores de força

exercido pelo usuário, enquanto o potenciômetro foi usado para medir a extensão e flexão dos dedos. Os dados coletados desses instrumentos foram analisados para determinar a precisão e a confiabilidade do sistema, sendo que todos receberam o mesmo tempo de duração durante a sua execução, ou seja, dez segundos. Foi analisado a resposta em frequência do sensor de força piezoelétrico e calculado sua função de transferência.

Para pesquisas futuras, pode-se primeiro fazer o modelo realizado no Tinkercad chamado de modelo virtual para o modelo físico, aplicar o sensor eletrônico em dispositivo vestível e contemplar o monitoramento de todos os dedos para reabilitação de outras doenças nas mãos. Especificamente, a execução de um projeto e desenvolvimento de uma luva sensorial, com tecido de espessura média e maleável, com travas para sensores e design pensado para melhor percepção e incorporação do túnel do carpo. Além disso, a obtenção de um software que seja disponível para download e que seja alimentado com dados obtidos pelo dispositivo vestível através do banco de dados, com base do modelo proposto da aplicação mobile e web, para auxiliar o profissional fisioterapeuta no monitoramento da evolução dos parâmetros de força, extensão e flexão do paciente com Síndrome do Túnel do Carpo.

## **REFERÊNCIAS BIBLIOGRÁFICAS'**

ABNT NBR 15943 – Diretrizes para um Programa de Gerenciamento de Equipamentos de Infraestrutura de Serviços de Saúde e Equipamentos para Saúde, 2011. ("Norma Brasileira: Abnt NBR 15943 | PDF | Medição - Scribd")

ABNT NBR IEC 60601-1 – Equipamento Eletromédico Parte 1: Requisitos Gerais para Segurança Básica e Desempenho Essencial, 2016.

AMERICAN ACADEMY OF ORTHOPAEDIC SURGEONS (AAOS). OrthoInfo, Carpal Tunnel Syndrome, pp. 1-4, 2019.

ANNISA, Devi; RIANAWATI, Sri Budhi; RAHAYU, Masruroh; RAISA, Neila; KURNIAWAN, Shahdevi Nandar. Carpal Tunnel Syndrome (Diagnosis and Management). Journal of Pain Headache and Vertigo (JPHV), pp. 3-6. Review Article, 2021.

ANVISA. Manual para Regularização de Equipamentos Médicos na Anvisa. Gerência de Tecnologia em Equipamentos Médicos - GQUIP, V. 12, Brasília - DF, Anvisa, 2021.

CHAMMAS, Michel; BORETTO, Jorge; BURMANN, Lauren Marquardt; RAMOS, Renato Matta; NETO, Francisco Carlos dos Santos; SILVA, Jefferson Braga. ("Record Citations") Carpal tunnel syndrome – Part I (anatomy, physiology, etiology and diagnosis). Revista Brasileira Ortopedia, 2014;49(5):429–436. Elsevier, 2014.

DAROLD, Marcella Wayss; ALMEIDA, Fernanda Vargas; BERTOLINO, Helene Oliveira; EVALD, Paulo Jefferson Dias de Oliveira. Disciplinarum Scientia. Série: Naturais e Tecnológicas, Santa Maria, v. 21, n. 2, pp. 17-37, 2020.

GOHRITZ, Andreas; VOGT, Peter M. The First Description Of Carpal Tunnel Syndrome. Lately Professor of Anatomy and Surgery to the College: Assistant Surgeon and Lecturer in Physiology at St Bartholomew's Hospital, London, pp. 195, 2007.

GRIMES, Renato Hartmann; HOUNSELL, Marcelo da Silva. Sistema Biomédico com Jogo Sério e Dispositivo Especial para Reabilitãção Respiratória, 2019. ("(PDF) Sistema Biomédico Com Jogo Sério E Dispositivo")

IEC 80001-1:2010 Application of risk management for IT-networks incorporating medical devices — Part 1: Roles, responsibilities and activities, revised by IEC 80001-1:2021. ("Information communications technology - ScienceDirect")

IEC TC 124 – Wearable electronic devices and technologies, 2017.

IEC TR 80002-1:2009 – Medical device software - Part 1: Guidance on the application of ISO 14971 to medical device software, 2009. ("IEC/TR 80002-1:2009 - ISO")

MARTINS, Gabriel de Souza; FERNANDES, João Carlos Lopes; MELO, Vinicius de Melo; SANCHEZ, Renato de Brito. Internet das coisas (IOT): Monitoramento Remoto de Sinais Biomédicos, Centro universitário ENIC, 2020.

MOHAMMADI, Alireza; LAVRANOS, Jim; CHOONG, Peter; OETOMO, Deny. Flexo – grove: A 3D Printed Soft Exoskeleton Robotic Glove For Impared Hand Rehabilitation and Assistence, 2017.

PLACKO, Dominique. Fundamentals of Instrumentation and Measurement, ISTE Ltd, HERMES Science Europe Ltd, ISBN – 13: 978-1-905209-39-2, 2014.

RDC N° 185 – Registro, alteração, revalidação e cancelamento do registro de produtos médicos na Agência Nacional de Vigilância Sanitária, 2011.

RDC N° 2 – Regulamento Técnico que estabelece os requisitos mínimos para o gerenciamento de tecnologia da saúde em estabelecimento da saúde, 2010

RDC Nº 50 – Regulamento técnico para planejamento, programação, elaboração e validação de projetos físicos de estabelecimentos assistenciais de saúde, 2002.

RDC Nº16 - Regulamento Técnico de Boas Práticas de Fabricação de Produtos Médicos e Produtos para Diagnóstico de Uso In Vitro e dá outras providências, 2013. ("RDC 16/2013: Entenda Os Tópicos Mais Importantes E ... - Blog da Rdicom")

REMÉDIO, Tiago Pereira. Reabilitação Fisioterapêutica por meio de jogos Digitais. - Uma Abordagem Baseada em Lógica Fuzzy, Câmera de Profundidade e Dispositivos Vestíveis, Dissertação. ("Reabilitação fisioterapêutica por meio de jogos digitais ... - Unesp") Instituto de Biociência, CAPES, 2019.

21. SHARMA, Sachin; ANSARI, Irshad Ahmad. A Review on Biomedical Systems and Biomedical Signal Processing Techniques. ("A Review on Biomedical Systems and Biomedical Signal Processing Techniques") International Conference on BIOMEDICAL ENGINEERING & ASSISTIVE TECHNOLOGIESNIT Jalandhar, Punjab, Índia, 2010.

22. SILVEIRA, Denise Tolfo; SANTOS, Tamyres Oliveira dos; PEREIRA, Letícia Passos. Implantação de sistemas informatizados na saúde: uma revisão sistemática. Reciis – Rev Eletron Comun Inf Inov Saúde. 2017 jul-set.; 11(3), 2017.

23. SMIDTS, Carol; MUTHA Chetan; RODRÍGUEZ, Manuel; GERBER, Matthew J. Software Testing with an Operational Profile, OP Definition. The Ohio State University, ARTICLE 39, 2014.

24. SUDHAN, R. Hari; KUMAR, M.Ganesh; PRAKASH, A.Udhaya; DEVI, S.ANU ROOPA; SATHIYA, P. Arduino Atmega – 328 Microcontroller, International Journal Of Innovative In Electriacal- 10.171841, 2015.

25. THOMAZINI,Daniel; ALBURQUERQUE, Pedro Urbano Braga de. Sensores Industriais – Fundamentos e Aplicações. 4º Edição Editora Érica, 2020.

26. UNAN – UNIVERSIDAD NACIONAL AUTÓNOMA DE MÉXICO. Projectos de Creación Del Plan de Estudios de la Lincenciatura en Ingeniería en Sistemas Biomédicos, Universidad Nacional Autónoma de México, 2018.

27. WANG, Sheng-He. "The optimization design of thin piezoelectric force sensor and theoretical analysis of static loading estimation." ("Sci-Hub | The optimization design of thin piezoelectric force sensor ...") Journal of Low Frequency Noise, Vibration and Active Control, VOL. 40(1) 577-587, 2021.

28. ZHANG, Gexiang; SHANG, Zeyi; SERGEY, Verlan; MARTÍNEZ-DEL-AMOR, Miguel Á.; CHENGXUN, Yuan; CABRERA, Luis Valencia; JIMÉNEZ, Mario Pérez. An Overview of Hardware Implementation of Compunting Models, VOL. 1, 2020.

29. ESPION, Bernard; HALLEUX, Pierre. Long-term measurements of strainswith strain-gauges and stabilityof strain-gauge transducersLong-term measurements of strainswith strain-gauges and stability. Reports in Applied Measurement (RAM), 2000.

**Carla Gomes de Faria** (Professora Doutora no Instituto Federal de Educação, Ciência e Tecnologia do Maranhão – carlafaria@ ifma.edu.br)

# UMA JORNADA DE PROGRAMAÇÃO PARA INCENTIVO ÀS MULHERES QUE DESEJAM INGRESSAR NO MERCADO DA TECNOLOGIA

## **RESUMO**

Diante de um mundo globalizado e informatizado, percebe-se, ainda, que muitas mulheres não permanecem na área da tecnologia e inovação em razão dos comportamentos socioculturais que dividem os trabalhos por gênero, pela falta de incentivo desde sua infância e pelo desencorajamento à sua participação na área já citada. Ser incentivada a ingressar e permanecer na área são atos recentes criados por outras mulheres que entendendo esta problemática criaram ao longo dos anos programas de apoio a este gênero. O presente trabalho tem como objetivo apresentar um método de aprendizado em forma de jornada de programação em Python para apoiar mulheres que desejam ingressar no mercado da computação, apresentando pesquisas bibliográficas que demonstram que trazer como referência mulheres que já atuam no mercado ou são grandes nomes da computação pode ser um fator decisivo nas suas vidas.

**Palavras-chave:** Jornada de Programação. Python. Mulheres na computação

## **ABSTRACT**

In the face of a globalized and computerized world, it is still perceived that many women do not remain in the area of computing due to sociocultural behaviors that divide jobs by gender, due to the lack of encouragement since their childhood, and due to the discouragement of their participation in the area already mentioned. Being encouraged to enter and remain in the area are recent acts created by other women who, understanding this problematic, have over the years created support programs for this gender. The present work aims to present a learning method in the form of a Python programming journey to support women who wish to enter the computing market, presenting bibliographic research that demonstrates that bringing as reference women who already work in the market or are great names in computing can be a decisive factor in their lives.

**Keywords:** Programming Journey. Python. Women in Computing

**Carla Gomes de Faria** (Professora Doutora no Instituto Federal de Educação, Ciência e Tecnologia do Maranhão – carlafaria@ ifma.edu.br)

## **1. INTRODUÇÃO**

Ao longo dos anos inúmeras mulheres fizeram história dentro do mercado de trabalho de tecnologia e inovação (T.I.). Ada Lovelace, Grace Hopper, Radia Perlman, Frances Allen, Roberta Williams, Katherine Johnson e outras são exemplos que se pode citar para inspirar mulheres que tenham interesse de se tornarem profissionais da área de tecnologia e queiram buscar grandes referências, e que, possivelmente, seja este o fator motivador que esteja faltando dentro das pequenas comunidades que são montadas dentro das universidades para ajudá-las na tomada de decisão de seguir em frente.

O setor da tecnologia e inovação sempre teve uma grande participação exclusiva dos homens, mas em 2022 recebeu uma presença feminina com maior evidência. "Apesar de ainda representarem apenas 20% dos profissionais de tecnologia no Brasil, nos últimos cinco anos o crescimento das mulheres na área de TI cresceu 60%, passando de cerca de 28 mil para quase 45 mil em 2019". (UPF, 2021)

Machado (2020) afirma que áreas como a de C&T (Ciência e Tecnologia) ainda contam com uma baixa presença do gênero feminino". Este fato vai além do mercado de trabalho. A falta de interesse inicia desde a escolha dos cursos superiores. "Os cursos relacionados à área C&T possuem, em sua maioria, turmas nas quais o gênero masculino é predominante, ocasionando um afastamento natural das mulheres da área."

#### (MACHADO, 2020, p 16)

Contudo, há um público feminino, mesmo que reduzido, à procura de cursos para mudança de profissão.

Se, por um lado, os homens ainda dominam a área da Programação, por outro, há várias iniciativas organizadas por mulheres que visam empoderar outras para que possam se desenvolver na tecnologia. Essas iniciativas promovem cursos, workshops, debates e competições — em suma, buscam estimular que mais programadoras sejam formadas e passem a atuar no mercado. (MACKENZIE, 2022)

Neste contexto, o presente trabalho propõe uma jornada de programação voltada para as mulheres que desejam ser profissionais da área de tecnologia e inovação e por conta da falta de incentivo, desconhecimento dos grandes nomes femininos que representam a área, decidem não continuar na área.

#### **1.1 OBJETIVO GERAL**

Propor uma jornada de programação voltada para as mulheres que desejam ser profissionais da área de tecnologia e inovação.

#### **1.2 OBJETIVOS ESPECÍFICOS**

**A.** Realizar uma revisão bibliográfica baseada em artigos, noticiários e outros estudos que dialogam sobre estratégias de ensino de programação e identificar boas práticas nesse contexto;

**B.** Desenvolver um planejamento para a execução da jornada;

**Carla Gomes de Faria** (Professora Doutora no Instituto Federal de Educação, Ciência e Tecnologia do Maranhão – carlafaria@ ifma.edu.br)

**C.** Aplicar a jornada de programação com a utilização de recursos tecnológicos e metodologias ativas de ensino;

## **2. FUNDAMENTAÇÃO TEÓRICA**

Nos capítulos posteriores serão abordados os tópicos que baseiam este trabalho. A compreensão da presença feminina na área da T.I. e como a tecnologia social pode contribuir para aumentar o número de mulheres na área.

# **2.1 Tecnologia Social: Inovação para transformação Social**

A tecnologia social é um conceito que procura criar soluções inovadoras para problemas sociais, econômicos e ambientais. Segundo Dias e Macedo (2010), a tecnologia social é uma forma de transformar a realidade social por meio do desenvolvimento de soluções criativas, participativas e sustentáveis. Ela se diferencia da tecnologia convencional por ser desenvolvida a partir de processos participativos, colaborativos e inclusivos, envolvendo a comunidade afetada pelo problema e buscando atender às suas necessidades.

A tecnologia social pode ser aplicada em diferentes áreas, como saúde, educação, meio ambiente, economia solidária, entre outras. Um exemplo de tecnologia social na área da saúde é o projeto Farmácia Viva, desenvolvido pela Fundação Oswaldo Cruz (Fiocruz) para produção de medicamentos fitoterápicos a partir de plantas medicinais cultivadas em hortas comunitárias. Essa

iniciativa busca democratizar o acesso aos medicamentos e promover a autonomia das comunidades locais na produção de seus próprios remédios.

Na área da educação, a tecnologia social pode ser aplicada em projetos que buscam a inclusão social e a formação cidadã. O projeto Cultura Digital na Escola, desenvolvido pela Universidade Federal de Pernambuco (UFPE), tem como objetivo capacitar jovens para o uso crítico e criativo das tecnologias digitais e promover a cultura digital como um instrumento para a transformação social.

No contexto da economia solidária, a tecnologia social pode ser utilizada para o desenvolvimento de empreendimentos coletivos e sustentáveis. A Rede de Tecnologias Sociais, criada pelo Banco Nacional de Desenvolvimento Econômico e Social (BN-DES), tem como objetivo identificar e disseminar tecnologias sociais para o desenvolvimento sustentável, incluindo projetos de economia solidária. Além disso, a tecnologia social pode ser aplicada na promoção da sustentabilidade ambiental. O Projeto Terra Verde, desenvolvido pela Universidade Federal do Rio Grande do Sul (UFRGS), tem como objetivo criar uma rede de produção e distribuição de alimentos orgânicos em áreas urbanas, promovendo a agricultura urbana e a segurança alimentar.

A tecnologia social é uma ferramenta inovadora e inclusiva para a transformação social, promovendo a participação da comunidade na busca por soluções para seus próprios problemas. Ela representa uma al-

**Carla Gomes de Faria** (Professora Doutora no Instituto Federal de Educação, Ciência e Tecnologia do Maranhão – carlafaria@ ifma.edu.br)

ternativa à lógica do mercado e da tecnologia convencional, priorizando as necessidades das comunidades e o desenvolvimento sustentável.

# **2.2 Tecnologia Social: Uma ferramenta para a inserção de mulheres na área de Tecnologia da Informação**

A tecnologia social tem sido uma importante ferramenta para a inserção de mulheres na área de tecnologia e inovação. A desigualdade de gênero ainda é um desafio nesse setor que historicamente tem sido dominado por homens. No entanto, as tecnologias sociais têm o potencial de ajudar a superar as barreiras de gênero e promover a inclusão de mulheres nessa área.

A a criação de comunidades de mulheres na área de TI pode ser uma tecnologia social importante para a inserção de mulheres nesse setor. Essas comunidades podem ser formadas em diferentes níveis, como local, regional ou internacional e têm o objetivo de conectar mulheres que trabalham ou estão interessadas em trabalhar na área de TI. As comunidades de mulheres na área de TI podem oferecer suporte emocional, networking, oportunidades de mentorship e capacitação, além de promover a representatividade feminina no setor.

## **2.3 O incentivo ao estudo da Lógica de Programação**

A importância de se estudar lógica de programação pode parecer confusa, uma vez que se pode achar que apenas cria-se algoritmos, mas isto vai além. Aprender lógica de programação é levar ao aluno um senso de organização, já que os comandos lógicos precisam ser organizados em uma sequência.

Outro fator é a depuração, processo de correção de erros. Pode-se em diversas esferas da vida depurar erros de uma problemática, utilizando um novo modo de pensar. Roveda (2022) diz que com lógica de programação, a sua maneira de pensar irá mudar e, com isso, seus processos externos também serão positivamente impactados.

Portanto, desenvolver a lógica para criação de qualquer ferramenta tecnológica é pensar sob a óptica da própria máquina, pensando como uma máquina. Com esse fator, os humanos precisam encarar a realidade de modo técnico utilizando, por exemplo, abstração, que é a redução de complexidade e foco nos detalhes pertinentes àquela situação. Roveda (2022) em seu artigo confirma que quanto mais capazes de compreender as coisas ao redor de maneira técnica for, mais eficiente será o raciocínio lógico.

Levantadas as possibilidades de benefícios que este novo aprendizado traz para quem estuda programação, pensa-se em incentivar temáticas inclusivas para que as mulheres que desejarem seguir na área desde o início da fase adulta, possam diminuir a probabilidade de conviver com barreiras socioculturais e possivelmente trazer uma percepção de independência, autonomia e confiança.

Ainda de acordo com Pinho (2019) em reportagem com Carine Ross, a última ci-

**Carla Gomes de Faria** (Professora Doutora no Instituto Federal de Educação, Ciência e Tecnologia do Maranhão – carlafaria@ ifma.edu.br)

tada acredita que, para alterar o cenário, é preciso envolver tanto as mulheres quanto universidades e empresas em reflexões que resultem em mudança de comportamentos. E como já mencionado anteriormente, foram criados ao longo dos anos programas, projetos e demais iniciativas de apoio à mulher dentro do mercado de tecnologia.

# **2.4. Planejamento da Jornada de Programação**

A jornada de programação teve como principal missão levar a capacitação das mulheres que desejarem participar dela. Na ocasião, as mulheres iniciarão uma comunidade virtual através de salas criadas na aplicação Discord, para compartilhamento de livros, materiais, vídeos, aulas ministradas, bem como a troca de mensagens para gerar engajamento entre a jornada

Para selecionar as participantes serão criados dois formulários online. Um deles será voltado para as mulheres que desejam ensinar a linguagem de programação Python iniciando pelos conceitos iniciais da Lógica de Programação. Outro pré-requisito importante para fazer parte do grupo de tutoras, é o conhecimento de Banco de Dados intermediário para utilização da ferramenta MySQL para criação de um banco de dados simples para salvar as informações como, cadastro, conclusão de módulos e atividades etc. Isto é, ao final das aulas teóricas, todas as alunas receberão um desafio final para apresentação de um protótipo de aplicação que ensine lógica e linguagem de programação Python para outras alunas do próprio

curso, iniciando um ciclo. De modo claro, a equipe de tutoras será composta por mulheres graduadas que já atuam no mercado de TI e que darão aulas teóricas para alunas do curso de Sistemas de Informação. Por outro lado, às participantes, alunas, irão conduzir e validar seus conhecimentos com uma atividade prática em equipes.

A seguir têm-se uma apresentação detalhada de como funcionou a jornada de programação, enfatizando a função das pessoas que farão parte do momento.

**a)** As desenvolvedoras ministraram dentro do projeto da Jornada durante 6 (seis) meses, aulas de lógica computacional, Python, Banco de Dados básico e Dicas para apresentações para a criação de um aplicativo que ensina lógica de programação para mulheres que estão migrando de área.

**b)** As tutorias serão compostas por desenvolvedoras já atuantes no mercado que farão uma inscrição solicitando a participação na Jornada.

**c)** As tutoras disponibilizar-se-ão semanalmente para ministrar as aulas de acordo com o plano de aula já desenvolvido, com duração de 6 (seis) meses.

**d)** As estudantes serão compostas por mulheres que estão concluindo o curso de Sistemas de Informação. Ao final, o projeto se culminará na criação de uma aplicação simples onde às alunas colocarão em prática o que aprenderam com as tutoras

**e)** Como conclusão será gerado dois

**Carla Gomes de Faria** (Professora Doutora no Instituto Federal de Educação, Ciência e Tecnologia do Maranhão – carlafaria@ ifma.edu.br)

tipos de certificado: Um certificado de participação de curso com carga horária na modalidade estudante e outro certificado de mentoria com carga horária igual na modalidade tutoria

**f)** Não há pretensão de gerar lucros. O projeto se caracterizará como voluntário por parte das tutoras e os encontros serão feitos remotamente.

### **3. METODOLOGIA**

Neste trabalho foi utilizado o método de pesquisa descritiva. Sua finalidade é demonstrar que a participação das mulheres dentro do mercado de Tecnologia sofreu mudanças ao longo dos anos e com o amadurecimento da sociedade, mas que ainda existe um número expressivo de mulheres que se sentem julgadas e não incentivadas dentro do seu trabalho. O estudo teve caráter quantitativo, na divulgação de números (em porcentagem) da imersão destas mulheres dentro de toda bolha computacional. E, ao mesmo tempo, faz-se obrigatoriamente necessário comparar com os dados da pesquisa bibliográfica divulgados anteriormente. Neste trabalho utilizou-se o Design Thinking na fase de imersão quando se pensa no problema em questão, análise e síntese das informações que foram coletadas, a ideação para pensar em situações que possam ajudar a diminuir este problema, prototipação com a apresentação do planejamento e algumas aulas que foram ministradas para a fase de testes. Neste

primeiro momento, constatando que o número ainda é inferior, foi criado um questionário online com 50 (cinquenta) mulheres entrevistadas. Este atestava se o problema existe. Chamamos isso de netnografia. Utilizamos a netnografia para apurar dados de representação etnográfica, porém utilizando meios digitais como fóruns, formulários, entrevistas on-line. Possui a mesma finalidade das entrevistas de campo, a diferença é o meio que é utilizado para obtenção desses dados. Neste momento conseguimos extrair esses dados obtidos do questionário realizado e transformamos em informações. Consegue-se entender que o problema existe e enxergamos as dores do público.

#### **3.1 A abordagem do Design Thinking**

O Design Thinking segundo Vieira (2022) consiste no conjunto de ideias e insights elaborados sob a perspectiva de resolução de problemas ou aperfeiçoamento de algum produto ou serviço. É uma abordagem bastante utilizada para entendimento de problemas que acontecem no meio social e que através de resolução de fases conseguimos chegar a uma solução final. A utilização do Design Thinking neste trabalho foi crucial para entender as dores do público-alvo, completando o raciocínio da metodologia que foi utilizada para conclusão deste documento.

Andrade (2021) confirma que o Design Thinking (DT), de forma geral, trata-se de uma abordagem que tem sido muito utilizada para identificar falhas e aperfeiçoar processos. Dentro do contexto da falta de

**Carla Gomes de Faria** (Professora Doutora no Instituto Federal de Educação, Ciência e Tecnologia do Maranhão – carlafaria@ ifma.edu.br)

incentivo e encorajamento de mulheres a continuar na área de Tecnologia, pode-se utilizar o DT para "para promover a inovação e a criatividade" (2021, ANDRADE)

### **4. RESULTADOS**

# **4.1 Questionário I: Entendendo a dor da mulher**

Durante os meses de revisão bibliográfica deste trabalho, foi realizada uma pesquisa on-line de cunho acadêmico levantando alguns questionamentos a respeito da vivência em sociedade (profissional) das mulheres. Na ocasião foram entrevistadas 50 (cinquenta) mulheres através de perguntas objetivas e subjetivas sobre o mercado de trabalho.

A partir da pesquisa, foram levantados alguns questionamentos para entender melhor a problemática já citada aqui. Primeiramente, precisou-se entender qual público categorizado por idade e cor participaram dessa pesquisa. Obteve-se que 60% possuem entre 18 (dezoito) a 25 (vinte e cinco) anos. Os demais números mostram que as participantes possuem idade acima de 25 (vinte e cinco) anos.

#### **Gráfico 1.** Faixa etária

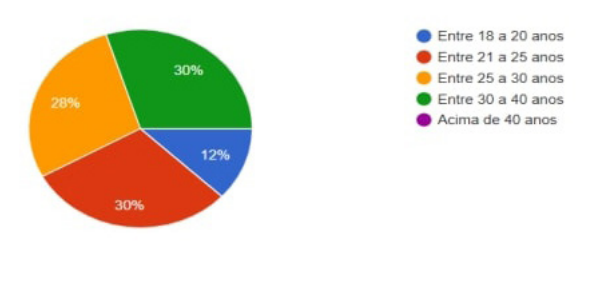

Fonte: Autoria Própria (2023)

Portanto, na primeira parte da pesquisa percebemos que as mulheres jovens de até 25 anos e grande parte pardas fazem parte do público analisado neste trabalho.

Adiante, foi questionado se possuíam algum vínculo empregatício no momento da resposta. 70% das participantes responderam que já estão trabalhando no mercado e 30% responderam que ainda não estão trabalhando

#### **Gráfico 2.** Vínculo de trabalho

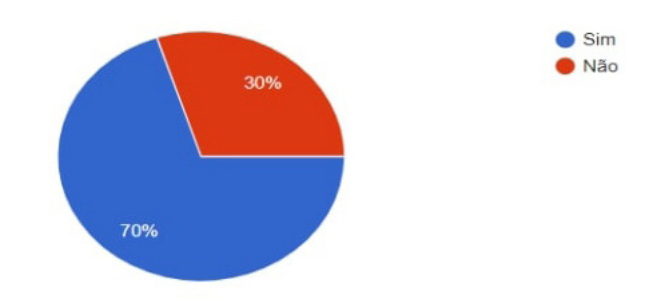

Fonte: Autoria Própria (2023)

Neste segundo momento pode-se aferir que, se caso seja de sua livre e espontânea vontade, as mulheres que já estão no mercado de trabalho podem ser as tutoras desta jornada e que o restante seria categorizado como alunas.

Dadas às perguntas iniciais para entendimento do público, às questões foram se tornando específicas ao foco deste trabalho. Em sua primeira instância, foi questionado se essas mulheres possuem cursos técnicos, superiores ou aperfeiçoamento na área de Tecnologia. 80% das entrevistadas responderam que ainda estão concluindo seus cursos, enquanto 13,3% ainda não ingressaram em nenhum curso e 6,1% responderam que já concluíram o curso. Esse

**Carla Gomes de Faria** (Professora Doutora no Instituto Federal de Educação, Ciência e Tecnologia do Maranhão – carlafaria@ ifma.edu.br)

dado se torna relevante para a pesquisa levantando algumas hipóteses:

**a)** Quase todas as participantes já estão no mercado, mas sem a conclusão de seus cursos

**b)** Um baixo percentual de mulheres já "concluíram" o curso superior (fase de defesa de monografia) e estão no mercado

**c)** Há participantes que se interessam pela área e além de não estarem trabalhando, também não concluíram seus estudos.

#### **Gráfico 3.** Certificações

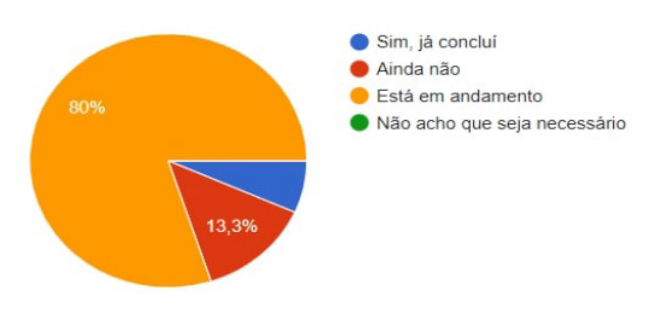

Fonte: Autoria Própria (2023)

 O próximo questionamento realizado foi de cunho pessoal, indagando-as sobre a existência de alguma situação acontecida por elas em que elas decidiram, sozinhas, seguir a área de Tecnologia, mas que houve pessoas que julgaram sua decisão, afirmando que o setor não é bem representado pela massa feminina. 53,3% responderam que já foram julgadas e 46,7% não foram julgadas.

Pode-se perceber que o resultado foi bastante equilibrado, onde um pouco mais da metade das entrevistadas afirmam que tiveram que quebrar barreiras e a outra não.

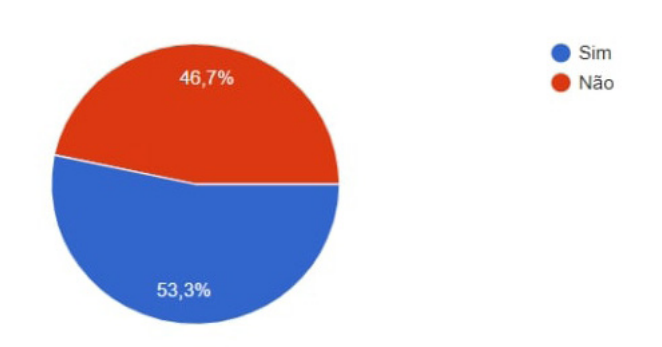

**Gráfico 4.** Incentivo ou Desmotivação

Fonte: Autoria Própria (2023)

Após obter as respostas relacionadas ao quanto elas foram incentivadas a entrar no mercado, as mulheres que já estão trabalhando foram questionadas se estavam satisfeitas com o seu salário. 51,4% responderam que não está satisfeita e 48,6% estão satisfeitas.

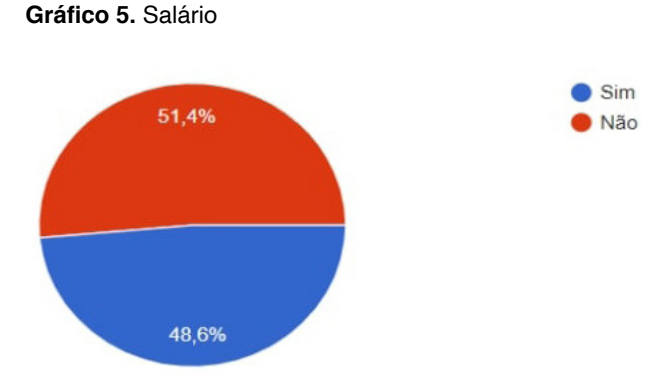

Fonte: Autoria Própria (2023)

A última pergunta objetiva realizada na pesquisa, questionava as mulheres que já estavam trabalhando na área, se existiam programas de incentivo e apoio à mulher em seu trabalho. Incentivos como cursos, palestras, eventos etc. 62,9% responderam que não há incentivos e 37,1% afirmaram que há iniciativas.

**Carla Gomes de Faria** (Professora Doutora no Instituto Federal de Educação, Ciência e Tecnologia do Maranhão – carlafaria@ ifma.edu.br)

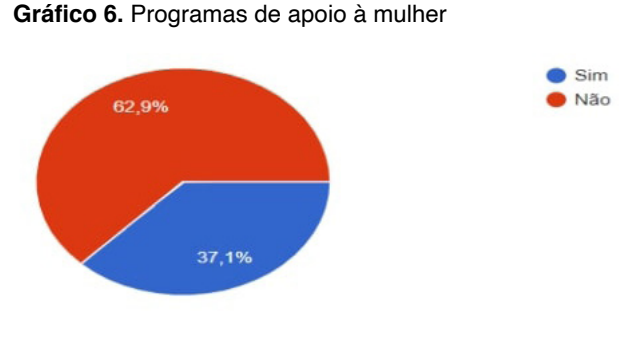

Fonte: Autoria Própria (2023)

 Para finalizar a pesquisa, um campo de parágrafo longo foi disponibilizado para as mulheres que responderam que foram julgadas por sua escolha, que não recebem incentivos no trabalho e que já sofreram algum tipo de desmerecimento dentro do seu trabalho. A grande maioria das entrevistadas deram seus depoimentos e destacamos na Apêndice os 5 (cinco) depoimentos mais assertivos a este trabalho.

## **4.2 Amostra: Feedback das alunas após encontro**

Como resultado inicial, teve-se a possibilidade de criar alguns encontros virtuais, onde se foi apresentado a ementa da jornada e uma breve aula, demonstrando como seria se caso elas fizessem parte. Tivemos 10 (dez) alunas que participaram desses encontros com 3 (três) tutoras que foram previamente selecionadas. Ao final dos encontros, foi criada uma pesquisa de satisfação. Tinha o propósito de receber feedback assertivos em relação a algo que foi aplicado, proposto, executado. Conseguimos, com esta pesquisa, analisar melhor o quanto as alunas ficaram satisfeitas com a experiência que tiveram antes, durante e depois da imersão realizada. Levantamos dados qualitativos e quantitativos a partir do retorno de respostas às perguntas que foram criadas. As respostas eram objetivas e em forma de escala de 0 a 10.

Semelhante ao questionário realizado no capítulo anterior, precisávamos saber qual era o público que esteve presente em nossos encontros. 70% eram compostos por mulheres de 18 (dezoito) a 28 (vinte e oito) anos. Enquanto os outros 30% eram compostos por participantes de 29 (vinte e nove) a 39 (trinta e nove) anos.

**Gráfico 7.** Idade do público que participou dos encontros da jornada

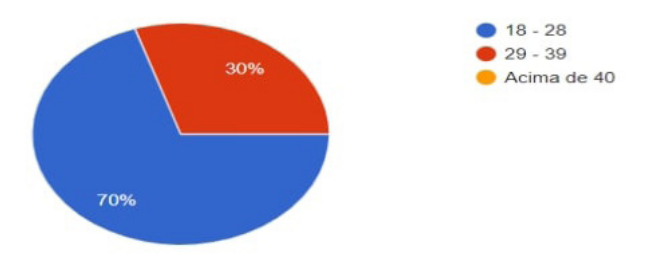

Fonte: Autoria Própria (2023)

Usando a escala de 0 a 10, questionamos as participantes da jornada o quão elas recomendam o projeto para outras pessoas. 0 para as que não recomendaria de forma nenhuma e 10 para as que recomendaria bastante. 60% das entrevistadas disseram que recomendaria bastante e os outros 40% ficaram divididos entre recomendar ou não recomendar.

**Carla Gomes de Faria** (Professora Doutora no Instituto Federal de Educação, Ciência e Tecnologia do Maranhão – carlafaria@ ifma.edu.br)

#### **Gráfico 8.** Recomendação da jornada

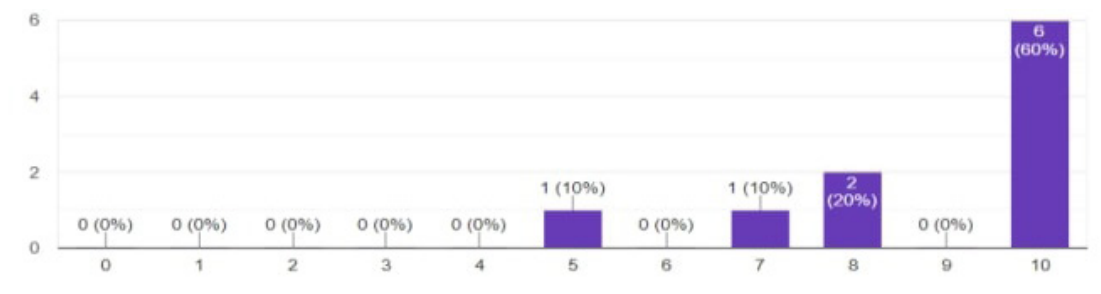

Fonte: Autoria Própria (2023)

Seguindo o questionário de avaliação da jornada, perguntamos se após nossos encontros, elas já se sentem inseridas dentro da comunidade feminina que faz parte da área de Tecnologia (como um todo). 0 para não se sentem inseridas e 10 para se sentem bastante inseridas. Apesar dos encontros realizados, trocas de informações e referências, tivemos um público dividido em que se sentiu inserida, 30% das mulheres e o restante ainda apresentam incertezas sobre a indagação.

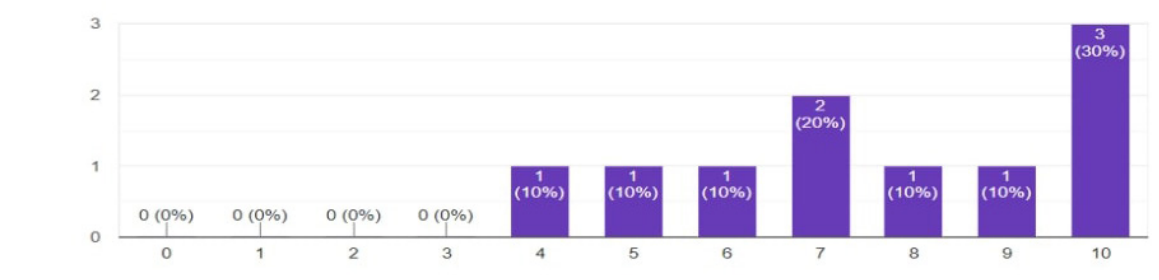

**Gráfico 9.** Imersão na comunidade

Fonte: Autoria Própria (2023)

Questionadas a respeito dos temas que foram abordados durante os encontros, o quão elas achavam que foram pertinentes para sua carreira profissional, sendo 0 para nenhum pouco pertinente e

10 para muito pertinente, 40% das participantes disseram que acharam muito pertinentes, 50% acharam pertinentes e 10% acharam relevante/não tão pertinentes/ resposta média.

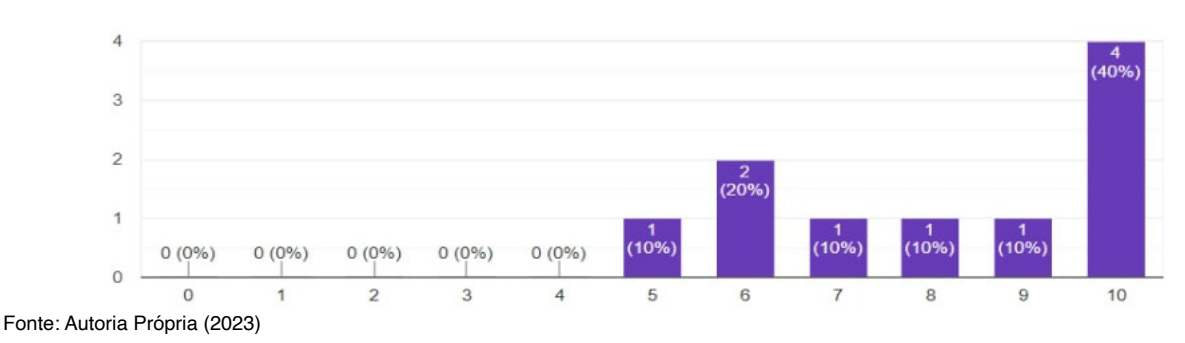

**Gráfico 10.** Conteúdos pertinentes

**Carla Gomes de Faria** (Professora Doutora no Instituto Federal de Educação, Ciência e Tecnologia do Maranhão – carlafaria@ ifma.edu.br)

# **6. CONSIDERAÇÕES FINAIS E TRABALHOS FUTUROS**

Ao término deste trabalho, se teve uma percepção da problemática introduzida. Percebe-se que a influência pode causar um efeito decisório na vida das pessoas que querem continuar na área que escolheram - e muitas acabam desistindo antes mesmo de iniciar pelo julgamento. Apesar do crescimento ao longo dos anos, a área de atuação ainda tem um número expressivo de homens. A falta desse encorajamento por parte da própria família que tem preferências contrárias, pode também resultar na evasão desta mulher. A representatividade tem sido uma palavra forte no meio feminino da tecnologia. Mergulhar nas histórias das mulheres que marcaram seu nome na histórica, traz o sentimento de pertencimento. Programas de incentivo ao estudo e imersão ao trabalho criados dentro da universidade, como o desta jornada citada neste trabalho, podem trazer resultados significativos para o número de mulheres que fazem parte da área de tecnologia. Propor a jornada para a academia e colocá-la em prática poderá não ter apenas um impacto decisivo na vida das alunas, mas mostrar para toda sociedade que segregação de áreas por gêneros não devem ser atos praticados ainda no século XXI, simbolizando um ato machista e a persistência de criação de estereótipos construídos junto com a própria evolução humana.

**Carla Gomes de Faria** (Professora Doutora no Instituto Federal de Educação, Ciência e Tecnologia do Maranhão – carlafaria@ ifma.edu.br)

## **REFERÊNCIAS BIBLIOGRÁFICAS**

AIDAR, Laura. Ada Lovelace: matemática inglesa. Matemática inglesa. 2022. Disponível em: https:// www.ebiografia.com/ada\_lovelace/. Acesso em: 07 dez. 2022.

ANDRADE, Sabrina. Como aplicar o design thinking na educação em 5 passos. 2021. Disponível em: https://tutormundi.com/blog/design-thinking-na-educacao/. Acesso em: 27 fev. 2023

BRASILIA. MINISTÉRIO DA CIÊNCIA TECNOLOGIA E INOVAÇÃO. (org.). Tecnologia Social. 2023. Disponível em: https://antigo.mctic.gov.br/mctic/opencms/ciencia/politica nacional/ social/ Tecnologia\_Social.html. Acesso em: 24 fev. 2023.

BUNNER, C. Ada Lovelace and the First Computer Program. Smithsonian Magazine, 10 Dec. 2018. Available at: https://www.smithsonianmag.com/innovation/ada-lovelace-and-the-first-computerprogram-78774125/. Accessed on: Feb. 25, 2023.

DIAS, Fernando Gomes; MACEDO, Marcelo de Carvalho. Tecnologia social: conceito e prática. São Paulo: Peirópolis, 2010.

ELAS PROGRAMAM. Sobre o projeto. Disponível em: https://elasprogramam.com/sobre/. Acesso em: 25 fev. 2023.

FALCONI, Lígia. Mentorship: por que mulheres precisam de mentores para crescer na TI. ComputerWorld, 9 mar. 2020.

FUNDAÇÃO OSWALDO CRUZ. Farmácia Viva. Disponível em: https://portal.fiocruz.br/tecnologiasocial/farmacia-viva. Acesso em: 25 fev. 2023.

HUYNH, J. Adele Goldberg: Trailblazing Computer Scientist. Stanford University School of Engineering, 15 Dec. 2020. Available at: https://engineering.stanford.edu/magazine/article/adelegoldberg-trailblazing-computer-scientist. Accessed on: Feb. 25, 2023.

JESSEN, K. The Women Who Created Programming Language. BBC News, 8 Mar. 2018. Available at: https://www.bbc.com/news/technology-43265915. Accessed on: Feb. 25, 2023.

LOPEZ, R. Radia Perlman: "The Queen of the Internet" Who Invented Spanning Tree Protocol. Medium, 18 Aug. 2020. Available at: https://medium.com/@ranialopez/radia-perlman-the-queen-ofthe-internet-who-invented-spanning-tree-protocol-e09a9ad4a1f4. Accessed on: Feb. 25, 2023.

INFORPRETA. Quem somos. Disponível em: https://infopreta.com.br/quem-somos/. Acesso em: 23 fev. 2023.

**Carla Gomes de Faria** (Professora Doutora no Instituto Federal de Educação, Ciência e Tecnologia do Maranhão – carlafaria@ ifma.edu.br)

MACEDO, Bruna. Setor de tecnologia cresce mais de 60% durante a pandemia, aponta estudo: levantamento realizado pelo bid e pelo linkedin considerou as contratações que aconteceram antes, durante e depois da pandemia na américa latina. Levantamento realizado pelo BID e pelo LinkedIn considerou as contratações que aconteceram antes, durante e depois da pandemia na América Latina. 2022. Disponível em: https://www.cnnbrasil.com.br/business/setor-de-tecnologia-crescemais-de-60-durante-a-pandemia-aponta-estudo/. Acesso em: 07 dez. 2022.

MACHADO, Giulia Mora. A QUESTÃO DE GÊNERO NA ÁREA DE TECNOLOGIA E INOVAÇÃO: UM ESTUDO DE CASO. 2020. 72 f. Monografia (Especialização) - Curso de Tecnólogo em Gestão da Tecnologia da Informação, Departamento Acadêmico de Saúde e Serviços Curso Superior de Tecnologia em Gestão da Tecnologia da Informação, Instituto Federal de Santa Catarina, Florianópolis, 2020.

MACKENZIE. Entenda como as mulheres estão mudando o mundo com a programação. Disponível em: <https://blog.mackenzie.br/mercado-carreira/mercado-de-trabalho/entenda-como-as-mulheresestao-mudando-o-mundo-com-a-programacao/>. Acesso em: 07 dez. 2022.

MALVEIRA, Mariana. Conheça 7 iniciativas que protagonizam a mulher na tecnologia. 2022. Disponível em: https://www.tecmundo.com.br/mercado/248137-conheca-7-iniciativas-protagonizam-mulhertecnologia.htm. Acesso em: 10 fev. 2023.

NICOLIELO, Bruna. Por que o machismo cria barreiras para as mulheres na tecnologia. 2023. Disponível em: https://www.programaria.org/especiais/mulheres-tecnologia/. Acesso em: 27 fev. 2023.

OSSAMU, Carlos. Situação das mulheres no mercado de TI ainda não é nada cor-de-rosa: estudos investigam se houve evolução na igualdade de gênero no setor, há quem afirme que melhorou, outros dizem que piorou. Estudos investigam se houve evolução na igualdade de gênero no setor, há quem afirme que melhorou, outros dizem que piorou. 2021. Disponível em: https://inforchannel. com.br/2021/03/08/situacao-das-mulheres-no-mercado-de-ti-ainda-nao-e-nada-cor-de-rosa/. Acesso em: 10 fev. 2023.

PINHO, Ana. Carreira em tecnologia para mulheres: quais são os obstáculos e o que fazer para superá-los?. quais são os obstáculos e o que fazer para superá-los?. 2019. Disponível em: https:// www.napratica.org.br/carreira-em-tecnologia-para-mulheres/. Acesso em: 10 fev. 2023.

ROVEDA, Ugo. LÓGICA DE PROGRAMAÇÃO: o que é e por que é importante?. O QUE É E POR QUE É IMPORTANTE?. 2022. Disponível em: https://kenzie.com.br/blog/ logica-de-programacao/#:~:text=%C3%89%20muito%20comum%20que%20muitos,a%20 cria%C3%A7%C3%A3o%20de%20seu%20algoritmo.. Acesso em: 10 fev. 2023.

**Carla Gomes de Faria** (Professora Doutora no Instituto Federal de Educação, Ciência e Tecnologia do Maranhão – carlafaria@ ifma.edu.br)

UNIVERSIDADE DE PASSO FUNDO - UPF. Mulheres na TI: oportunidades em alta. Disponível em: <https://www.upf.br/noticia/mulheres-na-ti-oportunidades-em-alta>. Acesso em: 10 out. 2022.

UNIVERSIDADE FEDERAL DE PERNAMBUCO. Cultura Digital na Escola. Disponível em: https:// www.culturadigitalnaescola.ufpe.br/. Acesso em: 25 fev. 2023

VIEIRA, Bráulio. Design Thinking na educação: definições, aplicações, etapas e dicas. Disponível em: https://rubeus.com.br/blog/design-thinking-na-educacao/ Acesso em: 27 fev. 2023

FLORENCE. Programa "Farmácia Viva, Hortos Terapêuticos" leva saúde a municípios de baixo IDH do MA. Disponível em: https://www.florence.edu.br/2020/08/19/programa-farmacia-viva-hortosterapeuticos-leva-saude-a-municipios-de-baixo-idh-do-ma/. Acesso 27 fev.2023

# USO DE *MACHINE LEARNING* PARA PREDIÇÃO DE VOLUMES EM **MANANCIAIS**

## **RESUMO**

Este trabalho se debruça sobre a aplicação de técnicas de Machine Learning para possíveis predições de volume armazenado em mananciais. Embora vários modelos hidrológicos tenham sido propostos, costumam ter elevada complexidade e difícil aplicação para agentes envolvidos com o setor de saneamento básico e recursos hídricos, quer seja pela necessidade de contratação de consultores externos, ou pela necessidade de capacitação da equipe nessas técnicas. A proposta de modelagem apresentada teve por objetivo encontrar técnicas que necessitem de poucas variáveis e cuja reprodução seja possível a partir de pouco conhecimento em aprendizado de máquina. Foram utilizados dados do Cantareira, principal manancial de abastecimento público de água para a população paulistana, pela alta disponibilidade de informações públicas, todavia os resultados e modelos podem ser replicados para outros sistemas de reservação superficial. Adotamos duas instâncias metodológicas: (i) técnicas de web scraping e Descoberta de Conhecimento de Bases de Dados - KDD, para criação de um banco de dados das variáveis de interesse e (ii) uso de linguagem de programação R e Python para escrita de algoritmos de modelagem preditiva nas seguintes técnicas: Regressão Linear Múltipla, Árvore de Decisão, Random Forest, Gradient Boosting, Máquina de Vetor de Suporte e Rede Neural MLP. Dentre estas, o melhor resultado, considerando os indicadores de acurácia e erro médio, ocorreu com a aplicação de Gradient Boosting, utilizando pluviometria e temperatura como preditores, retornando um R² ajustado de 74%. Dessa forma, considerando que os agentes não necessitem de modelos com alta performance em acurácia, técnicas mais simples podem ser vantajosas pela facilidade de aplicação no setor de saneamento básico e recursos hídricos.

**Palavra Chave:** Machine Learning. Modelagens. Gestão Pública. Política Pública.

**Itamar A. Oliveira Joice O. Pires Steff C. Oliveira**

## **ABSTRACT**

This study focuses on the application of Machine Learning techniques for potential predictions of stored volume in water reservoirs. Although several hydrological models have been proposed, they often have high complexity and are difficult to apply for stakeholders involved in the water and sanitation sector, either due to the need to hire external consultants or the requirement of capacity building for staff in these techniques. The proposed modeling approach aimed to find techniques that require few variables and can be reproduced with limited knowledge in machine learning. Data from the Cantareira reservoir, the main water supply source for the population of the city of São Paulo, were used due to the high availability of public information. However, the results and models can be replicated for other surface reservoir systems. Two methodological instances were adopted: (i) web scraping techniques and Knowledge Discovery in Databases (KDD) for creating a database of the variables of interest, and (ii) the use of R and Python programming languages to develop predictive modeling algorithms using the following techniques: Linear Regression, Decision Tree, Random Forest, Gradient Boosting, Support Vector Machine, and Multilayer Perceptron Neural Network. Among these, the best result, considering accuracy indicators and mean error, was achieved by applying Gradient Boosting, using rainfall and temperature as predictors, resulting in an Adjusted R-squared value of 74%. Thus, considering that stakeholders do not necessarily require models with high accuracy performance, simpler techniques can be an advantage due to their ease of application in the water and sanitation sector.

**Keywords:** Machine Learning. Modeling. Public Management. Public Policy.

## **1. INTRODUÇÃO**

Conforme definem Russel e Norvig (2022), aprendizado de máquina distingue a capacidade de um computador observar alguns dados, montar um modelo baseado nestes dados e usar o modelo como uma hipótese sobre o mundo, sem a necessidade de intervenção humana. Ao longo dos anos, técnicas de aprendizado de máquina têm sido adotadas como resolução de problemas em várias áreas, especialmente aquelas que lidam com grande volume de dados. Analisando o uso de big data no setor público europeu, Munné (2016) destaca que, embora tímido, se comparado a outros setores econômicos, o setor público apresentava crescente interesse nos potenciais que a big data poderia fornecer na melhoria no cenário socioeconômico. No setor público brasileiro a situação é similar: grande interesse, mas pouco preparo para o uso massivo dessas técnicas, conforme atesta Schaulet (2019). No setor de saneamento básico, no que se refere ao monitoramento dos volumes armazenados

nos mananciais de reservação, por pressuposto hidrológico, admite-se que o histórico observado recentemente é representativo para o futuro e, dessa forma, o uso de séries hidrológicas são a base preditiva mais comum. Contudo, a Agência Nacional de Águas (ANA) emite alertas sobre a disponibilidade de recursos hídricos e suas implicações:

> *"A mudança climática, associada à variabilidade climática de longo*

*prazo e a outras alterações*  ocorridas nas bacias hidrográficas, desafia a suposição tradicional *de que a experiência hidrológica do passado fornece um bom guia para as condições futuras. Essa possível perda de estacionariedade das séries hidrológicas aumenta o grau de incerteza no planejamento*  de infraestrutura e na gestão dos *recursos hídricos e se torna mais crítica na medida em que cresce a necessidade de trabalhar com horizontes de longo prazo." (ANA, 2016, p. 40).*

Como resposta a esta preocupação, vários modelos foram propostos, alcançando bons níveis de acurácia e capacidade de resposta aos eventos, com a adição de maior complexidade nos modelos. Aqui podemos citar alguns exemplos: Coutinho, Kraenkel & Prado (2015), ao constatarem retroalimentação não linear do manancial, propuseram um modelo baseado em sistemas dinâmicos; Cho et al (2023), em seu estudo sobre o Cantareira, utilizou modelos biofísicos e hidrológicos: FIESTA, HE-C-HMS, SWAT, RIOS. Todas essas propostas possuem uma elevada precisão nos modelos, porém exigem coleta e tratamento de muitas variáveis (por exemplo, o modelo RIOS utiliza-se de água subterrânea, fluxo de base, tipo de solo, relevo e cobertura do solo), o que pode tornar sua adoção inviável para órgãos ou empresas que não possuam o aparato técnico necessário.

Contudo, diferentemente do prestador de serviço de saneamento básico, que necessita de modelos precisos para estimar seus investimentos na área e as ações necessárias em decorrência de determinado evento climático (por exemplo, cenário de escassez hídrica), para a tomada de decisão do poder público (responsável pela normatização e fiscalização dos serviços de saneamento básico), considerando o mesmo cenário de exemplo, uma determinada margem de incerteza pode ser aceita, já que este não é responsável pela gestão dos serviços prestados, mas sim pela infraestrutura, eventual racionamento e políticas públicas do setor. Dessa forma, uma solução para o problema de predição em reservatórios para atender às necessidades do poder público pode ser fornecida pelo uso de técnicas de machine learning, em especial por modelos que apresentem equilíbrio entre simplicidade e acurácia do modelo.

Nesse estudo, privilegiamos a elaboração de modelos preditivos que precisassem de poucas variáveis, que estas fossem facilmente coletadas e tratadas e que a manutenção do modelo não implicasse elevado treinamento de equipe e que, por fim, apresentasse acurácia significativa, se tornando viável para qualquer colaborador ou servidor.

Como objeto de estudo, utilizamos o sistema Cantareira<sup>1</sup> pela disponibilidade de dados históricos envolvendo volume acumulado, pluviometria, etc. Apesar disso, as modelagens podem ser replicadas com facilidade para qualquer outro reservatório superficial, desde que realizados os ajustes necessários de acordo com a característica local.

### **2. JUSTIFICATIVA**

Tradicionalmente, o setor utiliza séries hidrológicas como base preditiva, assumindo que o histórico observado no passado é representativo do futuro. No entanto, a Agência Nacional de Águas (ANA) alerta para a possível perda de estacionariedade das séries hidrológicas devido às mudanças climáticas e outras alterações nas bacias hidrográficas, aumentando a incerteza no planejamento de infraestrutura e gestão dos recursos hídricos. Com isso, justifica- -se a necessidade de desenvolver modelos preditivos para o setor de regulação de saneamento básico, especificamente no monitoramento dos volumes armazenados nos mananciais de reservação artificial evitando escassez hídrica, como ocorrido entre 2014 e 2016<sup>2</sup> na Região Metropolitana de São Paulo, ou até mesmo ações rápidas em eventos climáticos extremos.

Nesse artigo, foi privilegiada a elaboração de modelos preditivos que precisassem de poucas variáveis, que estas fossem facilmente coletadas e tratadas, ao contrário

<sup>1</sup> O sistema Cantareira pertence à bacia hidrográfica dos rios Piracicaba, Capivari e Jundiaí e abastece 5 milhões de habitantes nesta região, contudo seu principal consumidor é a Região Metropolitana de São Paulo - RMSP, com 6 milhões de pessoas e que reúne 39 municípios no entorno da capital. Já a RMSP se aloca em outra bacia hidrográfica, a do Alto Tietê, o que obriga uma dinâmica de transposição das águas do manancial da primeira para a segunda bacia hidrográfica (ação feita por adução forçada) realizada pela Sabesp. 2 Ver em MARENGO; ALVES, 2016.

dos modelos tradicionais que são baseados em sistemas dinâmicos e modelos biofísicos e hidrológicos, que exigem a coleta e tratamento de uma grande quantidade de variáveis, treinamento muito especializado e recursos humanos, financeiros e técnicos de grande porte.

Também buscamos que a manutenção do modelo não implicasse elevado treinamento de equipe e que apresentasse acurácia significativa, se tornando de uso viável para qualquer colaborador ou servidor que precise superar os desafios enfrentados neste setor quanto à predição dos volumes armazenados nos mananciais de reservação. Ao explorar o caso do sistema Cantareira, este estudo busca desenvolver uma abordagem replicável a outros reservatórios superficiais, contribuindo para aprimorar a tomada de decisão dos envolvidos ou interessados na gestão de recursos hídricos e saneamento básico.

Acredita-se que os resultados obtidos com essa pesquisa contribuirão para melhorias no planejamento de infraestrutura e gestão dos recursos hídricos, proporcionando uma base sólida para a tomada de decisões proativas por parte dos stakeholders.

## **3. OBJETIVOS**

No contexto apresentado, o objetivo deste trabalho é desenvolver um modelo preditivo para o setor de regulação de recursos hídricos, com foco no monitoramento dos volumes armazenados nos mananciais de reservação artificial, a fim de evitar a escassez hídrica e possibilitar respostas rápidas a eventos climáticos extremos ou outras alterações nas bacias hidrográficas. Tal modelo de aprendizado de máquina (machine learning) deve ser simples, que precise de poucas variáveis, facilmente coletadas e tratadas, e que não exija um alto nível de treinamento da equipe.

Outros objetivos buscados são: i) analisar as variáveis relevantes para o modelo preditivo, levando em consideração sua disponibilidade, facilidade de coleta e tratamento, bem como sua capacidade de representar o comportamento dos mananciais de reservação; ii) validar e avaliar o desempenho do modelo proposto utilizando dados históricos do sistema Cantareira; iii) contribuir para o aprimoramento do planejamento de infraestrutura e gestão dos recursos hídricos, proporcionando uma base sólida para a tomada de decisões.

#### **4. METODOLOGIA**

### **4.1 Sobre as fontes de dados**

Para a seleção das variáveis, pesquisou-se a composição dos principais modelos hidrológicos utilizados, em especial Santos (2009), Collischonn e Dornelles (2013) e Filho (2012): CSU, KINEROS2, WESP, WEPP, SHETRAN, FIESTA, HEC- -HMS, SWAT, RIOS,

nos quais se observaram a predominância de pluviometria e evapotranspiração, esta dependente de temperatura ambiente. Pela persistência das informações em vários modelos e pela facilidade de aquisição,

selecionaram-se pluviometria e temperatura ambiente como variáveis preditoras.

Com objetivo posto, foram pesquisadas várias fontes de informações disponíveis, analisaram-se modelos preditivos e criou-se banco de dados que serão tratados a seguir.

Importa ressaltar que a gestão de recursos hídricos é descentralizada, o que obriga a participação de diversos entes da sociedade e das esferas federativas e a troca de informações entre estes. Em nossa pesquisa, percorremos o fluxo de informações sobre níveis de reservatórios e pluviometria entre os principais componentes da gestão descentralizada: agentes públicos (ANA, DAEE - Departamento de Águas e Energia Elétrica), Comitês de Bacia Hidrográfica, em especial: CBH-PCJ (Piracicaba, Jundiaí e Capivari), CBH-AT (Alto Tietê) e CBH-RB (Ribeira de Iguape) e o prestador de serviços estadual (Sabesp - Companhia de Saneamento Básico do Estado de São Paulo).

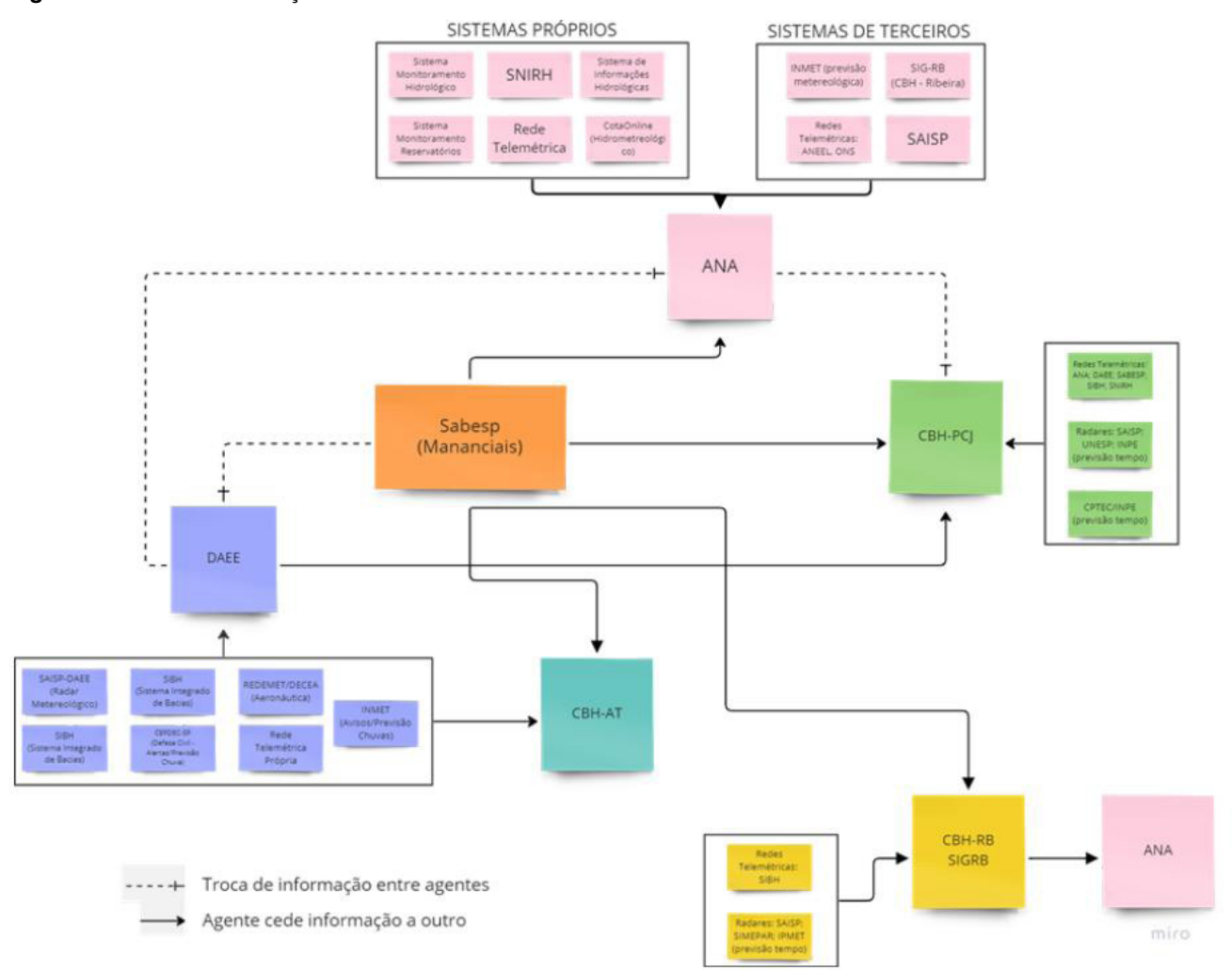

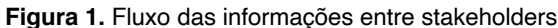

Dessa forma, pode-se observar que, não obstante muitas informações se encontrarem disponíveis nos diversos sites visitados<sup>3</sup>, a fonte primária é fornecida pela Sabesp, por meio de seu site https://mananciais.sabesp. com.br, razão pela qual a adotamos como principal fonte de informação para níveis de reservação e pluviometria.

Já para a temperatura, dado importante sobre o fenômeno observado, pois influencia diretamente não apenas o consumo de água pela população, mas também o índice de evaporação dos mananciais, também utilizamos técnica de web scraping, nesse caso extraindo informações do site www. tempo.com. Para obtermos informação mais precisa, extraímos dados de três estações meteorológicas: Congonhas, Campo de Marte e Guarulhos (os aeroportos locais).4 Com essa triangulação, foi possível encontrar uma média de temperatura para associarmos ao banco de dados, possibilitando ainda que a ausência de informação por falhas em um equipamento meteorológico pudesse garantir a permanência da informação pelas demais estações.

#### **4.2 Sobre os métodos utilizados**

Predominaram como aparato metodológico: **I.** O processo de KDD (Knowledge Discovery in Databases), cujo principal objetivo é extrair conhecimento de grandes bases de dados (CASTRO e FERRARI, 2016). KDD refere-se a todo processo de descoberta de conhecimento útil nos dados e compõem-se de: seleção, pré-processamento, transformação e mineração de dados; e interpretação e avaliação dos resultados.

**II.** Técnicas de web scraping para extração automatizada de dados da web, via API (salientamos que as extrações só foram realizadas em sites que autorizavam a prática e seguindo os parâmetros de velocidade de extração indicados). O Web Scraping é uma técnica de extração automática de dados de sites e páginas Web publicamente acessíveis. Essas informações, por sua vez, podem ser baixadas ou armazenadas e usadas para qualquer finalidade, garantindo a fidelidade e integridade da fonte onde foi coletada.

**III.** Técnicas de machine learning, compreendidas aqui como a criação de algoritmos que permitam ao computador aprender padrões com base nos dados apresentados, sem a necessidade de intervenção humana. As fontes de dados foram os sites https://mananciais.sabesp. com.br e www.tempo.com (para extração de temperatura ambiente).

Dessa forma, criou-se base de dados de

<sup>3</sup> O DAEE disponibiliza seus dados em: https://cth.daee.sp.gov.br/ssdsp/. As bases de dados da ANA podem ser consultadas em: www.gov.br/ ana/pt-br/sala-de-situacao/sistema-cantareira/sistema-cantareira-situacao-atual. Já o CBH-PCJ possui uma sala de situação em: www.sspcj.org. br/, o CBH-AT disponibiliza informações em: https://comiteat.sp.gov.br/camaras-tecnicas/monitoramento-hidrologico/boletins-de-monitoramento/ e CBH-RB em: www.sigrb.com.br/

<sup>4</sup> Embora os três aeroportos não se localizem na área do Cantareira, optamos pelo seu uso por três principais razões: (i) por serem dados gerados pela aviação civil, há maior refinamento de seus resultados; (ii) as variações entre temperaturas na área do Cantareira e dos aeroportos são positivamente correlacionadas e (iii) o uso de medições nos três aeroportos permitiria também estimar a variação na principal área de consumo.

2275 linhas por 9 colunas, com dados diários de 01-01-2017 a 25-03-2023, efetuou- -se o pré-processamento das informações para corrigir erros de lançamento, em especial, consolidando as temperaturas observadas na triangulação em um único escalar

médio, alterando ausências ou erros de lançamento pela média observada no mesmo dia-mês nos demais anos da base de dados (casos de temperatura e pluviometria). Conforme a Tabela 1 abaixo vê-se as variáveis selecionadas:

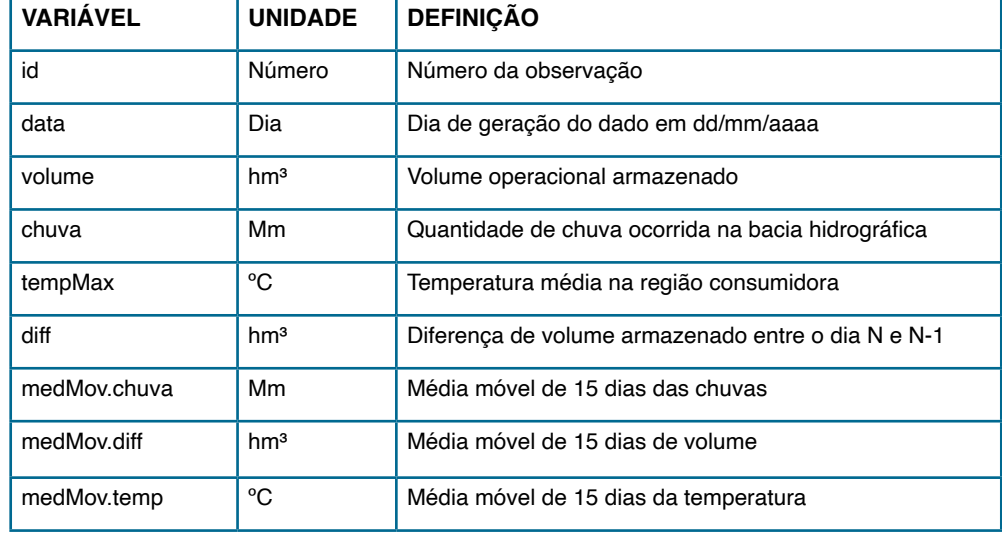

**Tabela 1.** Documentação de variáveis

Em seguida, criaram-se os modelos preditivos para testagem a partir de seis técnicas de machine learning, a saber: Regressão Linear Múltipla, Árvore de Decisão, Random Forest, Gradient Boosting, Máquina de Vetores de Suporte e Rede Neural Multilayer Perceptron:

**1.** Regressão Linear Múltipla é utilizada para prever um valor numérico contínuo com base em múltiplas variáveis de entrada. O modelo assume que existe uma relação linear exata entre as variáveis, além de pressupor a independência e homocedasticidade<sup>5</sup> dos resíduos;

**2.** Árvore de Decisão utiliza uma estrutura em forma de árvore para realizar previsões numéricas. Ela divide iterativamente o conjunto de dados com base em regras de divisão, onde cada divisão é feita considerando-se a variável que melhor separa os dados em relação ao valor da variável de resposta. Essa divisão é repetida até que uma condição de parada seja alcançada, como o número máximo de divisões ou a profundidade máxima da árvore;

**3.** Random Forest (floresta aleatória) combina várias árvores de decisão para

 $^{\circ}$  E uma suposição estatística na regressão linear que indica que a variabilidade dos resíduos é constante em todas as faixas de valores preditores, não apresentando padrões sistemáticos de heterogeneidade.

realizar previsões. Durante a previsão, as árvores individuais votam em uma resposta e a resposta final é determinada pela maioria dos votos. A Random Forest reduz o sobreajuste e melhora a precisão em relação a uma única árvore de decisão, além de ser capaz de lidar com dados de alta dimensionalidade e lidar com interações complexas entre as variáveis;

**4.** Gradient Boosting constrói um conjunto de modelos de forma sequencial, onde cada modelo tenta corrigir os erros do modelo anterior. Inicialmente, é ajustado um modelo fraco, como uma árvore de decisão rasa, e os resíduos são calculados. Em seguida, uma nova árvore de decisão é treinada para prever os resíduos e assim sucessivamente. Os modelos individuais são ponderados e combinados para produzir a resposta final. O Gradient Boosting é eficaz em problemas de regressão e classificação, oferecendo boa flexibilidade e capacidade de lidar com dados desbalanceados;

**5.** Máquina de Vetores de Suporte (SVM - Support Vector Machine) é um algoritmo de aprendizado de máquina utilizado para classificação e regressão. O SVM busca encontrar o hiperplano que separa os vetores de suporte de maneira ótima, minimizando assim o erro de classificação. Além disso, o SVM é capaz de lidar com dados não linearmente separáveis através de uma técnica chamada "kernel trick". Os kernels são funções que calculam o produto interno entre os vetores no espaço de características sem a necessidade de calcular explicitamente a transformação;

**6.** A Rede Neural é inspirada no funcionamento do cérebro humano. É composta por um conjunto de neurônios artificiais organizados em camadas. Cada neurônio recebe entradas ponderadas e aplica uma função de ativação para produzir uma saída. As redes neurais podem ter várias camadas ocultas entre a camada de entrada e a camada de saída, permitindo a extração de características complexas dos dados. No caso da Rede Neural Multilayer Perceptron, sua característica é de ser um tipo específico de rede neural composta por várias camadas de neurônios, incluindo uma camada de entrada, uma ou mais camadas ocultas e uma camada de saída. As redes neurais multilayer perceptron têm sido amplamente utilizadas em diversas áreas, como visão computacional, processamento de linguagem natural, reconhecimento de fala, entre outras, devido à sua capacidade de lidar com problemas complexos e não lineares.

Como último passo, foi feita a avaliação das métricas: (i) coeficiente de determinação ajustado (R<sup>2</sup> Ajustado),<sup>6</sup> que varia de -∞ a 1. Quanto mais próximo de 1, melhor **Itamar A. Oliveira Joice O. Pires Steff C. Oliveira**

o modelo se ajusta aos dados, levando em consideração a complexidade do modelo e o tamanho da amostra. Um valor próximo a 0 indica que o modelo não é capaz de explicar uma quantidade significativa da variabilidade nos dados. Valores negativos podem ocorrer quando o modelo é pior do que um ajuste médio. Fornece uma visão mais realista da qualidade do ajuste de um modelo de regressão, considerando o trade-off entre a capacidade de explicação e a parcimônia do modelo; e (ii) erro médio,7 que consiste em uma métrica que fornece uma medida da média dos erros entre os valores previstos e os valores reais. Ele é útil para avaliar o desempenho geral de um modelo de previsão, sendo desejável ter um erro médio o mais baixo possível.

#### **5. RESULTADOS ALCANÇADOS**

Como base de dados, foram utilizadas informações diárias do sistema Cantareira, entre 01-01-2017 e 25-03-2023, de volumes acumulados no manancial, pluviometria, temperatura ambiente, entre outros (ver Tabela 1 acima). Na pesquisa realizada para definição de variáveis, duas apresentaram maior potencial para os modelos: pluviometria e temperatura. Na figura 2, podemos observar as séries temporais normalizadas utilizando as médias móveis de 15 dias com a variação volumétrica do manancial, temperatura e pluviometria:

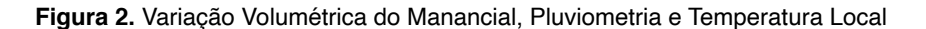

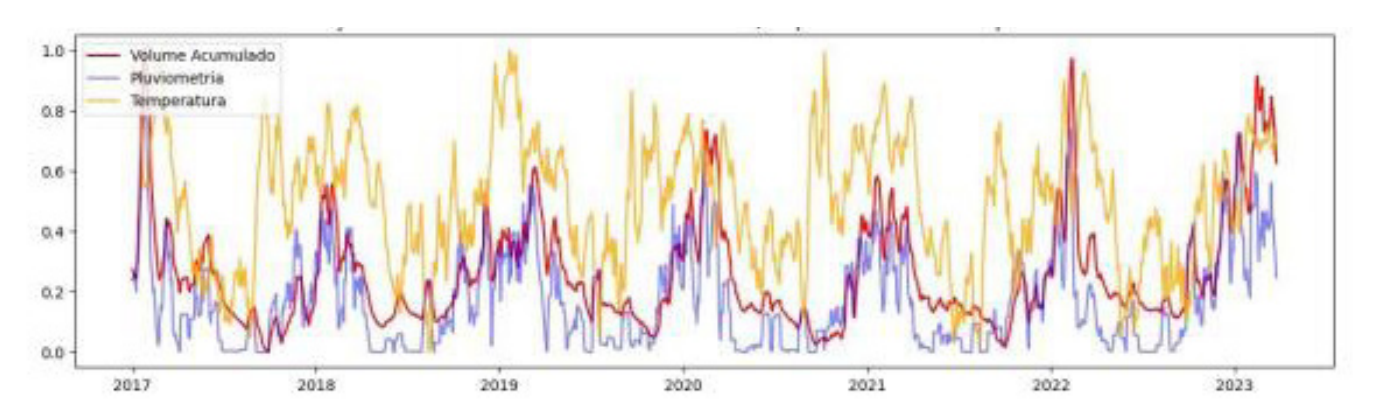

Dessa forma, nossos modelos utilizaram como variável resposta a média móvel de 15 dias da variação do volume acumulado e, como variáveis preditoras, as médias móveis de 15 dias da pluviometria e temperatura. Todos os modelos foram validados com técnica de validação cruzada K-Fold.8 Abaixo apresentamos um quadro-resumo na Tabela 2, dos hiperparâmetros utilizados em cada modelo e os resultados do coeficiente de determinação ajustado (R² Ajustado) e erro médio padrão:

<sup>7</sup> A fórmula para calcular o erro médio é a seguinte: Erro médio = Σ (valor previsto - valor real) / número de observações

<sup>&</sup>lt;sup>8</sup> Consiste em particionar o conjunto de dados em k subconjuntos de mesmo tamanho e mutuamente exclusivos: por K vezes, um subconjunto diferente é utilizado para teste e os k-1 restantes são utilizados para treinamento, fazendo-se o cálculo da acurácia média do modelo.

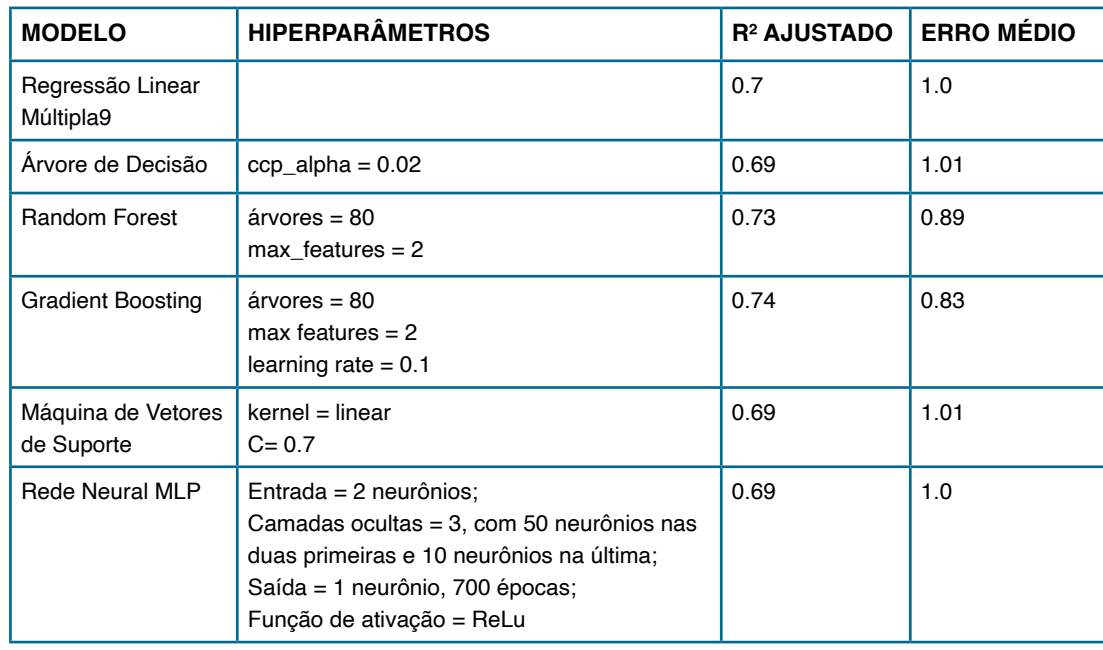

#### **Tabela 2.** Quadro-resumo dos Resultados

Conforme se observa ao comparar os resultados da Tabela 2, o modelo Gradient Boosting foi o que apresentou a melhor performance, com um R² Ajustado de 0.74 e um Erro Médio de 0.83. Esses valores indicam que este modelo possui uma maior capacidade de explicar a variabilidade dos dados e menor erro médio em comparação aos outros modelos listados.

Lembrando que o pressuposto de todos os modelos testados foi de ser um modelo de machine learning para predição simples e eficaz, além de facilitar a utilização por parte dos técnicos reguladores e outros stakeholders. Nesse caso, o Gradient Boosting também atende de forma satisfatória o requisito de facilidade para implementação e manuseio, e os valores obtidos a partir de sua execução podem ser utilizados para contribuir com a tomada de decisão, além do monitoramento da disponibilidade e distribuição dos recursos hídricos.

Assim, a proposta de uso das técnicas de machine learning para predição de eventos como um fator importante, no que tange a gestão de políticas públicas e órgãos reguladores, é reforçado como ferramenta. Em relação ao cenário da gestão de recursos hídricos, atualmente já existem algumas técnicas robustas e com modelos assertivos. A proposta do artigo foi explorar possibilidades de modelagens mais simples em construção, quando comparadas com outras formas de predição já em uso, o que se justifica por uma maior facilidade de implementação por parte dos agentes reguladores e do uso de um nível satisfatório de assertividade nos resultados obtidos.

<sup>9</sup> Presença de heterocedasticidade e ausência de normalidade nos resíduos.
# **REFERÊNCIAS BIBLIOGRÁFICAS**

AGÊNCIA NACIONAL DE ÁGUAS (Brasil): Mudanças climáticas e recursos hídricos: avaliações e diretrizes para adaptação. Brasília: ANA, CGES; 2016.

CASTRO, Leandro Nunes; FERRARI, Daniel Gomes. Introdução à mineração de dados: conceitos básicos, algoritmos e aplicações. São Paulo: Saraiva, 2016.

CHO, Se Jong et al. O reservatório invisível: estudo biofísico e econômico sobre investimento em soluções baseadas na natureza para segurança hídrica e adaptação climática no Sistema Cantareira, São Paulo, Brasil. The Nature Conservancy, 2022. Disponível em https://www.tnc.org.br/conecte-se/comunicacao/artigos-e-estudos/reservatorioinvisivel/. Acesso em: 28 abr. 2023

COLLISCHONN, Walter; DORNELLES, Fernando. Hidrologia para engenharia e ciências ambientais. Porto Alegre: ABRH, 2013.

COUTINHO RM; KRAENKEL RA; PRADO PI. Catastrophic Regime Shift in Water Reservoirs and São Paulo Water Supply Crisis. PLoS ONE 10(9), 2015.

FILHO, Gilberto Milhomem Marinho et al. Modelos hidrológicos: conceitos e aplicabilidades Revista de Ciências Ambientais, Canoas, v.6, n.2, p. 35 a 47, 2012.

MARENGO, J. A.; ALVES, L. M. Crise hídrica em São Paulo em 2014: seca e desmatamento. Geousp – Espaço e Tempo (Online), v. 19, n. 3, p. 485-494, 2016

MUNNÉ, Richard. Big data in the public sector. In CAVANILLAS, José María et al. Horizons for a data-driven economy. Cham: Springer, 2016.

OLIVEIRA et al (2023) Uso de Machine Learning para Predição de Volumes em Mananciais: bases de dados e código. Versão 1.0. Disponível em https://github.com/OLIVEIRA-3/artigo2023. Acesso em: 28 abr. 2023

RUSSELL, Stuart J.; NORVIG, Peter. Inteligência Artificial: uma abordagem moderna. São Paulo: Gen Grupo Editorial, 2022.

SANTOS, Laércio Leal dos. Modelos hidráulicos-hidrológicos: conceitos e aplicações. RBGF- Revista Brasileira de Geografia Física. Recife-PE, Vol.2, n.03, set-dez, 2009, 01-19.

SCHAULET, Evandro de Oliveira. Prontidão para big data em organizações de médio e grande porte do setor público brasileiro: replicação do estudo holandês de Klievink et al (2017). Dissertação (mestrado) - Universidade do Vale do Rio dos Sinos, Programa de Pós-Graduação em Gestão e Negócios, Porto Alegre, RS, 2019.

**Orientador (a): Rafaela Chivalski de Oliveira** (Instituto Federal de Educação, Ciência e tecnologia do Mato Grosso do Sul – rafaela.oliveira@ifms.edu.br)

**Coorientador (a): Camila Yumi Koike** (Instituto Federal de Educação, Ciência e tecnologia do Mato Grosso do Sul – camila.koike@ifms.edu.br)

# EM JARDIM: UM PROJETO WEB DE DIVULGAÇÃO DO TURISMO DE JARDIM-MS

#### **RESUMO**

O objetivo deste trabalho de conclusão de curso foi desenvolver uma plataforma turística para a cidade de Jardim (MS) com informações precisas sobre seus principais pontos turísticos, a fim de aumentar a visibilidade turística do município. Para isso, foi realizada uma pesquisa detalhada dos atrativos da cidade, avaliando o que pode ser melhorado para aumentar a divulgação desses pontos turísticos. O website foi desenvolvido utilizando linguagens de marcação, estilização e programação para tornar a experiência do usuário mais interativa e intuitiva, além de ter uma paleta de cores inspirada na natureza local, criando um visual harmonioso. O resultado é mais uma fonte de consulta online com a finalidade de gerar mais conteúdo e tráfego sobre o turismo em Jardim e com isso espera-se contribuir para o aumento do fluxo de turistas na cidade, permitindo que eles explorem as belezas naturais de Jardim (MS) de forma prazerosa e satisfatória.

**PALAVRAS-CHAVE:** Jardim, Bonito, Turismo, Natureza, Balneários.

#### **ABSTRACT**

The objective of this undergraduate thesis was to develop a tourist platform for the city of Jardim (MS) with accurate information about its main tourist attractions, in order to increase the tourism visibility of the municipality. A detailed research of the city's attractions was conducted, evaluating what could be improved to enhance the promotion of these tourist spots. The website was developed using markup, styling, and programming languages to make the user experience more interactive and intuitive, with a color palette inspired by the local nature, creating a harmonious visual appeal. The result is an additional online reference source aimed at generating more content and traffic about tourism in Jardim, thereby contributing to an increase in the flow of tourists to the city, allowing them to explore the natural beauties of Jardim (MS) in a pleasant and satisfying manner.

**KEYWORDS:** Jardim, Bonito, Tourism, Nature, Balneary.

**Orientador (a): Rafaela Chivalski de Oliveira** (Instituto Federal de Educação, Ciência e tecnologia do Mato Grosso do Sul – rafaela.oliveira@ifms.edu.br)

**Coorientador (a): Camila Yumi Koike** (Instituto Federal de Educação, Ciência e tecnologia do Mato Grosso do Sul – camila.koike@ifms.edu.br)

#### **1. INTRODUÇÃO**

No Brasil, o turismo desempenha um papel fundamental na disseminação da cultura local e no impulsionamento da economia, gerando empregos, receitas e desenvolvimento de infraestrutura. É uma das principais maneiras de favorecer o desenvolvimento cultural e empresarial do país. O setor do turismo corresponde a 8,1% do Produto Interno Bruto (PIB) e emprega aproximadamente sete milhões de pessoas (SEBRAE, 2022).

De acordo com Eichenberg (2013), em sua dissertação de mestrado em geografia, cujo o tema foi o turismo de natureza na região de Jardim-MS, define que turismo é uma atividade em que as pessoas viajam para destinos diferentes, fora de seu ambiente habitual, por lazer, recreação, negócios ou outras finalidades. Envolve o deslocamento temporário de pessoas para locais diferentes de onde residem, seja dentro do mesmo país (turismo doméstico) ou em outros países (turismo internacional). Além disso, explica que as opiniões dos turistas são fundamentais para o processo de avaliação dos atrativos turísticos, levando em consideração a experiência que obtiveram.

Seguindo essa linha de raciocínio, os feedbacks dos turistas que visitaram Jardim- -MS, é que o município encanta com suas paisagens deslumbrantes, repletas de rios cristalinos, cachoeiras imponentes, grutas fascinantes e uma biodiversidade abundante. Sendo assim, o turismo em Jardim-MS desempenha um papel abrangente e essen-

cial no desenvolvimento social, econômico, cultural e ambiental da região. Ao promover a cidade pelos seus atrativos turísticos, o turismo traz benefícios significativos para a comunidade local, impulsiona a economia, valoriza a cultura e promove a sustentabilidade ambiental (EICHENBERG, 2013).

Dessa forma, quanto mais turistas visitarem Jardim-MS, melhor será para o desenvolvimento local. Em uma era digital como a atual, os websites desempenham um papel crucial na divulgação dos destinos turísticos. Dessa forma, era de se esperar encontrar uma ampla quantidade de informações sobre Jardim ao realizar uma simples busca no Google. No entanto, ao realizar uma busca no dia 11 de março de 2022 com as palavras- -chave "Turismo em Jardim-MS" no Google, verificou-se que os primeiros 5 resultados da pesquisa direcionaram para o município de Bonito-MS. Além disso, foram encontrados websites com fotografias de locais que não pertenciam a Jardim, como a foto da Igreja Matriz divulgada pelo website Viagem Clube e a foto do Balneário Jardim Ecopark no website de Passagens Promo. Outros websites, como o Acqua Studio de Viagens, continham informações imprecisas ou estrategicamente colocadas, indicando que a Lagoa Misteriosa é um atrativo da região de Bonito-MS. Com base nessas informações, é plausível inferir que a economia de Bonito seja mais impulsionada, atraindo um maior número de turistas em comparação com Jardim. Isso se deve ao fato de que a maioria dos resultados da busca direciona para informações sobre Bonito.

**Orientador (a): Rafaela Chivalski de Oliveira** (Instituto Federal de Educação, Ciência e tecnologia do Mato Grosso do Sul – rafaela.oliveira@ifms.edu.br)

**Coorientador (a): Camila Yumi Koike** (Instituto Federal de Educação, Ciência e tecnologia do Mato Grosso do Sul – camila.koike@ifms.edu.br)

Diante desse cenário, torna-se necessário tomar medidas para melhorar a visibilidade de Jardim-MS nos mecanismos de busca e na era digital como um todo. Portanto, este projeto tem como objetivo desenvolver um website por um residente local, que oferecerá informações precisas e atualizadas sobre as opções de hospedagem, restaurantes e serviços disponíveis na cidade. O propósito central é aumentar a visibilidade de Jardim nos resultados de pesquisa do Google, gerando uma maior variedade de informações relacionadas a esse destino que consequentemente e possivelmente, atraindo mais turistas para a cidade.

#### **1.1 Objetivo geral**

Criar uma plataforma web turística da cidade de Jardim, contendo informações dos pontos turísticos, restaurantes, hospedagens e também uma visão geral do município.

#### **1.2 Objetivos específicos**

- Coletar informações detalhadas sobre os atrativos turísticos, restaurantes, hospedagens e a história da cidade de Jardim.
- Criar um resumo claro e conciso que permita aos turistas se localizarem facilmente dentro do município.
- Realizar a prototipagem do website.
- Desenvolver o Front-End do website e publicar online.

#### **2. METODOLOGIA**

Esta pesquisa é de natureza qualitativa pois das fontes de coleta de dados (atrativos) são únicos e se priorizou os detalhes e precisão dos dados. Para atingir o primeiro objetivo específico de coletar as informações sobre os atrativos foi realizada uma entrevista semi-estruturada com os guias dos atrativos turísticos, onde as perguntas foram relacionadas a história do atrativo, como a data em que o atrativo começou a receber turistas, como foi o acesso durante a pandemia, se eles recebem turistas de outros países e o meio de contato com a empresa. E foi realizado um estudo bibliográfico sobre o tema através de buscas no Google utilizando palavras-chave como "Turismo em Jardim-MS", "Turismo em Bonito-MS" de 12 de março de 2022. No dia 2 de abril de 2022, foi realizada uma visita ao Centro de Atendimento ao Turista (CAT) de Jardim com o objetivo de listar os atrativos turísticos que fazem parte do município. A turismóloga Fernanda acompanhou a visita e contribuiu na identificação dos pontos turísticos.

Com o intuito de alcançar o segundo objetivo específico, que é a criação de um resumo claro e conciso de cada atrativo em Jardim-MS, utilizou-se o editor de texto do Google Documentos. Essa ferramenta foi empregada de forma a compor parte do referencial teórico sobre o município. O editor de texto do Google Documentos permite a criação de conteúdo de forma organizada,

**Orientador (a): Rafaela Chivalski de Oliveira** (Instituto Federal de Educação, Ciência e tecnologia do Mato Grosso do Sul – rafaela.oliveira@ifms.edu.br)

**Coorientador (a): Camila Yumi Koike** (Instituto Federal de Educação, Ciência e tecnologia do Mato Grosso do Sul – camila.koike@ifms.edu.br)

com recursos de formatação e edição que facilitam a produção de um material consistente e de qualidade. Além disso, a facilidade de compartilhamento e colaboração na plataforma do Google Documentos permite que múltiplos colaboradores contribuam para o aprimoramento e enriquecimento do referencial teórico sobre Jardim-MS.

Na etapa de prototipagem, o processo começou com a definição das paletas de cores e, em seguida, o design foi realizado no Figma, uma plataforma de design e prototipagem altamente versátil. O Figma proporciona aos designers a capacidade de criar designs de interfaces de usuário e protótipos interativos de maneira eficiente. Nesse caso específico, a escolha da paleta de cores do website foi orientada pela imagem principal, utilizando o verde para representar as árvores que cercam a cidade de Jardim e o azul para simbolizar a cor do céu.

O design e layout foram elaborados cuidadosamente no Figma, levando em consideração a experiência do usuário. Foi criada uma barra de navegação (nav-bar) contendo as categorias: Início, Jardim, Quem Somos e Contato, a fim de garantir a usabilidade e facilitar a navegação no website.

Para tornar o website mais atrativo e visualmente harmonioso, foram selecionadas imagens de alta qualidade que retratam os atrativos turísticos de Jardim. Essas fotografias contribuem para despertar o interesse dos visitantes e proporcionar uma experiência visual agradável.

Através do Figma, uma ferramenta de

design colaborativo, foi possível criar um layout eficiente e adaptável, considerando as necessidades e expectativas dos usuários. A preocupação com a experiência do usuário é fundamental para garantir a facilidade de acesso às informações e uma navegação intuitiva pelo website.

Na última etapa da metodologia, concentramo-nos na conclusão dos objetivos específicos de desenvolvimento e publicação do website. Por meio do design e programação, criamos um website funcional que atende às necessidades dos usuários. Após essa etapa, procedemos com a publicação do website.

Para o desenvolvimento do website, foram utilizadas as linguagens fundamentais do front-end: HTML, CSS e JavaScript. O HTML é responsável pela estrutura do conteúdo, o CSS pela estilização visual e o JavaScript pela interatividade (BALLERINI, 2022;PEREIRA, 2022) . Além disso, o framework Bootstrap foi utilizado para facilitar a estilização e garantir a responsividade, oferecendo componentes pré-estilizados e uma grade responsiva para melhorar a experiência do usuário em diferentes dispositivos. (LIMA, 2022; BITTENCOURT, 2022)

Para o desenvolvimento back-end, que é a parte do desenvolvimento web responsável por implementar as regras de negócio, processar as requisições dos usuários e gerenciar os dados do sistema, são utilizadas ferramentas específicas para garantir o sucesso do projeto (SOU-TO, 2022).

**Orientador (a): Rafaela Chivalski de Oliveira** (Instituto Federal de Educação, Ciência e tecnologia do Mato Grosso do Sul – rafaela.oliveira@ifms.edu.br)

**Coorientador (a): Camila Yumi Koike** (Instituto Federal de Educação, Ciência e tecnologia do Mato Grosso do Sul – camila.koike@ifms.edu.br)

Durante o desenvolvimento e a publicação do website, foram utilizadas ferramentas específicas para garantir o sucesso do projeto. O Visual Studio Code (VSCode) foi escolhido como o editor de texto principal devido aos seus recursos avançados e facilidades de codificação. Além disso, para transferir os arquivos do website para o servidor, foi utilizado o FileZilla, um software amplamente reconhecido por sua capacidade de transferência segura e eficiente de arquivos. O FileZilla permite estabelecer uma conexão com o servidor por meio do protocolo File Transfer Protocol (FTP), possibilitando a transferência de arquivos entre o computador local e o servidor remoto (ANDREI, 2023).

Quanto ao servidor e ao domínio, o IFMS (Instituto Federal de Mato Grosso do Sul) desempenhou um papel fundamental ao fornecer a infraestrutura necessária. Através dessa parceria, o website foi hospedado e disponibilizado ao público por meio do domínio associado, assim, o website foi publicado e está disponível em: https://jardimturismo.projetosif.com/.

#### **3. RESULTADOS OBTIDOS**

Ao final deste projeto, foi possível concluir todo o Front-End do website intitulado "Em Jardim", sugestão da turismóloga Fernanda, responsável pelo Centro de Atendimento ao Turista (CAT) da cidade. O website já está disponível online no endereço https://jardimturismo.projetosif. com/.

Durante o desenvolvimento do website, foi superado desafios relacionados à codificação e à responsividade, uma vez que o acesso ao website seria principalmente por dispositivos móveis. Nesse aspecto, o framework Bootstrap foi de grande ajuda, facilitando a escrita do código e garantindo uma experiência adaptada a diferentes tamanhos de tela.

Considerando que se trata de um website voltado para o turismo, foi dada especial atenção à adaptação para vários idiomas. O layout do website foi projetado de forma intuitiva, com destaque para o menu de mudança de idioma, a fim de atender às necessidades dos muitos turistas internacionais que visitam a região.

Após o menu de idioma, foi inserida a barra de navegação com as seguintes opções: "Jardim" para a página inicial do website, onde os usuários poderão acessar a história do município; "Quem Somos?" para conhecer o objetivo do site; e "Contato" para que turistas e empresas de turismo possam entrar em contato com a administração do website. Logo abaixo desse menu de navegação, há uma imagem do centro do município de Jardim, exibindo o letreiro com o nome, conforme a Figura 1.

 Após a imagem, temos a primeira categoria, que lista os atrativos do município de Jardim. O usuário pode clicar no nome de cada atrativo e será redirecionado para uma página com informações e imagens detalhadas sobre cada local, além de meios de contato para tirar dúvidas e fazer reservas, conforme a Figura 2.

**Orientador (a): Rafaela Chivalski de Oliveira** (Instituto Federal de Educação, Ciência e tecnologia do Mato Grosso do Sul – rafaela.oliveira@ifms.edu.br)

**Coorientador (a): Camila Yumi Koike** (Instituto Federal de Educação, Ciência e tecnologia do Mato Grosso do Sul – camila.koike@ifms.edu.br)

#### **Figura 1.** Barra de navegação e imagem do centro de Jardim

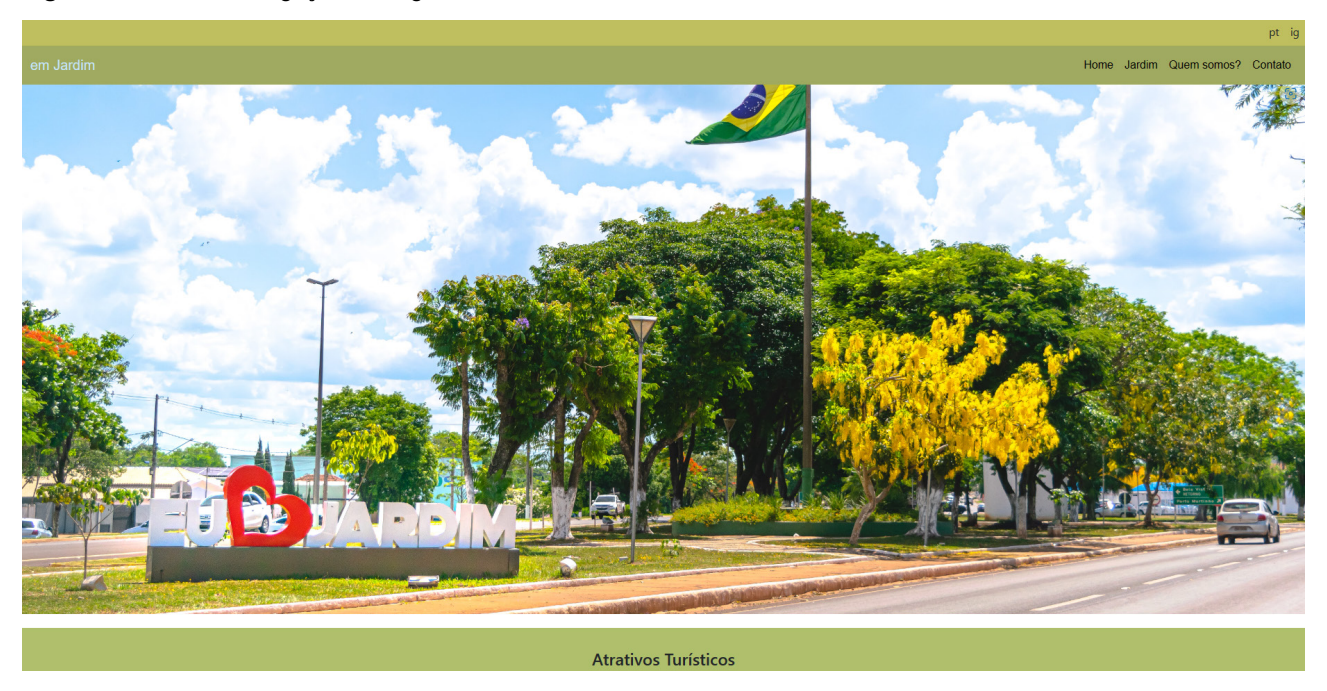

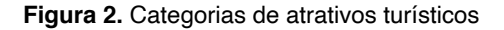

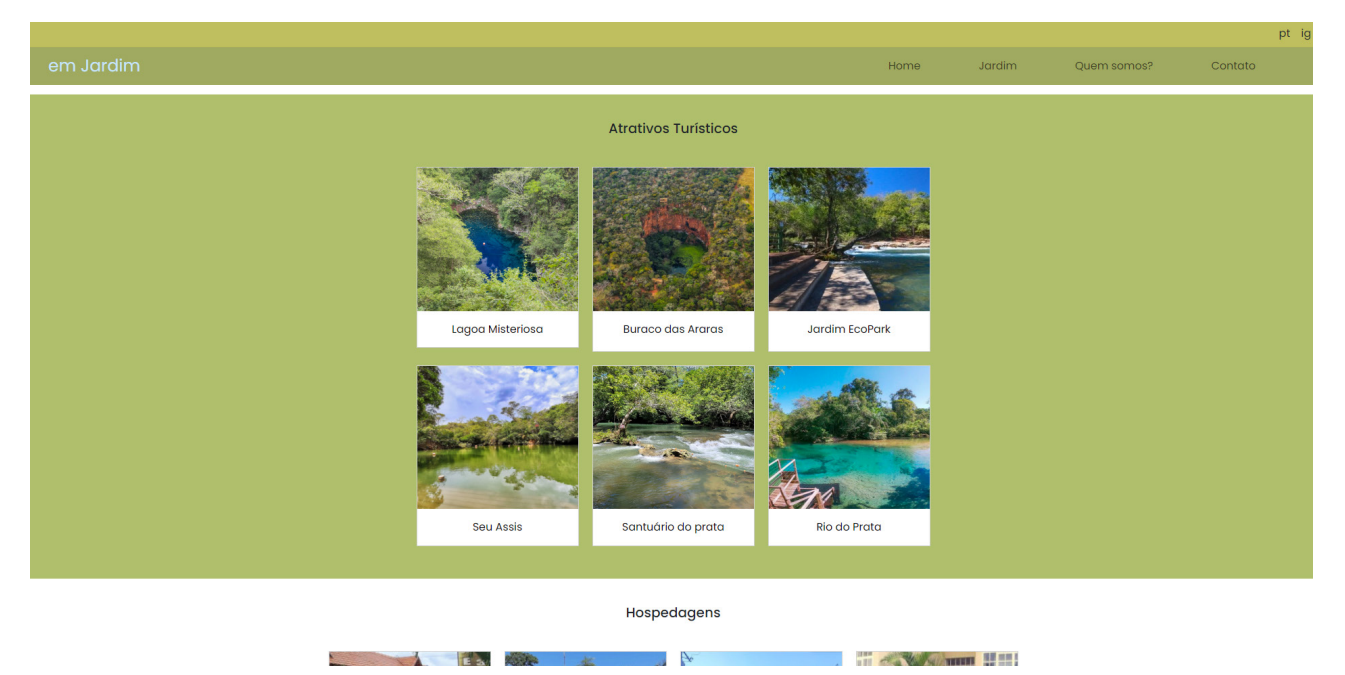

 A segunda categoria é dedicada à hospedagem, onde foram listadas as opções encontradas durante a pesquisa. O acesso às informações de cada hospedagem é feito da mesma forma, basta clicar no nome desejado, e os usuários também terão a possibilidade de fazer suas reservas, conforme a Figura 3.

**Orientador (a): Rafaela Chivalski de Oliveira** (Instituto Federal de Educação, Ciência e tecnologia do Mato Grosso do Sul – rafaela.oliveira@ifms.edu.br)

**Coorientador (a): Camila Yumi Koike** (Instituto Federal de Educação, Ciência e tecnologia do Mato Grosso do Sul – camila.koike@ifms.edu.br)

#### **Figura 3.** Categorias de hospedagens

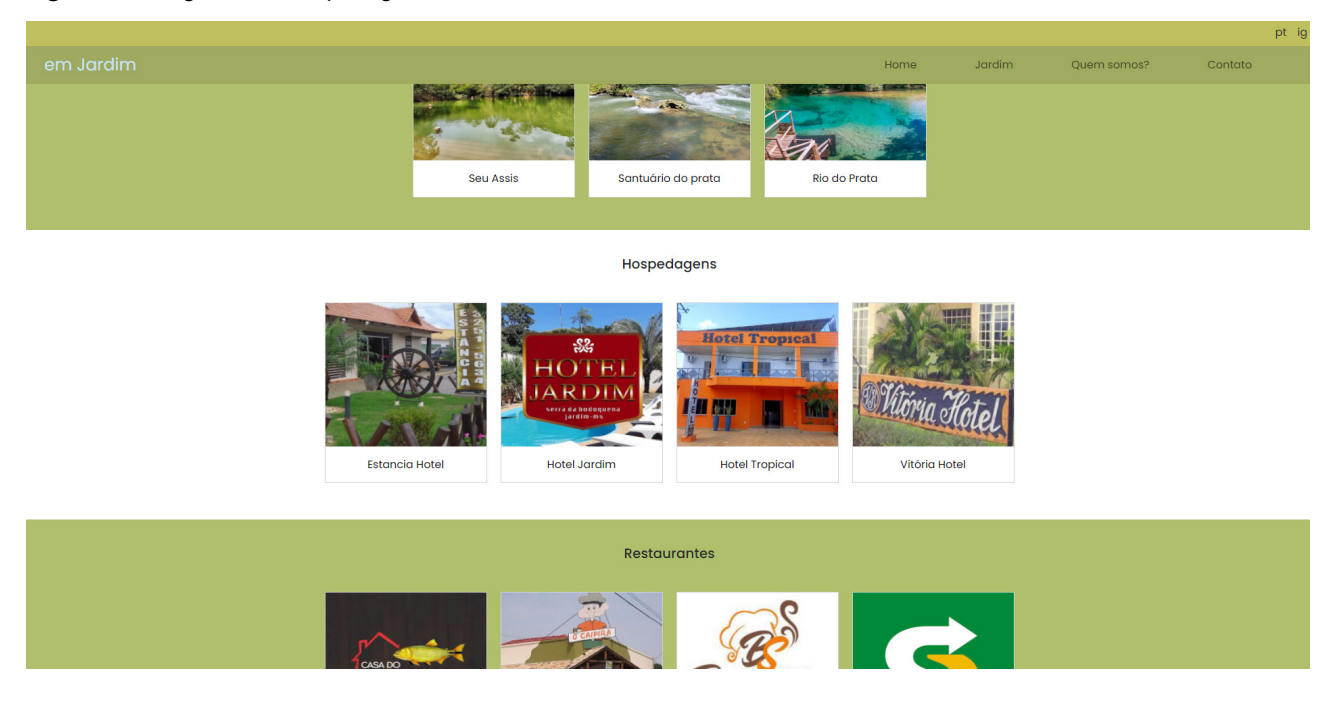

A terceira categoria abrange os restaurantes que foram listados durante a pesquisa e fazem parte do município de Jardim. Todas as informações necessárias para entrar em contato e esclarecer dúvidas são mantidas para cada estabelecimento, conforme a Figura 4.

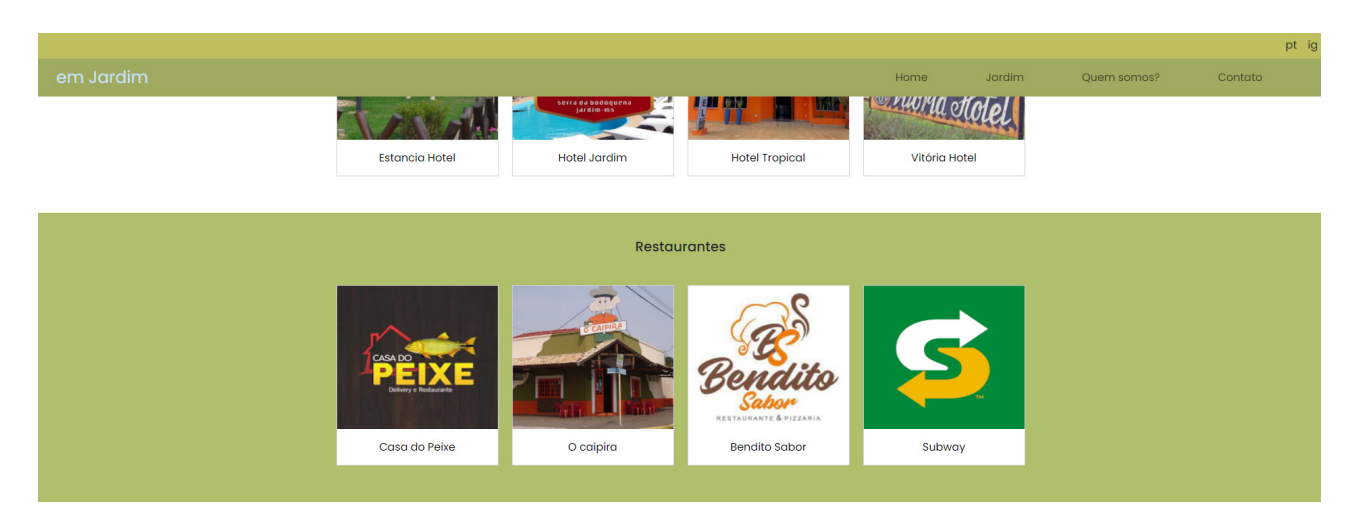

**Figura 4.** Categorias de restaurantes

**Orientador (a): Rafaela Chivalski de Oliveira** (Instituto Federal de Educação, Ciência e tecnologia do Mato Grosso do Sul – rafaela.oliveira@ifms.edu.br)

**Coorientador (a): Camila Yumi Koike** (Instituto Federal de Educação, Ciência e tecnologia do Mato Grosso do Sul – camila.koike@ifms.edu.br)

No final da página, você encontrará um resumo da história do município de Jardim, localizado em Mato Grosso do Sul. Essa seção tem como objetivo proporcionar aos usuários a oportunidade de conhecer um pouco mais sobre a rica história do município. Além disso, no rodapé do website, você encontrará o nome do site e uma nota esclarecendo que Jardim

está situado em Mato Grosso do Sul, não em Mato Grosso, uma confusão comum. A inclusão de 'Mato Grosso do Sulll' com três 'L's foi uma brincadeira divertida para chamar a atenção e esclarecer esse problema comum. Espera-se que isso ajude a evitar equívocos e forneça aos visitantes a localização correta do município, conforme a Figura 5.

#### **Figura 5.** Resumo da história do município de Jardim e o rodapé

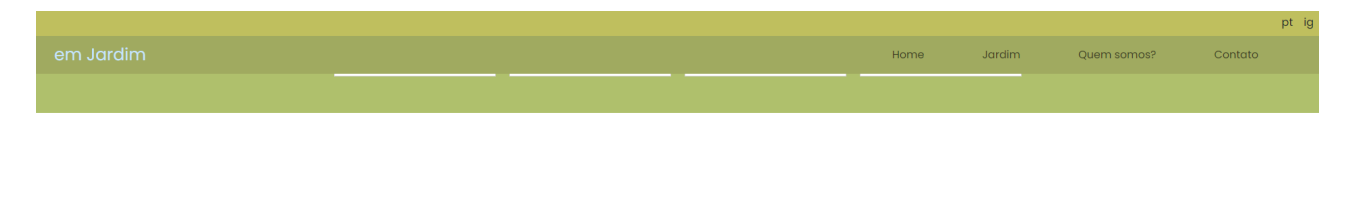

#### História de Jardim

.<br>Nistória de Jardim tem sua origem ligada ao desenvolvimento e povoamento das terras do município de Bela Vista. Na guerra do Paraguai, quando as forças bras iras efetuaram a célebre retirada da Laguna, José Francisco Lopes foi escolhido para guia da Laguna, por ser grande conhecedor da região; fundou, às margens do rio Miranda, uma fazenda de nome Jardim, onde se dedicou à pecuária. Na margem esquerda do rio Miranda, o guia Lopes raleceu. seu corpo foi enterrado no meio do acampamento, iunto a coronéis e soldados mortos pela cólera morbo. Hoie, no município de Jardim, este local é chamado de Cemitério dos Heróis

Ao clicar em qualquer um dos itens nas categorias, você será redirecionado para uma página dedicada que segue um modelo padrão. Essa página exibirá informações de contato específicas e várias fotos relacionadas ao item selecionado. O objetivo é fornecer uma visão mais detalhada e personalizada sobre cada opção, permitindo que você conheça melhor as opções disponíveis

e entre em contato diretamente para obter mais informações. Independentemente do item selecionado, você terá acesso fácil às informações de contato e poderá visualizar imagens que darão uma ideia visual do que é oferecido no local. Esse modelo padronizado garante uma experiência consistente e organizada para explorar todos os atrativos disponíveis, conforme a Figura 6.

**Orientador (a): Rafaela Chivalski de Oliveira** (Instituto Federal de Educação, Ciência e tecnologia do Mato Grosso do Sul – rafaela.oliveira@ifms.edu.br)

**Coorientador (a): Camila Yumi Koike** (Instituto Federal de Educação, Ciência e tecnologia do Mato Grosso do Sul – camila.koike@ifms.edu.br)

#### **Figura 6.** Página de informações

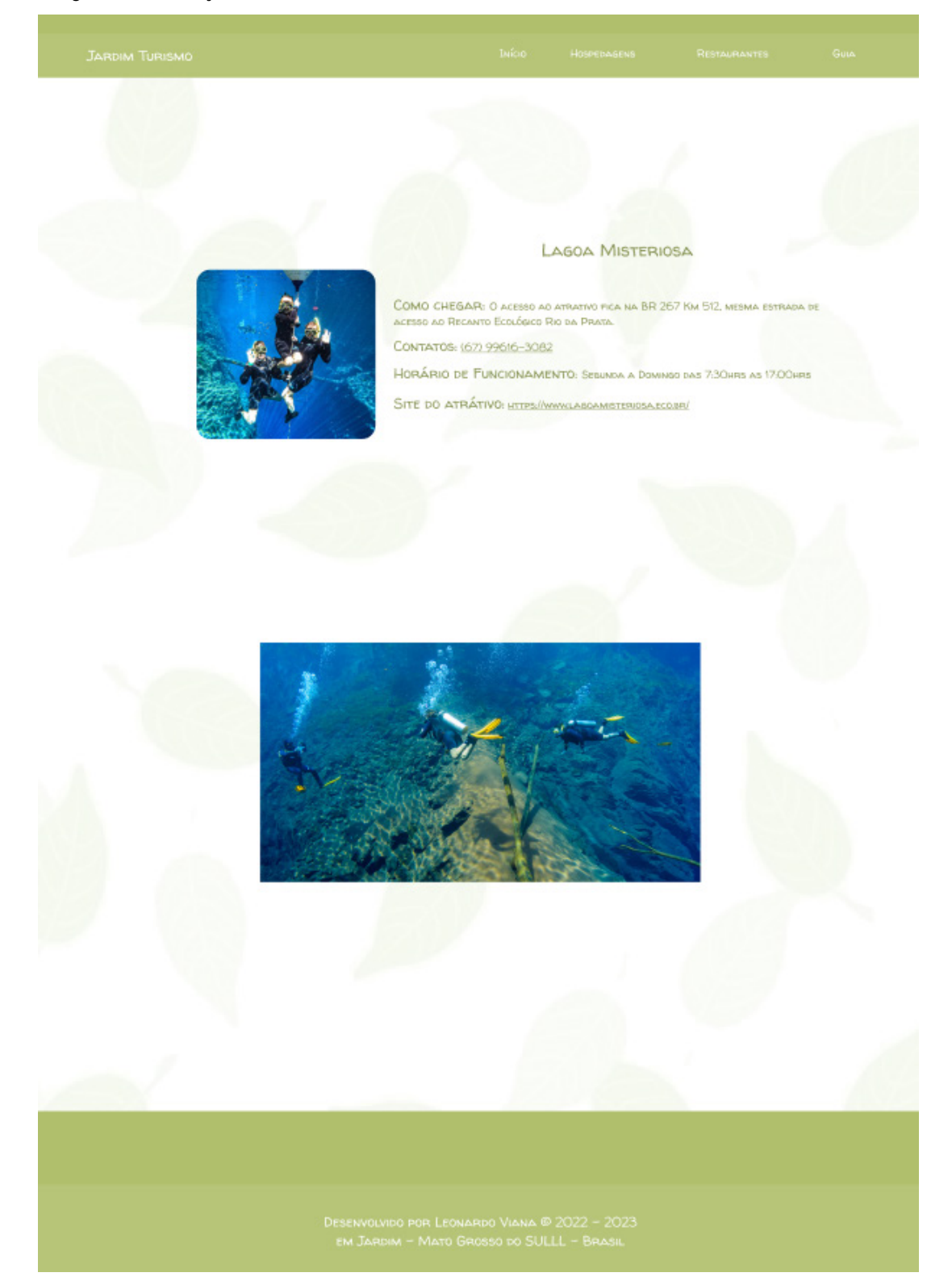

**Orientador (a): Rafaela Chivalski de Oliveira** (Instituto Federal de Educação, Ciência e tecnologia do Mato Grosso do Sul – rafaela.oliveira@ifms.edu.br)

**Coorientador (a): Camila Yumi Koike** (Instituto Federal de Educação, Ciência e tecnologia do Mato Grosso do Sul – camila.koike@ifms.edu.br)

 Essa estrutura permite aos usuários explorar facilmente as diferentes seções do website, proporcionando acesso rápido e direto às informações relevantes sobre os atrativos, hospedagens e restaurantes disponíveis em Jardim.

A barra de navegação do site foi criada utilizando o Bootstrap para um design responsivo e moderno. Já a imagem principal do site foi desenvolvida de forma personalizada usando HTML, CSS e JavaScript, sem o uso do Bootstrap.

Com a ajuda do Bootstrap, foi possível desenvolver os cards para exibir cada item da categoria no site. Esses cards foram projetados para se adaptarem facilmente a diferentes tamanhos de tela, garantindo uma experiência responsiva aos usuários, proporcionando uma visualização organizada e atraente dos itens da categoria selecionada. Esse mesmo código foi utilizado nas outras duas categorias, apenas alterando o nome dos itens correspondentes. Essa abordagem permite reutilizar o código de forma eficiente, mantendo consistência visual e funcionalidade nas três categorias do site.

A seção que exibe o resumo da história do município de Jardim foi construída utilizando exclusivamente as classes do Bootstrap.No desenvolvimento do rodapé, foram utilizadas as classes do Bootstrap para centralizar o texto e torná-lo responsivo. O presente código está disponível no GitHub através do seguinte link: https://github.com/Leonardovii2/JardimTurismo.git.

#### **4. CONSIDERAÇÕES FINAIS**

A partir dos argumentos apresentados, conclui-se que a criação de um website com informações precisas sobre os pontos turísticos locais pode ser uma estratégia eficiente para atender às demandas dos visitantes e incentivar o desenvolvimento do turismo em Jardim-MS. A facilidade de acesso às informações por meio de smartphones pode aumentar a visibilidade dos locais de interesse e atrair um público mais amplo e diversificado. Além disso, a iniciativa pode estimular a abertura de novos passeios turísticos na região, ampliando a oferta de atividades e contribuindo para o crescimento econômico local. É importante ressaltar que a implementação de um website eficiente deve ser acompanhada por outras ações para garantir a sustentabilidade do turismo na região, como a preservação ambiental e a promoção da cultura local.

Uma das opções para dar continuidade a esse empreendimento é que a administração do website seja assumida pela TecnoIF, uma vez que o IFMS Campus Jardim conta com uma estrutura propícia ao desenvolvimento do projeto. No entanto, outra possibilidade é que o website seja cedido diretamente para o município, que também dispõe de uma estrutura adequada para a sua administração. O importante é garantir que o website continue sendo uma fonte confiável de informações turísticas sobre Jardim-MS, contribuindo para o desenvolvimento sustentável da região e

**Orientador (a): Rafaela Chivalski de Oliveira** (Instituto Federal de Educação, Ciência e tecnologia do Mato Grosso do Sul – rafaela.oliveira@ifms.edu.br)

**Coorientador (a): Camila Yumi Koike** (Instituto Federal de Educação, Ciência e tecnologia do Mato Grosso do Sul – camila.koike@ifms.edu.br)

para a melhoria da qualidade de vida dos seus habitantes.

O projeto de desenvolvimento de um website para os pontos turísticos de Jardim-MS pode ser complementado com informações sobre serviços essenciais na cidade, como saúde, farmácias e táxis. Essas informações podem ser incluídas no website para ajudar os turistas a encontrarem facilmente os serviços de que precisam durante a estadia em Jardim-MS. Por exemplo, é possível fornecer informações sobre clínicas de saúde e hospitais, farmácias abertas 24 horas e empresas de táxi confiáveis. Com essas informações adicionais, o website pode se tornar uma fonte ainda mais útil de informações para os turistas que visitam a cidade.

Além disso, é possível desenvolver um banco de dados que permita a cada comerciante inserir e atualizar as informações do seu comércio, garantindo assim a precisão e atualidade das informações disponibilizadas. Com a implementação do website, Jardim-MS pode se tornar um destino turístico ainda mais atraente e competitivo, contribuindo para o desenvolvimento sustentável da região e para a melhoria da qualidade de vida dos seus habitantes.

**Orientador (a): Rafaela Chivalski de Oliveira** (Instituto Federal de Educação, Ciência e tecnologia do Mato Grosso do Sul – rafaela.oliveira@ifms.edu.br)

**Coorientador (a): Camila Yumi Koike** (Instituto Federal de Educação, Ciência e tecnologia do Mato Grosso do Sul – camila.koike@ifms.edu.br)

# **REFERÊNCIAS BIBLIOGRÁFICAS**

ANDREI L. Como Configurar o Cliente FileZilla. Disponível em: https://www.hostinger.com.br/ tutoriais/como-configurar-o-cliente-filezilla. Acesso em: 27 de agosto de 2022.

BALLERINI, Rafaella. html, css e javascript, quais as diferenças? Disponível em https://www.alura. com.br/artigos/html-css-e-js-definicoes, 2021. Acesso em: 19 de agosto de 2022.

BITTENCOURT, Jeniffer. framework: o que é e pra que serve essa ferramenta?. Disponível em: https://www.alura.com.br/artigos/framework-o-que-e-pra-que-serve-essa-ferramenta?gclid=cjwkc ajwhjukbhbpeiwaniicnvtjp6lzose5prxgb9ebo8tt2thtkimbwwaarlfkcpov -bp-8h3qhocfteqavd bwe. Acesso em: 25 de novembro de 2022.

EICHENBERG, Fábio Orlando. Turismo de natureza no município de Jardim(MS): possibilidades e conflitos. 2013. 148 f. dissertação (mestrado em geografia) – Faculdade de ciências humanas, universidade federal da grande dourados, Dourados, MS, 2013.

LIMA, Guilherme. bootstrap: o que é, documentação, como e quando usar. Disponível em: https:// www.alura.com.br/artigos/bootstrap . Acesso em: 25 de novembro de 2022.

PEREIRA, João Vitor; Silveiro, Rafaela Aparecida Petelin. guia de javascript: o que é e como aprender a linguagem mais popular do mundo?. Disponível em: https://www.alura.com.br/artigos/ javascript#:~:text=o%20javascript%2c%20ou%20js%2c%20como,a%20mais%20popular%20 no%20mundo. Acesso em: 25 de novembro de 2022.

SEBRAE. A importância dos atrativos turísticos do Brasil. https://sebrae.com.br/sites/portalsebrae/ artigos/a-importancia-dos-atrativos-turisticos-do-brasil,4db2a30bd0f13810vgnvcm100000d701210 arcrd. Acesso em: 06 de junho de 2023.

SOUTO, Mario. front-end, back-end e full stack. Disponível em: https://www.alura.com.br/artigos/oque-e-front-end-e-back-end, 2022. Acesso em: 25 de agosto de 2022.

# UMA ANÁLISE DAS PROPOSTAS PEDAGÓGICAS E DAS POTENCIALIDADES DA INTELIGÊNCIA ARTIFICIAL PARA A EAD

# **RESUMO**

As tecnologias digitais têm transformado a sociedade e a cultura em diversos aspectos, inclusive na educação. Nesse contexto, surgem novas propostas de organização e planejamento do processo educativo, que levam em conta as potencialidades e desafios das mídias digitais. Uma dessas propostas é o currículo web, que consiste em um conjunto de atividades de aprendizagem baseadas na web, que podem ser realizadas de forma síncrona ou assíncrona, individual ou coletivamente, utilizando diferentes recursos e ferramentas disponíveis na internet. Outra proposta é o currículo em EaD, que se refere ao planejamento e à execução de cursos ou programas educacionais que ocorrem em ambientes virtuais de aprendizagem, mediados por tecnologias de informação e comunicação. Este artigo tem como objetivo analisar as características e implicações desses dois tipos de currículo para a educação contemporânea, buscando compreender como eles podem contribuir para a formação de sujeitos críticos, criativos e autônomos. Para isso, foi realizada uma revisão bibliográfica baseada nos autores que abordam os conceitos de currículo web e currículo em educação a distância, bem como suas relações com as teorias e práticas pedagógicas. O artigo também discute o papel da inteligência artificial, sobretudo os Large Language Models (LLMs), que podem ser uma ferramenta importante para melhorar a qualidade e a eficiência do currículo web e do currículo EaD, pois pode oferecer diversas vantagens possibilitando a personalização do ensino e o aprendizado conforme as necessidades e características de cada aluno.

**Palavras-chave:** Currículo web, Currículo EaD, Tecnologias digitais, Educação contemporânea, Formação de sujeitos, Inteligência Artificial, LLM.

# **ABSTRACT**

Digital technologies have transformed society and culture in many ways, including education. In this context, new proposals for the organization and planning of the educational process emerge, which take into account the potentialities and challenges of digital média. One of these proposals is the web curriculum, which consists of a set of web-based learning activities, which can be carried out synchronously or asynchronously, individually or collectively, using different resources and tools available on the internet. Another proposal is the curriculum in distance education, which refers to the planning and execution of educational courses or programs that occur in virtual learning environments, mediated by information and communication technologies. This article aims to analyze the characteristics and implications of these two types of curriculum for contemporary education, seeking to understand how they can contribute to the formation of critical, creative and autonomous subjects. For this, a bibliographic review was carried out based on the authors who address the concepts of web curriculum and curriculum in distance education, as well as their relations with pedagogical theories and practices.

**Keywords:** Web curriculum, Curriculum in distance education, digital technologies, Contemporary education, Subject formation, Artificial Intelligence, LLM.

#### **1. INTRODUÇÃO**

O currículo web é uma ideia que se constrói na prática, na interação e na rede, usando as ferramentas digitais de informação e comunicação (TDIC) para ensinar e aprender. O currículo Web implica uma mudança paradigmática na educação, que tem várias implicações para a educação. Uma das implicações do currículo web para a educação é a necessidade de repensar o papel do professor e do aluno no processo de ensino e aprendizagem. Nesse sentido, o currículo web também reconhece o valor do currículo EaD, que viabiliza aos alunos estudar cursos de qualidade remotamente, utilizando as TDIC como recursos de aprendizagem. O currículo EaD é uma forma de democratizar o acesso à educação e ampliar as chances de formação profissional, neste contexto a inteligência artificial, sobre tudo os LLMs (Large Language Models), podem ser uma ferramenta importante para melhorar a qualidade e a eficiência do currículo EaD, pois pode oferecer diversas vantagens possibilitando a personalização do ensino e o aprendizado em concordância com as necessidades e características de cada aluno, sendo assim o professor não é mais o detentor e transmissor do conhecimento, mas sim um mediador e facilitador que orienta e acompanha o aluno em sua trajetória de aprendizagem. Por sua vez, o aluno não é mais um receptor passivo e dependente do professor, mas sim um sujeito ativo, autônomo e colaborativo que busca, seleciona, analisa, produz e compartilha informações e conhecimentos na rede. Nesse contexto, o currículo web exige uma postura pedagógica que valorize a interação, a participação, a criatividade, a autonomia e a diversidade de sujeitos e conhecimentos.

# **2. EDUCAÇÃO A DISTÂNCIA E CURRÍCULOS EM EAD: CARACTERÍSTICAS E IMPLICAÇÕES PARA O PROCESSO DE ENSINO E APRENDIZAGEM**

A tecnologia transformou a educação de várias maneiras ao longo dos anos. Com o surgimento da tecnologia da informação, os métodos de aprendizagem e ensino mudaram drasticamente. Hoje em dia, temos acesso a uma imensa quantidade de informações e recursos educacionais em todo o mundo graças à Internet, tornando a aprendizagem mais fácil e acessível a um número crescente de pessoas. O uso de tecnologias digitais e da cultura web nos currículos escolares tem sido cada vez mais discutido e implementado. O conceito de Web Curriculo surgiu como uma proposta de integração dessas tecnologias no currículo, ampliando as possibilidades de aprendizagem e participação dos alunos. O Web Curriculo propõe uma abordagem mais flexível, dinâmica e colaborativa para o currículo. Essa abordagem valoriza a diversidade, a interação e a autonomia dos sujeitos. A integração das tecnologias digitais e da cultura web no currículo pode ampliar as possibilidades de aprendizagem e participação dos alunos. Os currículos em EaD foram desenvolvidos para a educação a distância. Essa modalidade utiliza as tecnologias de informação e comunicação para mediar os processos de ensino e

aprendizagem. Na EaD, além do papel do professor e aluno, há também o do tutor o qual auxilia o professor no exercício de seu trabalho como docente (Konrath, 2009). Os currículos em educação a distância devem considerar as especificidades dessa modalidade, como autonomia do aluno, mediação pedagógica, interação síncrona e assíncrona, avaliação formativa e gestão do tempo.

#### **2. 1 Inteligência artificial e LLMs**

Os LLMs (Large Language Models) ou Grandes Modelos de Linguagem são um tipo de sistema de Inteligência Artificial que foi treinado com grandes quantidades de dados de texto.

 Eles podem entender a linguagem natural e produzir respostas semelhantes às humanas, modelos usam algoritmos de aprendizado profundo para processar e entender a linguagem natural.

Esses algoritmos de aprendizado profundo são um subconjunto de algoritmos de aprendizado de máquina que utilizam várias camadas de redes neurais para processar e entender dados complexos, como imagens, áudio e texto.

O termo "profundo" refere-se ao uso de múltiplas camadas dessas redes neurais, o que permite que o algoritmo aprenda e modele representações cada vez mais abstratas dos dados.

Um exemplo de LLM é o GPT (Generative Pre-trained Transformer), que foi introduzido pela OpenAI em 2018 e se tornou um dos avanços mais significativos no processamento de linguagem natural. O GPT é um modelo baseado na arquitetura Transformer que alcança alta precisão por meio de pré-treinamento em um grande corpus de texto e, em seguida, ajuste fino em tarefas específicas.

De acordo com Bill Gates, a inteligência artificial terá um impacto profundo em vários aspectos da vida humana, desde o trabalho e a educação até a saúde e a comunicação. Ele afirma que essa tecnologia será tão transformadora quanto o microprocessador, o computador pessoal, a internet e o celular. Assim o uso de LLM na educação pode trazer vários benefícios aos diferentes e melhorar a educação em diferentes níveis: níveis de alunos, professores, coordenadores e diretores de escola. Alguns exemplos são:

Aos alunos: os LLM podem oferecer feedback personalizado, tutoria adaptativa, geração de conteúdo educativo, avaliação automática, entretenimento e motivação. Por exemplo, um LLM pode gerar perguntas e respostas sobre um determinado assunto, corrigir erros ortográficos e gramaticais, sugerir atividades complementares, criar histórias ou jogos educativos etc.

Aos professores: os LLM podem auxiliar na preparação e na condução das aulas, na gestão e na análise dos dados dos alunos, na comunicação e na colaboração com outros profissionais da educação. Por exemplo, um LLM pode gerar planos de aula, slides, vídeos, podcasts, resumos, mapas conceituais etc. Um LLM também pode monitorar o desempenho e o engajamento dos alunos, fornecer recomendações pedagógicas, facilitar o diálogo e a interação entre professores e alunos ou entre professores e pais.

Aos coordenadores: os LLM podem

apoiar na elaboração e na implementação de currículos, projetos e políticas educacionais, na capacitação dos professores, na avaliação institucional e na melhoria da qualidade da educação. Por exemplo, um LLM pode gerar relatórios, indicadores, diagnósticos, propostas etc. Um LLM também pode oferecer cursos online ou presenciais para os professores sobre o uso das tecnologias na educação ou sobre temas específicos do seu interesse.

Aos diretores: os LLM podem contribuir para a gestão administrativa e financeira da escola, para a articulação com a comunidade escolar e para a promoção da inovação e da sustentabilidade da instituição. Por exemplo, um LLM pode gerar orçamentos, contratos, documentos legais etc. Um LLM também pode facilitar a comunicação com os pais, os alunos, os professores e as autoridades educacionais ou com outros parceiros externos.

É claro que existem também desafios e limitações para a aplicação desses sistemas na prática educativa. Alguns desses desafios são: garantir a qualidade e a confiabilidade dos textos gerados pelos LLM, integrar os LLM com outras tecnologias e metodologias educacionais, capacitar os profissionais da educação para o uso crítico e criativo dos LLM.

# **2.2 Características dos currículos nas instituições**

Os currículos de educação a distância e os currículos web nas instituições de ensino visam integrar a tecnologia educacional ao currículo, ou seja, utilizar os recursos digitais disponíveis para enriquecer as práticas pedagógicas e favorecer a aprendizagem dos alunos.

Esses currículos buscam promover a interação, a colaboração, a autonomia e a flexibilidade dos participantes no processo educativo, bem como ampliar as (Gates, Gates Notes, 2023) possibilidades de acesso e permanência na educação. Nesse sentido, a EaD e os currículos web baseiam-se nos princípios de inovação, diversidade, inclusão e qualidade educacional, buscando atender às demandas e desafios da sociedade contemporânea.

Esses currículos também valorizam o papel do professor como mediador e facilitador da aprendizagem, bem como protagonista do aluno como sujeito ativo e crítico em seu processo de construção do conhecimento. Nesse contexto, Gates (2023) "os professores devem ser capazes de escolher entre várias formas de organizar os alunos para ajudar uns aos outros, por exemplo, ajudando-os a identificar os alunos que estão à frente e podem ajudar aqueles que estão atrás". Isso significa que os professores devem ter a flexibilidade de adaptar seus métodos de ensino de acordo com as necessidades e características de cada turma.

Um aspecto subjacente a essa concepção de currículo é a ideia de que ele deve ser tratado como uma única peça expressa em globalidade estrutural e completude sequencial, de acordo com os parâmetros de cada época histórica. Isso coloca em pauta a ideia de que os diversos elementos de um curso educacional devem ser tratados como uma única peça expressa na globalidade estrutural e na completude sequencial, de acordo com os parâmetros de cada época histórica. (Alves, 2003)

Essa ideia implica que o currículo deve ser coerente com os objetivos educacionais propostos pela instituição e com as necessidades e interesses dos alunos. Essas tecnologias educacionais estão mudando a maneira como aprendemos e interagimos com o mundo. De videoaulas a jogos educativos, os recursos tecnológicos tornam o aprendizado mais interessante e envolvente para os alunos e facilitam o trabalho dos professores.

É necessário ter uma educação crítica, criativa e contextualizada para o uso da mídia como instrumento empoderador para professores e alunos. O professor que usa a internet e outras tecnologias para ensinar precisa pensar bem sobre como ele ensina e como os alunos aprendem. Ele precisa saber que essas tecnologias ajudam a fazer, mandar e guardar informações, mas isso não é o mesmo que aprender. Para aprender, é preciso conversar com as outras pessoas sobre as informações, trocar ideias e fazer perguntas. Isso é o que chamamos de comunicação dialogal, e ela também pode ser feita com a internet e outras tecnologias. Os professores precisam usá-lo sabiamente para maximizar seu potencial educacional, não como um fim em si mesmo.

A capacitação docente é um processo contínuo e essencial para a qualidade da educação, que envolve tanto aspectos técnicos quanto pedagógicos e deve conside-

rar as demandas da sociedade, as características dos estudantes e as possibilidades da tecnologia, buscando sempre promover uma educação inclusiva e significativa. Sendo assim não se pode pensar que a tecnologia é uma resposta mágica para todas as questões e contextos educacionais. É necessário, igualmente, trabalhar com o conhecimento adquirido e com a busca de novas informações ao se capacitar continuamente para acompanhar as mudanças estruturais dos saberes. (Hack, J. R., & Negri, F. (2018).

### **3. CONSIDERAÇÕES FINAIS**

O currículo web e os currículos em EaD visam integrar as tecnologias digitais no currículo escolar, ampliando as possibilidades de aprendizagem e participação dos alunos. Esses conceitos implicam uma mudança paradigmática na educação que exige uma nova postura pedagógica para professores e alunos.

A inclusão da inteligência artificial pode contribuir para a qualidade da educação, desde que utilizados de forma crítica e criativa, valorizando a diversidade, a inovação e a capacitação de docentes qualificados para atuar nesses contextos. Portanto, é necessário que os educadores se apropriem e sejam capacitados quanto ao uso dessas tecnologias e as utilizem como ferramentas para enriquecer as práticas pedagógicas e favorecer a construção do conhecimento.

# **REFERÊNCIAS BIBLIOGRÁFICAS**

Gates, B. (2022). My wish for 2023 - The future our grandchildren deserve. Disponível em 20 dezembro, 2022, de https://www.gatesnotes.com/The-Year-Ahead-2023 Acessado em 16 de abril de 2023

Gates, B. (2023). A new era - the age of AI has begun. Disponível em 21 de março, 2023, de

https://www.gatesnotes.com/The-Year-Ahead-2023 Acessado em 16 de abril. 2023

Hack, J. R., & Negri, F. (2018). Capacitação docente para o uso da mídia como ferramenta didática: um espaço de reflexão e ação. Congresso internacional ABED de educação a distância. https:// www.abed.org.br/congresso2008/tc/429200862022PM.pdf

Alves, D.F; Barros. A.M.A; Viana. M.A.P Currículo, da fragmentação a tessitura comum. A

Diversidade fortalecendo a teia da vida Linguagens, Educação e Sociedade, Teresina, Ano 23, Edição Especial, dez. 2018. Revista do Programa de Pós- Graduação em Educação da UFPI | ISSN 2526-8449 (Eletrônico) 1518-0743 (Impresso)

# DESENVOLVIMENTO E AVALIAÇÃO DE MACARRÃO INSTANTÂNEO DE GRÃO-DE-BICOSAUDÁVEL E SEM GLÚTEN

### **RESUMO**

O Brasil é o país latino-americano cuja população mais consome macarrão instantâneo, fato preocupante, uma vez que este alimento contém altos teores de gorduras e sódio. O consumo excessivo destes nutrientes está diretamente relacionado ao aumento da obesidade e do desenvolvimento de doenças crônicas não transmissíveis, o que vem se tornando comum entre a população mais jovem. Dessa forma, neste trabalho foi proposto o desenvolvimento de um macarrão instantâneo a base de farinha de grão-de-bico, a fim de oferecer uma alternativa prática e nutritiva para o público, inclusive aquele portador de doença celíaca. Para isso, o macarrão foi produzido a partir da mistura dos ingredientes, sendo a massa submetida às etapas de cilindramento, modelamento, instantaneização, secagem e armazenamento. Feito isso, o macarrão foi preparado e temperado com condimentos naturais, e avaliado por adolescentes de 15 a 18 anos a partir da realização de Testes de Análise Sensorial e de Intenção de Compra. O macarrão instantâneo de grão-de- -bico produzido é um produto com inúmeras vantagens em relação àqueles já existentes no mercado, pois não contém glúten, apresenta redução importante do valor energético total, gorduras e sódio, além de ser uma boa fonte de fibras alimentares, o que pode contribuir para assegurar uma vida saudável e promover o bem-estar para todos, como proposto pelo Objetivo de Desenvolvimento Sustentável de número 3. O produto teve boa aceitação geral, sendo o aroma o quesito mais elogiado pelos voluntários, diferente da textura, que pode ser melhorada com a padronização do corte e pequenas alterações na receita. Com essas adaptações, a intenção de compra pode aumentar, tendo o consumidor um macarrão instantâneo menos processado, nutritivo e isento de glúten.

**PALAVRAS-CHAVE:** Alimentos processados; Macarrão Instantâneo; Grão-de-bico.

# **1. INTRODUÇÃO**

O Guia Alimentar para População Brasileira classifica como ultraprocessados os alimentos que passaram por grandes alterações na indústria, tornando-se ricos em aditivos, sódio, gorduras saturadas e trans (BRASIL, 2014). Segundo Louzada et al. (2015), os alimentos ultraprocessados devem ser evitados, uma vez que estão diretamente relacionados com a baixa ingestão de vitaminas e minerais, quando comparado ao consumo de alimentos in natura ou minimamente processados.

A contribuição percentual desses alimentos no total de calorias adquiridas nos domicílios brasileiros foi de quase 20%, quantidade que, somada aos alimentos processados, formam um terço do valor energético total consumido (IBGE, 2019). Piorando este cenário, segundo Raphaelli et. al (2021), o consumo destes alimentos no Brasil teve aumento significativo durante a pandemia de COVID-19.

Em consonância com a ingestão elevada de alimentos ultraprocessados no Brasil, a prevalência estimada de excesso de peso e obesidade em pessoas jovens é de 22% a 25%, valores superiores aos encontrados em países da África e do Sudeste Asiático (GUEDES, MELLO, 2021). O sobrepeso e a obesidade estão diretamente relacionados à incidência de doenças como hipertensão e diabetes na população, como mostrado no estudo de Nasreddine et al. (2018), que associa o consumo de alimentos ultrprocessados ao aumento do risco para o desenvolvimento de Doenças Crônicas Não Transmissíveis (DCNT).

Entre os alimentos ultraprocessados, está o macarrão instantâneo, produto de fácil e rápido preparo, que tende a agradar o paladar de muitos indivíduos, pois contém alto teor de aditivos, sódio e gorduras, essas últimas graças a fritura por imersão em uma das suas etapas de produção (HWA-NG; LEE; LEE, 2022; FoRC, 2020).

Um levantamento realizado em 2020 pela Associação Mundial do Macarrão Instantâneo (WINA) mostrou que os brasileiros consumiram cerca de 2,7 milhões de porções deste produto, o que classifica o país como décimo maior consumidor desse produto no mundo, e o primeiro da América Latina (WINA, 2020). Corroborando com esta informação, em 2021 cerca de 47% dos adolescentes de São Paulo afirmaram consumir macarrão instantâneo, salgadinho de pacote ou biscoito salgado, fato preocupante uma vez que nesta fase da vida o corpo está em pleno desenvolvimento (BRASIL, 2021; PHILIPPI et al., 2017).

Além das grandes concentrações de sódio e gorduras no macarrão instantâneo, a maior parte desses produtos disponíveis no mercado são derivados da farinha de trigo do tipo "branca", ou seja, farinha pobre em fibras, proteínas, vitaminas e minerais (SEAL et al., 2021). Ademais, o trigo contém glúten, uma proteína que pode causar tanto reações autoimunes quanto processos inflamatórios, associados ou não à doença celíaca, em indivíduos geneticamente predispostos (CABANILHAS, 2020).

Tendo em vista a presença de glúten e a composição nutricional desequilibrada

do macarrão instantâneo convencional, é possível considerar farinhas e modos de produção alternativos para o desenvolvimento deste produto. Fernandes et al. (2022), por exemplo, analisou as propriedades tecnológicas da farinha de grão-de-bico para verificar o seu potencial como ingrediente em produtos alimentícios e constatou que ela demonstra afinidade com água, óleo e leite, possibilitando compor processamentos junto com esses componentes. Além disso, o seu uso garante o enriquecimento nutricional da preparação, pois o grão-de-bico é uma leguminosa que tem quantidades significativas de fibras alimentares, cálcio, magnésio, ácido fólico e compostos bioativos (KAUR; PRASAD, 2021).

Ainda, por ser isenta de glúten, o uso da farinha de grão-de-bico pode contribuir para aumentar a variedade e riqueza nas dietas de indivíduos portadores de doença celíaca, uma vez que eles apresentam certa dificuldade de encontrar alimentos isentos dessa proteína, e quando encontram chegam a gastar cerca de 44% a mais do que uma pessoa que vive sem restrições dietéticas (KAMIOKA, 2013; RODRIGUES, 2016).

#### **2. OBJETIVOS**

Desenvolver um macarrão instantâneo menos processado à base de farinha de grão-de-bico, que não oferte excesso de gorduras, sódio e aditivos em sua composição, a fim de obter um produto mais

nutritivo e isento de glúten, que apresente características sensoriais semelhantes aos macarrões instantâneos convencionais existentes no mercado e que possa ser uma alternativa prática para o público, especialmente o jovem, inclusive aquele portador da doença celíaca.

#### **3. JUSTIFICATIVA**

A facilidade de acesso e a palatabilidade dos produtos ultraprocessados têm contribuído para o aumento do consumo deste grupo de alimentos pela população. A ingestão destes alimentos não favorece a saúde dos indivíduos, mas fatores como a praticidade no preparo, como no caso do macarrão instantâneo, e a falta de habilidades culinárias dos adolescentes, faz com que os jovens sejam potenciais consumidores. Desta forma, é pertinente o desenvolvimento de um produto semelhante ao macarrão instantâneo convencional, prático e saboroso, mas que seja nutritivo e que o seu consumo não contribua para o aumento da prevalência de doenças crônicas não transmissíveis, especialmente nos adolescentes.

#### **4. DESENVOLVIMENTO**

#### **4.1. Público-alvo**

O trabalho teve como público-alvo adolescentes, portadores ou não de doença celíaca. Para isso, jovens com idade entre 15 e 18 anos, estudantes do ensino médio integrado ao técnico participaram da pesquisa. A proposta de valor para este público foi o

desenvolvimento de um macarrão instantâneo nutritivo, sem glúten e que não fosse ultraprocessado, sendo um produto saudável para a substituição dos macarrões instantâneos convencionais existentes no mercado.

#### **4.2. Soluções**

A solução para a resolução do alto teor de gordura saturada, gordura trans, sódio e aditivos alimentares, bem como a baixa concentração de fibras, e a presença de glúten no macarrão instantâneo convencional foi o desenvolvimento de um macarrão instantâneo de grão-de-bico, para tanto foram consideradas as seguintes prioridades:

• Uso de apenas alimentos in natura ou minimamente processados e ingredientes culinários na elaboração da massa alimentícia;

- Ausência de óleo ou gordura de qualquer tipo no macarrão instantâneo desenvolvido;
- Uso de condimentos naturais e sal para a composição do tempero do produto;
- Utilização de farinha de grão-de-bico (integral e sem glúten) como substituta da farinha de trigo branca (refinada e com glúten);

• Substituição do uso de calor seco com gordura (fritura em imersão) por calor seco sem gordura (assado no forno) como método de secagem da massa;

• Manutenção da praticidade de preparo do produto.

#### **4.3. Pesquisa**

A pesquisa foi realizada por meio de um trabalho de campo de caráter experimental. A elaboração do macarrão instantâneo ocorreu no Laboratório de Técnica Dietética da escola, seguindo as Boas Práticas de Manipulação.

Para isso, primeiramente foram buscadas receitas que utilizassem farinhas alternativas à farinha de trigo refinada. Após alguns testes, foi escolhida a farinha de grão-de-bico para a base da massa. Dentre as receitas, optou-se por uma mais simples, com poucos ingredientes e com menos etapas de processamento.

Feito isso, as matérias-primas (farinha de grão-de-bico, ovo, sal, farinha de arroz e condimentos) foram adquiridas em comércio local, na cidade de São Paulo. Para o preparo da massa, os ingredientes foram misturados, exceto a farinha de arroz, usada apenas para auxiliar a sova manual. Em seguida, a massa alimentícia foi esticada em cilindro e, com o auxílio de uma faca, foi modelada. A seguir, o produto foi imerso em água em ebulição por 8 minutos para a instantaneização e, por conseguinte, foi feita a sua secagem em forno elétrico sob temperatura de 200°C por 20 minutos, para que então fosse embalado à vácuo e congelado a -10ºC em freezer doméstico (Figura 1).

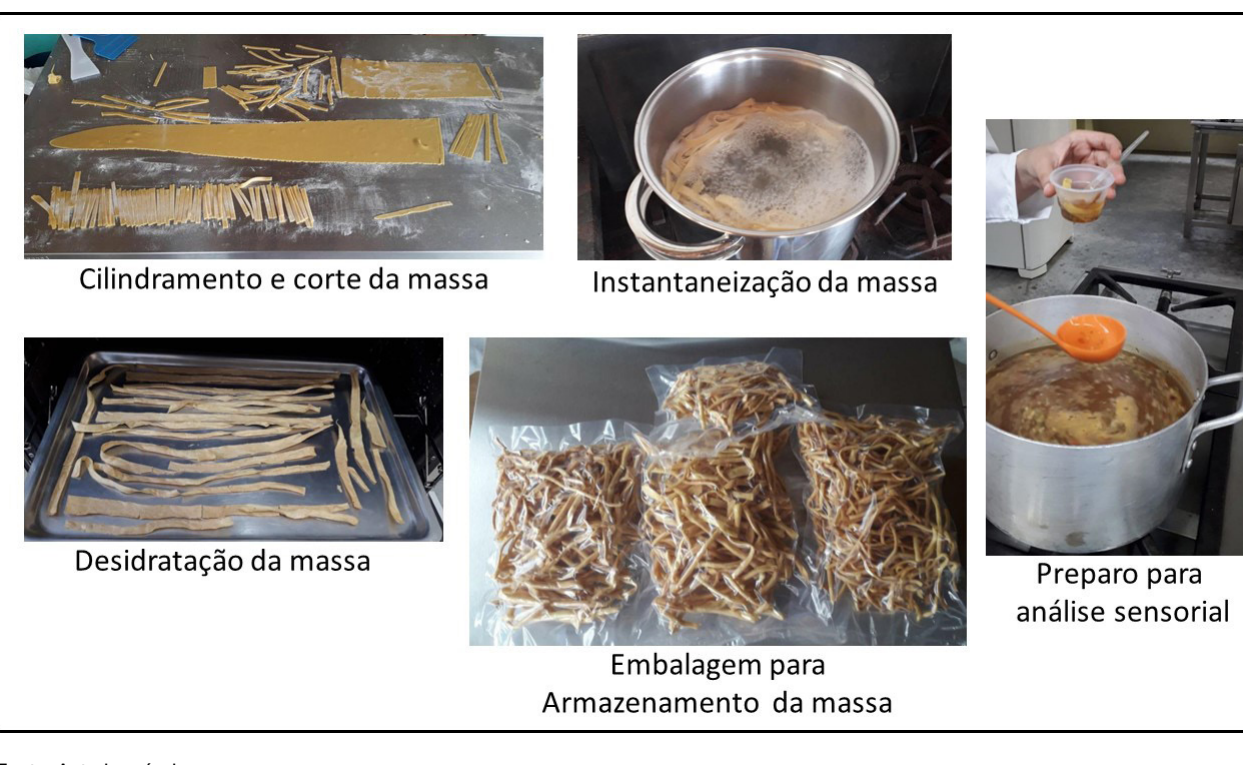

**Figura 1.** Etapas de produção do macarrão instantâneo de grão de bico

Fonte: Autoria própria

O tempero foi obtido a partir da mistura de sal refinado, alho e cebola em pó, pimenta do reino, açafrão, páprica doce, chimichurri e orégano, sendo a quantidade de cada um definida a partir da potencialidade do sabor, até que fosse atingido 5 gramas da mistura. A porção estabelecida para o produto foi de 85 gramas (80g de massa + 5g de tempero), seguindo o padrão de peso de outras massas alimentícias do mesmo gênero.

Para a realização dos Teste de Análise Sensorial, o macarrão foi preparado a partir da cocção em água em ebulição durante 5 minutos, adicionado do tempero, porcionado e distribuído aos participantes voluntários. Um questionário com base no teste afetivo, com utilização de escala hedônica, foi respondido por 50 adolescentes com faixa etária de 15 a 18 anos, juntamente com um formulário sobre frequência de consumo de macarrão instantâneo e intenção de compra do produto desenvolvido.

Por envolver seres humanos nos testes de análise sensorial, foi elaborado um Termo de Consentimento Livre e Esclarecido, utilizando a Resolução nº 196 de 10 de outubro de 1996, com vistas a assegurar os direitos e deveres que dizem respeito à comunidade científica, aos sujeitos da pesquisa e ao Estado.

A fim de avaliar a composição nutricional do macarrão desenvolvido, foram realizados os cálculos nutricionais utilizando o programa Excel, do pacote Office da Microsoft® e as Tabelas Brasileiras de Composição de Alimentos –TACO (UNICAMP, 2011) e TBCA

(FoRC, 2020). Ainda, foi calculado o percentual de nutriente conforme o Valor Diário de Referência (%VDR) para macronutrientes, fibra alimentar, sódio e valor energético da porção. Os cálculos foram realizados com base nas regras para a nova rotulagem nutricional, segundo a RDC n°429/20 e a IN n° 75/20 (BRASIL, 2020a; BRASIL, 2020b). Ademais, foi realizado levantamento das informações nutricionais de macarrões instantâneos convencionais frequentes em supermercados da cidade de São Paulo, com intuito de comparar a composição nutricional média destes com aquele obtido no macarrão instantâneo de grão-de-bico.

#### **5. RESULTADOS**

O Guia Alimentar para a População Brasileira usa a classificação NOVA para os alimentos e as bebidas, considerando seu grau de processamento e utilização. Assim, o macarrão instantâneo convencional é classificado como alimento ultraprocessado, o qual deve ser evitado, pois é uma formulação obtida por meio do fracionamento de alimentos in natura, com a adição de vários ingredientes de uso exclusivo da indústria de alimentos, como aromatizantes, emulsificantes e outros aditivos que dão aos produtos propriedades sensoriais semelhantes às encontradas em alimentos naturais e maior tempo de prateleira (BRASIL, 2014).

Já o macarrão instantâneo de grão-de- -bico produzido neste trabalho pode ser classificado como alimento processado, pois foi obtido a partir da mistura de ingredientes culinários e alimentos in natura,

submetidos a métodos de conservação simples, como cocção em calor úmido e seco. Segundo Monteiro et al. (2019) os alimentos processados podem fazer parte das refeições, desde que os alimentos minimamente processados ou in natura continuem sendo a base desse consumo.

Ao analisar a Tabela 1 é possível observar que há diferenças importantes entre o valor nutricional dos macarrões comparados. O macarrão instantâneo de grão-de- bico apresentou 53,5% menos calorias do que os macarrões convencionais analisados. Uma das razões para esse teor energético reduzido é a baixa quantidade de gorduras totais no produto desenvolvido, explicada pela substituição da fritura em imersão, usada nos macarrões instantâneos convencionais, por um método de secagem sem gordura (OR-NELLAS, 2007). Ainda, não houve adição de óleos e gorduras à massa desenvolvida, ao passo que os macarrões instantâneos convencionais apresentam em sua lista de ingredientes gordura vegetal hidrogenada, o que o torna fonte de gorduras trans.

**Tabela 1.** Comparação entre a composição nutricional média de macarrões instantâneos convencionais e os valores nutricionais do macarrão instantâneo de grão-de-bico.

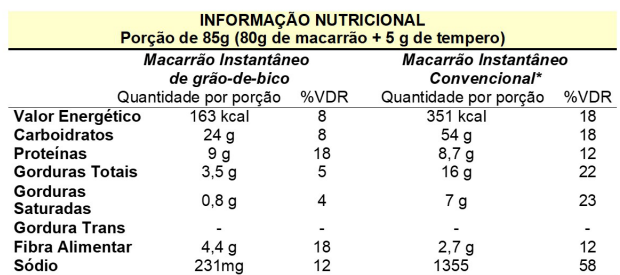

Fonte: Autoria própria.

\*Valor médio de marcas convencionais encontradas no mercado

**Fernanda Sayuri dos Santos Tanno Gabriela de Lima Santiago Mariana Visu Teixeira Sophia Rodrigues Costa da Silva**

Em relação aos carboidratos, é possível observar que a substituição da farinha de trigo refinada por farinha de grão-de- -bico gerou uma massa com 38% mais fibras e 55% menos carboidratos totais em relação às massas instantâneas convencionais, uma vez que a farinha desta leguminosa é integral, com boas quantidades de oligossacarídeos, e apresenta menos amido do que a farinha de trigo branca, características associadas a diversos benefícios para a saúde (MACEDO, VIMER-CATI, ARAÚJO, 2020). Embora o produto desenvolvido não tenha apresentado alteração significativa relacionada ao conteúdo proteico, ele é isento de glúten, o que pode ser uma vantagem, já que se torna uma opção segura para o público com doença celíaca, que tem aumentado nos últimos tempos devida à melhora nos métodos diagnósticos desta patologia (RU-BIO-TAPIA et al., 2012).

Ao que diz respeito ao teor de sódio, os macarrões instantâneos convencionais contêm concentração média equivalente a mais do que o dobro do recomendado para um dia inteiro (Tabela 1). Porém, ao ingerir uma porção do macarrão instantâneo de grão-de-bico, o indivíduo consumirá apenas 12% do VDR de sódio, o que faz deste produto uma opção mais saudável em relação aos encontrados nos mercados, tendo em vista as recomendações vigentes e as evidências de que o baixo consumo de sódio pode prevenir doenças cardiovasculares, doença renal crônica, entre outras (OMS, 2021).

Entre os 50 adolescentes participantes do estudo, mais da metade (66%) informou consumir mensalmente ou mais que uma vez por mês macarrões instantâneos convencionais e 19% referiram ingerir uma ou mais vezes durante a semana, enquanto os demais (15%) se dividiram entre aqueles que raramente ou nunca consomem este produto. Tendo em vista esta frequência de ingestão, é pertinente que opções menos processadas, como o macarrão desenvolvido neste trabalho, estejam disponíveis no mercado, contribuindo para a redução do consumo excessivo de substâncias como sódio, gordura e aditivos alimentares.

De modo geral, o macarrão instantâneo de grão-de-bico teve boa aceitação, já que quase 70% relataram ter gostado do que degustaram (Figura 2). Em relação ao sabor e a aparência, 60% dos voluntários aprovaram o produto. Considerando o aroma, 88% se dividiram entre as respostas "Gostei" e "Adorei", o que provavelmente está relacionado ao uso de condimentos naturais variados na produção do tempero. Alguns provadores, alegaram ter sentido falta da semelhança entre a característica física da massa desenvolvida e aquela apresentada pela massa instantânea industrializada. A textura foi a característica menos aceita no produto, tendo 66% dos provadores que detestaram ou desaprovaram este quesito, com declarações que descreveram a consistência como dura e arenosa.

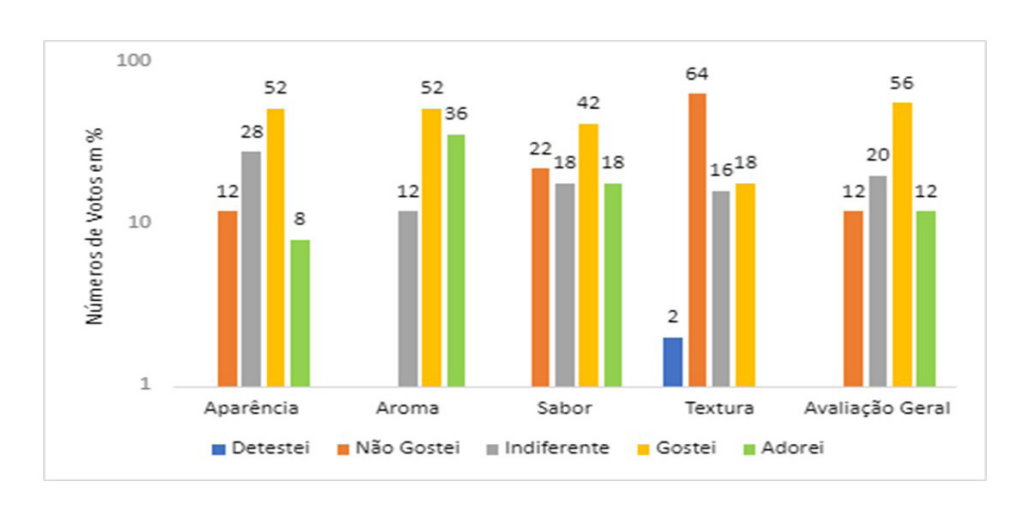

#### **Figura 2.** Análise Sensorial do Macarrão Instantâneo de Grão-de-bico

Fonte: Autoria própria

Alguns aspectos negativos podem ser explicados pelo fato da maioria dos macarrões instantâneos utilizarem a fritura como técnica de secagem da massa, o que não ocorreu no macarrão desenvolvido. Isso pode explicar tanto a textura quanto o sabor no macarrão instantâneo de grão-de- -bico. Outro item importante, que provavelmente está vinculado com os resultados obtidos para a textura do macarrão produzido é a ausência do glúten na farinha de grão-de-bico, pois essa substância tem grande impacto na elasticidade e firmeza da massa (GULIA, et al., 2013).

Por fim, ao responderem sobre a intenção de compra do macarrão instantâneo de grão-de-bico, os voluntários deram respostas medianas, sendo que 48% responderam que talvez comprariam, 26% disseram que adquiririam com certeza e 20% não apresentou interesse pela aquisição, o que demonstrou que apesar da avaliação geral ter sido positiva, a adesão de compra do

produto não foi tão boa quanto o esperado. As características contestadas podem ser melhoradas com a padronização do corte e pequenas alterações na receita, assim a intenção de compra pode aumentar, tendo o consumidor um macarrão instantâneo menos processado, nutritivo e isento de glúten.

# **REFERÊNCIAS BIBLIOGRÁFICAS**

BRASIL. Ministério da Saúde. Secretaria de Atenção à Saúde Pública. Guia Alimentar para a População Brasileira. 2° ed., 1° reimpr. Brasília: Ministério da Saúde: 2014.

BRASILa. IN nº 75, de 8 de outubro de 2020. Aprova o novo regulamento técnico para rotulagem obrigatória de alimentos e bebidas embalados. Brasília, DF: ANVISA, 2020.

BRASILb. RDC nº 429, de 8 de outubro de 2020. Aprova o novo regulamento técnico para rotulagem obrigatória de alimentos e bebidas embalados. Brasília, DF: ANVISA, 2020.

BRASIL. Ministério da Saúde. Sistema de Vigilância Alimentar e Nutricional. Consumo de macarrão instantâneo, salgadinho de pacote ou biscoito salgado - 2015-2021. Disponível em: http://sisaps. saude.gov.br/sisvan/relatoriopublico/index. Acesso em: 20 set 2022.

CABANILLAS, B. Gluten-related disorders: Celiac disease, wheat allergy, and nonceliac gluten sensitivity. Critical Reviews in Food Science and Nutrition, v. 60, n.15, p. 2606-2621, 2020.

FERNANDES, T. C. R.; CAMARGOS, L. F.; CAMILO, P. A.; JESUS, F. G.;

SIQUEIRA, A. P. S. Technological characterization of BRS cristalino chickpea flour.Brazilian Journal of Food Technology, v. 25, 2022.

FoRC - FOOD RESEARCH CENTER. Tabela Brasileira de Composição de Alimentos (TBCA). Universidade de São Paulo. Versão 7.1. São Paulo, 2020.

GUEDES, D. P.; MELLO, E. R. B. Prevalência de sobrepeso e obesidade em crianças e adolescentes brasileiros: revisão sistemática e metanálise. ABCS Health Sci. v. 46. 2021.

GULIA, N.; DHAKA, V.; KHATKAR, B. S. Instant Noodles: Processing, Quality, and Nutritional Aspects. Critical Reviews in Food Science and Nutrition, v. 54, n. 10, p. 45, 2014.

HWANG, J.; LEE, H.; LEE, K. Effects of the Frying and Drying Conditions on the Furan Formation in Instant-Noodle Manufacturing. J. Agric. Food Chem., v. 70, p. 10400−10404, 2022.

IBGE-INSTITUTO BRASILEIRO DE GEOGRAFIA E ESTATÍSTICA. Primeiros Resultados Pesquisa de Orçamentos Familiares. Rio de Janeiro: Instituto Brasileiro de Geografia e Estatística, 2019.

KAMIOKA, G. A.; STEDEFELDT, E.; DOMENE, S. M. A. Celiac Diseasein São Paulo: the availability of a specific market. Food Nutr., v. 38, n. 3, p. 201-219, 2013.

KAUR, R.; PRASAD, K. Technological, processing and nutritional aspects of chickpea (Cicer arietinum) - A review. Trends in Food Science & Technology, v. 109, p. 448-463, 2021.

LOUZADA, M. L. DA C. et al. Impacto de alimentos ultraprocessados sobre o teor de micronutrientes da dieta no Brasil. Revista de Saúde Pública, v. 49, p. 1–8 2015.

MACEDO, L. L.; VIMERCATI, W. C.; ARAÚJO, C. DA S. Fruto-oligossacarídeos: aspectos nutricionais, tecnológicos e sensoriais. Brazilian Journal of Food Technology, v. 23, 2020.

MONTEIRO, C., A. et al. Ultra-processed foods: what they are and how to identify them. Public Health Nutrition, v. 22, n. 5, p. 1–6, 2019.

NASREDDINE, L. et al. A minimally processed dietary pattern is associated with lower odds of metabolic syndrome among Lebanese adults. Public Health Nutrition, v. 21, n. 1, p. 160–171. 2017.

ORNELLAS, L. H. Técnicas dietética seleção e preparo de alimentos. 8. ed. São Paulo: São Paulo Atheneu, p. 1–298, 2007.

RAPHAELLI, C. O. et al. A pandemia de COVID-19 no Brasil favoreceu o consumo de alimentos ultraprocessados? Brazilian Journals, v. 5, n. 3, p. 1297-1313, 2021.

RUBIO-TAPIA, A. et al. The prevalence of celiac disease in the United States. The American Journal of Gastroenterology, v. 107, n. 10, p. 1538–1544, 2012.

SEAL, C.J.; COURTIN, C.M.; VENEMA, K.; DE VRIES, J. Health benefits of whole grain: Effects on dietary carbohydrate quality, the gut microbiome and consequences of processing. Compr Rev Food Sci Food Saf. v. 20, p.2742– 2768, 2021.

UNICAMP. Tabela Brasileira de Composição de Alimentos (TACO). 4 ed. Rev.E ampl. Campinas: NEPA, 161 p. 2011.

WHO-WORLD HEALTH ORGANIZATION. Global sodium benchmarks for different food categories. Geneva: World Health Organization, p. 1–32, 2021.

WINA-WORLD INSTANT NOODLES ASSOCIATION. Demand Rankings. Disponível em: https://instantnoodles.org/en/noodles/demand/table/. Acesso: 20 de set 2022.

**Orientador (a): Camila Yumi Koike** (Instituto Federal de Educação, Ciência e Tecnologia de Mato Grosso do Sul – camila.koike@ ifms.edu.br)

# LPBOT: UM ASSISTENTE VIRTUAL DE APOIO AO ENSINO DE PROGRAMAÇÃO

# **RESUMO**

Umas das principais dificuldades enfrentadas por estudantes ingressantes em cursos de computação/informática é a compreensão da lógica de programação, sendo essa uma base para que o estudante avance em todas as disciplinas relacionadas a programação. Dessa forma, o objetivo deste trabalho é mostrar as considerações obtidas no desenvolvimento de um chatbot para a plataforma WhatsApp utilizando a ferramenta Google Dialogflow, cuja finalidade é promover um suporte e auxílio para os estudantes dos cursos de TI. Os resultados finais obtidos através da análise dos logs de conversas e da avaliação dos estudantes, demonstram que é plenamente possível o desenvolvimento de um chatbot educacional, trazendo assim um auxílio aos estudantes das disciplinas de TI.

**PALAVRAS-CHAVE:** Chatbot. Lógica de programação. Aprendizado.

# **ABSTRACT**

One of the main difficulties faced by students entering computing/informatics courses is the understanding of programming logic, which is a basis for the student to advance in all subjects related to programming. The objective of this work is to show the considerations obtained in the development of a chatbot for the WhatsApp platform using the Google Dialogflow tool, whose purpose is to promote support and assistance for students of IT courses. The final results obtained through the analysis of the conversation logs and the students' evaluation, demonstrate that the development of an educational chatbot is fully possible, thus bringing aid to students of IT disciplines.

**KEYWORDS:** Chabot. Programming logic. Learning.

**Orientador (a): Camila Yumi Koike** (Instituto Federal de Educação, Ciência e Tecnologia de Mato Grosso do Sul – camila.koike@ ifms.edu.br)

#### **1 INTRODUÇÃO**

Com o avanço da tecnologia nos tempos atuais, houve um aumento na busca por profissionais qualificados para trabalhar com essas novas tecnologias, conforme dados obtidos pela CNN Brasil (2021), a procura por profissionais da área de Tecnologia da Informação (TI), cresceu cerca de 670% no ano de 2020. Essa busca por novos profissionais de TI, alavancou o número de inscrições em cursos da área, mas infelizmente grande parte dos ingressantes nesses cursos conseguem chegar ao final e obter o tão sonhado certificado de conclusão.

Pesquisas realizadas por Alencar et al. (2014), Morães (2015) e Holanda et al. (2019), evidenciaram que um dos fatores que levam a evasão dos cursos de informática foram as disciplinas iniciais relacionadas a programação, já que muitos dos ingressantes nesses cursos nunca tiveram contato com o "mundo" da programação, o que acaba criando um desafio e uma demanda muito grande para o professor responsável pela disciplina.

Em 2020, além das dificuldades enfrentadas pelos alunos nas disciplinas iniciais de programação, houve o início da pandemia de covid 19, o que obrigou as instituições de ensino a adotarem o ensino remoto conforme a portaria do MEC (Ministério da Educação) nº 544, de 16 de junho de 2020. Segundo pesquisa realizada por Silveira et al. (2020), essa mudança forçada para o ensino remoto também impactou os professores, por uma vez que foi necessário um aumento no volume de trabalho para a preparação prévia dos materiais digitais, além da necessidade de separar um período de tempo para responder às demandas de dúvidas via mensagens dos alunos.

A pandemia de covid 19 além de afetar as instituições de ensino, criou uma necessidade de adaptação da sociedade em geral para que atividades cotidianas e comerciais não fossem interrompidas completamente. O WhatsApp foi uma das maneiras de sanar essas dificuldades criadas pelo isolamento social, segundo o próprio WhatsApp (2020), nos anos de 2019/2020 o número de usuários ativos no aplicativo alcancou a marca de 2 (dois) bilhões em todo o mundo, sendo o Brasil um dos principais países a utilizar a rede social. Com esse aumento de novos usuários, foram criadas ferramentas de conversas automáticas com bots (robôs), onde através de uma inteligência artificial, os bots são treinados a responder utilizando uma linguagem natural, as dúvidas frequentes dos usuários, sendo essas ferramentas chamadas de Chatbot (Barros, 2018).

Considerando a necessidade de adaptação emergencial de instituições a fim de amenizar as dificuldades de comunicação impostas pela pandemia, atentando para a dificuldade prévia e inerente dos estudantes, de forma geral, em compreender a lógica de programação. Este trabalho propõe o desenvolvimento do LPBOT (nome dado para o chatbot criado) fundamentado pela teoria sócio-construtivista de Vygotsky, como um chatbot para o apoio ao ensino

**Orientador (a): Camila Yumi Koike** (Instituto Federal de Educação, Ciência e Tecnologia de Mato Grosso do Sul – camila.koike@ ifms.edu.br)

da lógica de programação em disciplinas iniciais de computação.

#### **1.1 Objetivo geral**

Desenvolver um Chatbot para auxílio no ensino inicial de programação.

#### **1.2 Objetivos específicos**

Os objetivos que contribuem para a concretização do objetivo geral são:

- Realizar um estudo sobre a utilização e chatbots como apoio educacional.
- Levantar os requisitos e mapear o funcionamento do chatbot.
- Desenvolver o chatbot.
- Divulgar e coletar o feedback da utilização do chatbot.

#### **2. REFERENCIAL TEÓRICO**

O referencial teórico apresenta a teoria sócio-construtivista de Lev Vygotsky como fundamentação central para elaboração do chatbot, além das definições de chatbot como possível ferramenta para mitigar os problemas identificados.

# **2.1 Teoria sócio-construtivista de Lev Vygotsky**

Lev Vygotsky foi um psicólogo e teórico bielorusso, formado em direito e em filosofia, que se interessou em entender como funciona o processo de aprendizagem do ser humano. Essa busca para entender a aprendizagem humana, fez com que Vygotsky desenvolvesse diversas pesquisas nesta área sobre o papel influenciador das relações sociais nesse processo de aprendizagem, o que resultou na abordagem de pensamento denominada por Vygotsky como sócio-construtivismo (Frazão, 2017).

Em sua teoria sócio-construtivista, Vygotsky define que a aprendizagem é realizada desde o nascimento da criança, onde o indivíduo é exposto a uma comunidade que possui hábitos, gestos, linguagens e tradições próprias daquela localidade. Para Vygotsky (1978), os indivíduos não aprendem somente explorando o ambiente que ele está inserido, mas também dialogando, recebendo instruções e também vendo e ouvindo o que os outros indivíduos fazem ou dizem. Neste sentido, a teoria demonstra que a criança nasce com as funções psicológicas básicas, e que através da aprendizagem ofertada pelas experiências adquiridas culturalmente, essas funções psicológicas tornam-se superiores promovendo um pensamento e um comportamento consciente, ações propositais, além de promover o pensamento abstrato (Soares et al. 2021).

O sócio-construtivismo defende que quem aprende e aquele que ensina são participantes de um mesmo processo de aprendizagem, o que Vygotsky chamou em sua teoria de mediação. Segundo Soares et al. (2021), a mediação é um conceito principal do sócio-construtivismo e representa a interação de um sujeito ou elemento intermediário numa relação. Os mediadores podem ser representados por instrumentos, que são objetos criados pelo homem para

**Orientador (a): Camila Yumi Koike** (Instituto Federal de Educação, Ciência e Tecnologia de Mato Grosso do Sul – camila.koike@ ifms.edu.br)

auxiliar nos seus objetivos, mas também podem ser representados por signos, que são os fatores psicológicos que auxiliam nos processos de desenvolvimento que ocorrem graças ao ambiente cultural.

Além da interação humana como mediadores, pode-se utilizar de mecanismos de interação virtuais como agentes conversacionais para assumir esse papel de agente mais capaz:

A interação social é o meio fundamental para a transmissão das interações interpessoais para intrapessoal e além de acontecer entre os participantes do processo de aprendizagem colaborativa (estudantes, tutores, professor e outras pessoas envolvidas) pode também acontecer entre os estudantes e entidades virtuais como agentes conversacionais. (Soares et al. 2021).

Os recursos digitais estão ganhando espaço em atividades que visam promover o desenvolvimento de zonas de desenvolvimento proximal, onde as contribuições da teoria sócio-construtivista de Vygotsky permitem que as tecnologias digitais, principalmente os agentes conversacionais programados através do uso de inteligência artificial, possam ser utilizados como instrumento tecnológico, simbólico e cultural de aprendizagem (Arruda e Castro, 2018).

#### **2.2 Conceito de Chatbot**

Segundo Barros (2018), Chatbot é um programa que através do uso da Inteligência Artificial (IA) responde perguntas de forma que o usuário pense que está conver-

sando com outra pessoa, isso é feito após o envio de uma pergunta ou mensagem pelo usuário, onde o programa consulta uma base de dados e retorna uma mensagem pré programada. Minsky (1985) é considerado o pai da inteligência artificial, onde ele a define como "Ciência de fazer máquinas realizarem coisas que requerem inteligência, caso sejam feitas pelo homem".

Srdanovic (2017) cita que a utilização do chatbot no processo educacional pode fazer com que os professores estabeleçam um relacionamento mais forte com os alunos, além de fornecer orientação e aprimorar o currículo com seu próprio interesse de tema para pesquisa, proporcionando assim uma mentoria de qualidade e facilidade para alunos que possuem dificuldades.

Para a criação de um chatbot é necessário a utilização de uma plataforma de desenvolvimento, uma delas é o Dialogflow, comprado pelo Google em 2016, o Google Dialogflow é uma plataforma que permite criar chatbots para controle de dispositivos, automatização de atendimento, dentre outras funcionalidades. Através do Dialogflow é possível analisar vários tipos de entradas, e programar uma mensagem de resposta que melhor atende o objetivo proposto (Google Dialogflow, 2018).

Conforme a documentação do Google Dialogflow (2018), a ferramenta possui algumas funcionalidades básicas que precisam ser configuradas para o desenvolvimento de um chatbot, são elas:

● Agente: O agente é um módulo responsável por processar e entender

**Orientador (a): Camila Yumi Koike** (Instituto Federal de Educação, Ciência e Tecnologia de Mato Grosso do Sul – camila.koike@ ifms.edu.br)

os dados inseridos pelo usuário, transformando essas informações em dados estruturados para que a aplicação possa entender.

- Intents: Uma intents caracteriza a intenção do usuário em uma conversa, ela é utilizada para identificar qual será a resposta dada ao usuário. Para o funcionamento de uma intent, é necessário adicionar os dados de treinamento, onde através desses dados é possível identificar qual o interesse do usuário.
- Responses: As responses são as respostas programadas para serem enviadas pelo assistente virtual conforme a intents escolhida pelo usuário.

Para que o chatbot seja implementado no WhatsApp, é preciso a utilização de uma API (Application Programming Interface), Rodrigues (2017) define uma API, como uma interface responsável por acessar e coletar determinado conjuntos de dados, além de criar protocolos para integrar softwares de aplicações.

#### **3. METODOLOGIA**

O presente trabalho é de natureza qualitativa, pois não emprega nenhum instrumento estatístico e busca realizar uma avaliação mais detalhada dos dados em questão de profundidade e detalhes. Os meios desta pesquisa foram predominantes bibliográficos e com um estudo de campo

através de um estágio de observação na instituição de ensino para o levantamento de requisitos. Os fins deste trabalho é intervencionista e aplicado, visto que propõe uma solução prática dos problemas analisados e uma intervenção de sua aplicação para avaliar o funcionamento do LPBOT.

A metodologia do referido trabalho foi dividida nas seguintes fases: levantamento de requisitos, prototipagem, desenvolvimento, intervenção e coleta dos resultados obtidos (Figura 1).

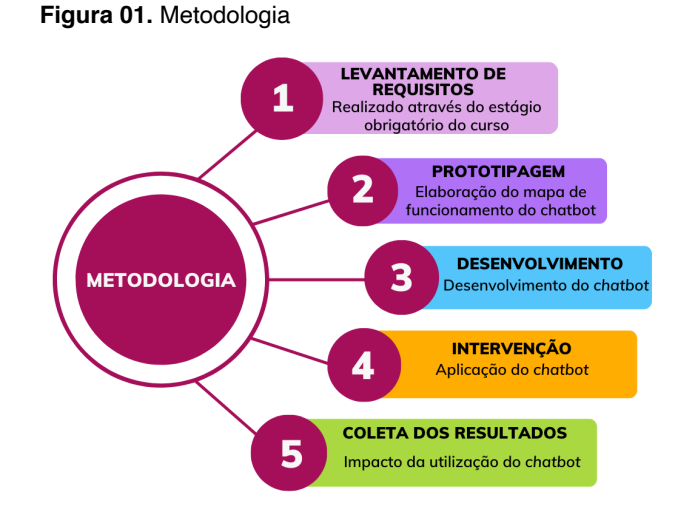

Fonte. Elaborado pelo próprio autor

Inicialmente para o levantamento de requisitos, foram realizadas observações durante as aulas da disciplina de lógica de programação do curso de Informática para Internet na modalidade PROEJA, sendo esse curso realizado no Instituto Federal de Mato Grosso do Sul campus Jardim. Essas observações, tinham como objetivo identificar e analisar as principais dificuldades no ensino de programação para jovens e adultos. Após o término do período de

**Orientador (a): Camila Yumi Koike** (Instituto Federal de Educação, Ciência e Tecnologia de Mato Grosso do Sul – camila.koike@ ifms.edu.br)

observação, foi realizada a coleta de dados concretos através da aplicação de um questionário eletrônico para os alunos com o intuito de identificar o perfil dos estudantes. Esse questionário possuía os seguintes questionamentos: Gênero dos alunos, idade, motivo do ingresso no curso, principais dificuldades encontradas no curso em geral, fatores de impacto positivo, disciplina de maior dificuldade, conteúdo de programação com maior facilidade e dificuldade.

Após a coleta de todas as informações necessárias para o início da proposta, foi iniciado o processo de prototipagem, nessa etapa foi elaborado um mapa de funcionamento do chatbot através da ferramenta MindSet, esse mapa de funcionamento tem como objetivo demonstrar como foi realizado a distribuição dos conteúdos dentro do chatbot, ao final do processo de prototipagem, o mapa de funcionamento foi analisado e validado.

O desenvolvimento do chatbot foi realizado através da utilização da plataforma de criação de chatbots Dialogflow e integrado com o WhatsApp através da API AutoResponder. Para a hospedagem da API e do WhatsApp do LPBOT, foi utilizado um Smartphone, onde foi utilizado o WhatsApp Business para o chatbot e a instalação do aplicativo responsável pela API para realizar as requisições para a ferramenta Dialogflow que é executada na nuvem.

A criação dos conteúdos disponibilizados no chatbot foram realizadas através de buscas bibliográficas sobre cada tema, sempre levando em consideração todas as

facilidades e dificuldades relatadas pelos alunos durante a etapa inicial de levantamento de requisitos.

A intervenção foi realizada de forma contínua, com manutenções a cada demanda identificada, para isso foi utilizado um smartphone próprio ativo 24 horas por dia e 7 dias por semana.

A coleta de resultados foi realizada através do próprio chatbot, através de duas perguntas de satisfação: Qual nota você daria para este atendimento? E quais as chances de você recomendar o LPBOT para outras pessoas? Também foi realizada a coleta de resultados através da análise dos logs de conversas, com a finalidade de identificar se as necessidades e dúvidas dos usuários foram atendidas de maneira satisfatória, além de possibilitar a identificação de possíveis padrões de dúvidas que os estudantes mais buscaram, propiciando assim futuramente o envio de um relatório para o professor responsável da disciplina.

#### **4. RESULTADOS E DISCUSSÕES**

Para melhor apresentação dos resultados, organizou-se os mesmos em quatro grupos. Assim formando quatro blocos: 4.1- Levantamento de requisitos; 4.2- Prototipagem; 4.3- LPBOT; 4.4- Feedback obtidos.

#### **4.1 Levantamento de requisitos**

Os resultados obtidos no formulário inicial de identificação dos perfis dos estudantes observados na disciplina de lógica de programação na modalidade PROEJA,
**Orientador (a): Camila Yumi Koike** (Instituto Federal de Educação, Ciência e Tecnologia de Mato Grosso do Sul – camila.koike@ ifms.edu.br)

demonstram que 60% dos alunos pesquisados são mulheres e apenas 40% são homens, com idades entre 25 a 44 anos, demonstrando que o público do curso possui experiências bastante diversificadas. Referente a motivação dos alunos para ingressarem em um curso de informática, a principal resposta dada pelos alunos foi o

interesse em aprimorar os seus conhecimentos, e principalmente o crescimento da demanda por profissionais de TI, já que é uma área em alta no mercado.

A Tabela 01 abaixo, apresenta as principais dificuldades relatadas pelos alunos em relação a disciplina de lógica de programação.

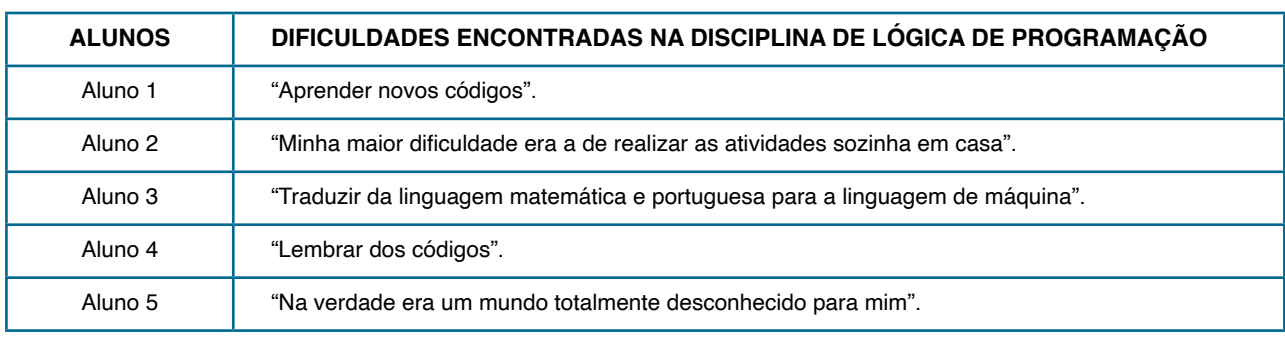

**Tabela 01.** Relatos dos alunos das dificuldades na disciplina de lógica de programação.

Fonte. Elaborado pelo próprio autor.

Após a identificação das dificuldades dos alunos na disciplina de lógica de programação, foi questionado aos alunos qual conteúdo eles possuíam uma maior dificuldade, como demonstrado no Gráfico 01.

#### **Gráfico 01.** Conteúdo com maior dificuldade

Em relação a disciplina de lógica de programação, quais conteúdos você teve uma maior DIFICULDADE?

5 respostas

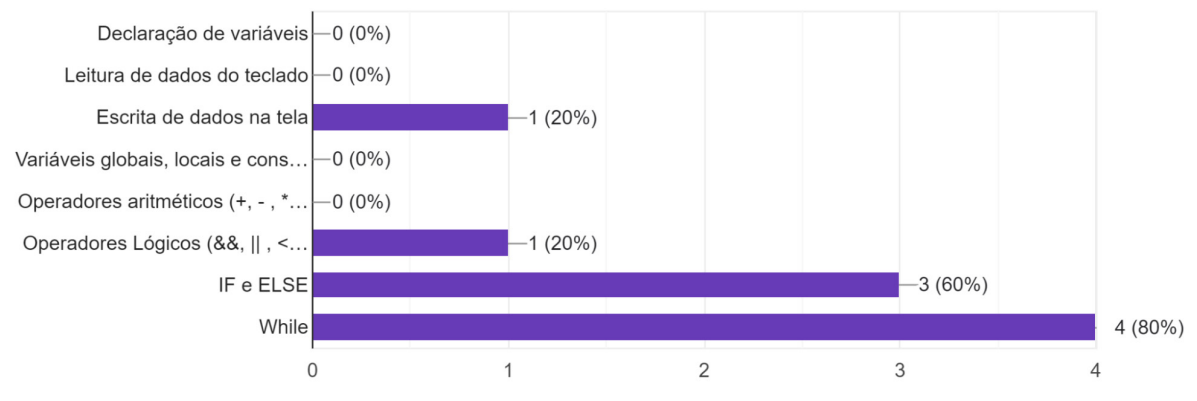

Fonte. Elaborado pelo próprio autor.

**Orientador (a): Camila Yumi Koike** (Instituto Federal de Educação, Ciência e Tecnologia de Mato Grosso do Sul – camila.koike@ ifms.edu.br)

Além disso, através da observação realizada na turma, foi possível notar que os alunos possuíam alguma dificuldade e até mesmo determinada resistência no acesso à plataforma de ensino Moodle (EAD IFMS). Quando os alunos possuíam alguma dúvida ou dificuldade referente ao conteúdo ou ao ambiente virtual de aprendizagem, os alunos buscavam auxílio via WhatsApp, para que a professora da disciplina auxiliasse no acesso ao ambiente virtual ou para sanar alguma dúvida referente a um conteúdo específico, comprovando assim a hipótese de que o WhatsApp é a plataforma na qual os alunos possuem maior familiaridade e por esse motivo será explorada como ferramenta de apoio ao ensino.

Considerando as respostas do questionário inicial e as observações de estágio na disciplina de lógica de programação, foram elencados os seguintes requisitos funcionais (RF) demonstrados na Tabela 02:

**Tabela 02.** Requisitos funcionais

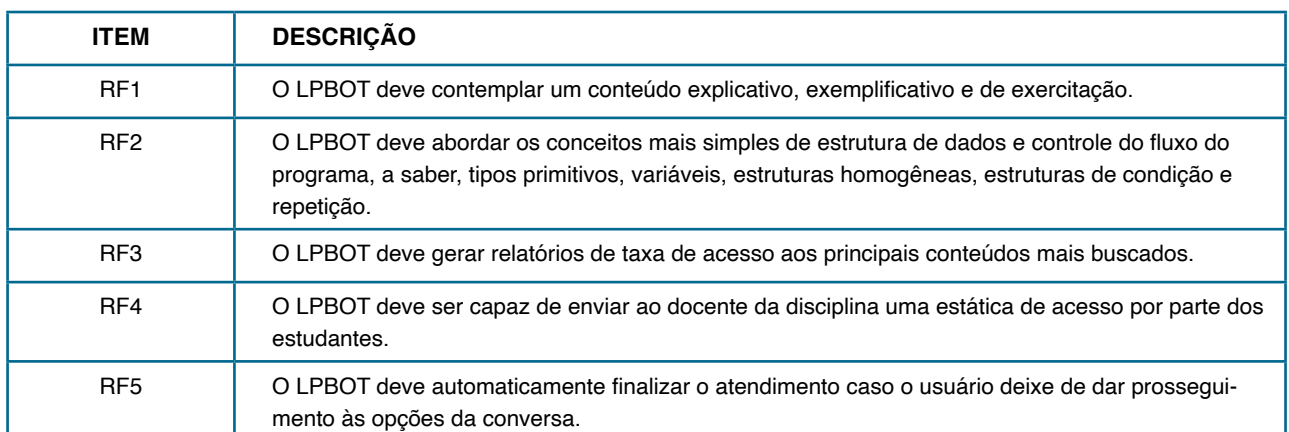

Fonte. Elaborado pelo próprio autor.

E os seguintes requisitos não funcionais (RNF) demonstrados na Tabela 03:

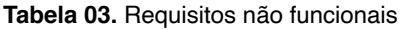

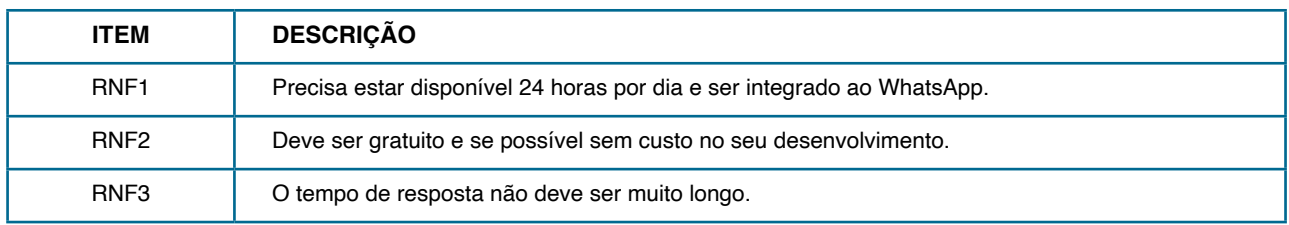

Fonte. Elaborado pelo próprio autor.

**Orientador (a): Camila Yumi Koike** (Instituto Federal de Educação, Ciência e Tecnologia de Mato Grosso do Sul – camila.koike@ ifms.edu.br)

Através do relato dos alunos das dificuldades na disciplina de lógica de programação identificados na Tabela 01 e dos conteúdo com maior facilidade e dificuldade relatados nos Gráficos 02 e 03 respectivamente, além da especificação dos requisitos funcionais e não funcionais demonstrados nas respectivas Tabelas 02 e 03, foi possível iniciar a etapa de prototipagem, onde cada funcionalidade do chatbot foi planejada, juntamente com as disponibilidades dos conteúdos abordados na ferramenta.

#### **4.2 Prototipagem**

Durante o processo de prototipagem, foram elaborados alguns diagramas de mapa mental, para que fosse possível compreender melhor como seria disponibilizada as informações dentro do LPBOT, além de possibilitar a identificação de algumas possíveis mudanças para o melhor entendimento e funcionamento do chatbot. O resultado da prototipagem que atendeu todos os requisitos funcionais, está disponível no mapa mental disponibilizado na Figura 02 abaixo.

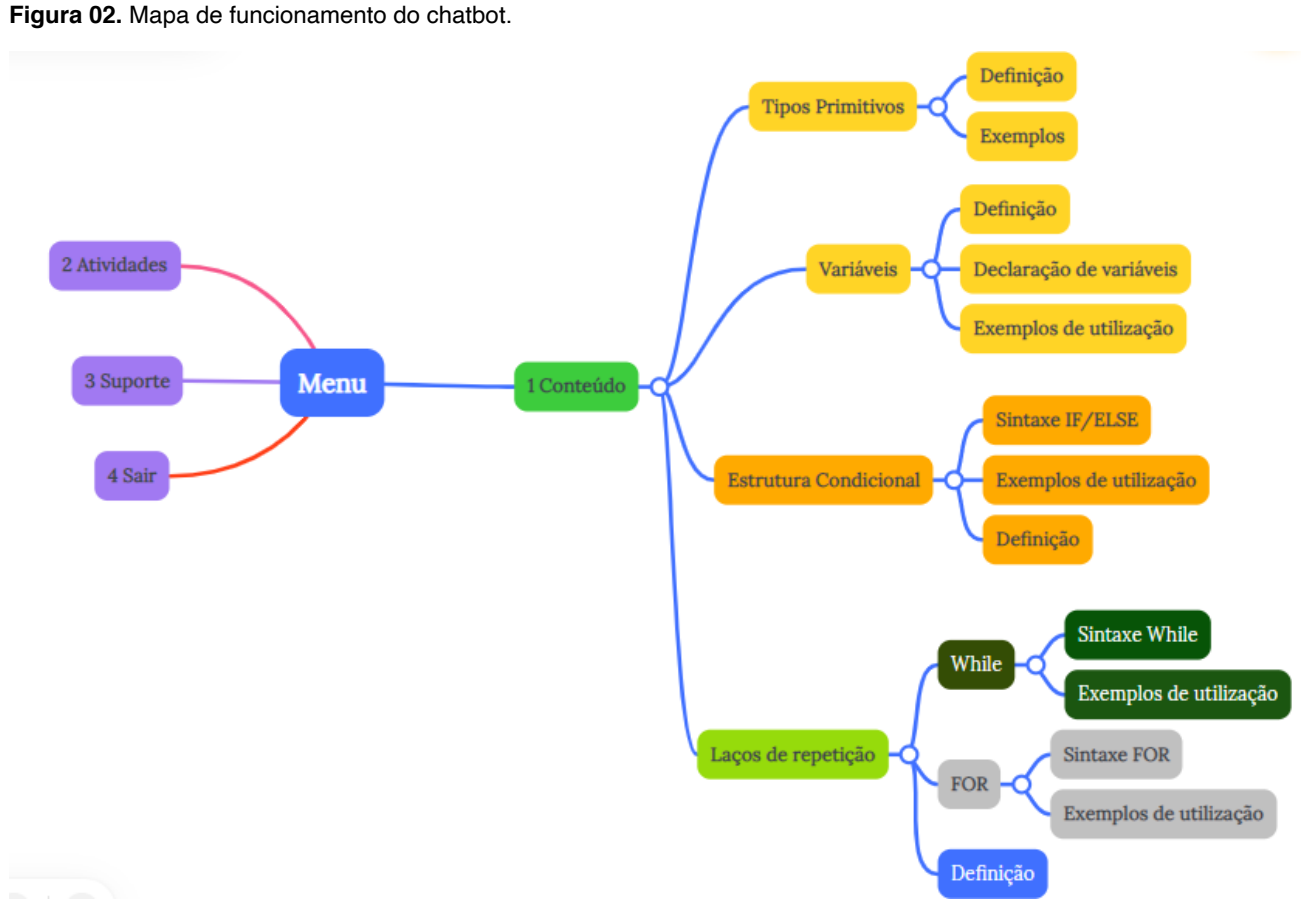

Fonte. Elaborado pelo próprio autor.

**Orientador (a): Camila Yumi Koike** (Instituto Federal de Educação, Ciência e Tecnologia de Mato Grosso do Sul – camila.koike@ ifms.edu.br)

 O mapa mental apresentado na Figura 02, representa a distribuição final das informações dentro do chatbot desenvolvido utilizando a ferramenta Google Dialogflow. Após o usuário iniciar uma conversa com uma mensagem de saudação, ele receberá uma mensagem de boas vindas juntamente com o menu do LPBOT, onde poderá escolher utilizando os valores de 1 a 4, qual ferramenta ele deseja utilizar, sendo o número 1 utilizado para entrar no menu de dúvidas de algum conteúdo específico, onde após o aluno selecionar essa opção ele receberá outro menu com seguintes conteúdos para escolha: tipos primitivos, variáveis, estrutura condicional e laços de repetição, cada uma das opções possui suas subseções próprias como demonstrado no mapa de funcionamento da Figura 2. Caso o aluno escolha a opção 2, ele receberá alguns links de atividades desenvolvidas na plataforma Kahoot para que ele possa testar suas habilidades, se o aluno escolher a opção 3 do menu, irá receber uma mensagem solicitando que o usuário informe qual o problema ou sugestão que ele deseja que seja analisada, já se o aluno escolher a opção 4 ele irá receber uma mensagem de despedidas juntamente com as perguntas de satisfação.

#### **4.3 LPBOT**

Neste bloco reúne-se os resultados referente a etapa de desenvolvimento do LPBOT, onde será apresentado a explicação do nome do chatbot, prints de conversas, além da disponibilização do projeto finalizado. O nome LPBOT foi escolhido por ser de fácil pronúncia e memorização, onde as siglas LP refere-se a linguagem de programação e BOT refere-se ao chatbot, onde as junção das duas siglas faz referência a chatbot de linguagem de programação.

Após a finalização da etapa de desenvolvimento do LPBOT, foi possível testar todas as 17 (dezessete) intents desenvolvidas na ferramenta Dialogflow, além do funcionamento da API AutoResponder e sua integração do chatbot com o WhatsApp. A Figura 3 abaixo, traz uma captura de tela do início de uma conversa com a ferramenta.

**Figura 03 e 04.** Capturas de tela do chatbot em funcionamento.

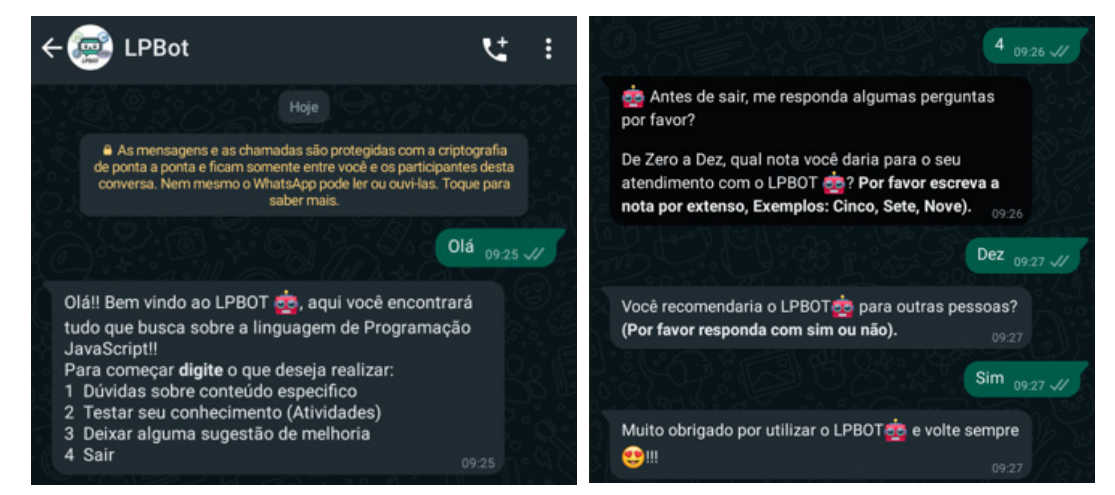

Fonte. Elaborado pelo próprio autor.

**Orientador (a): Camila Yumi Koike** (Instituto Federal de Educação, Ciência e Tecnologia de Mato Grosso do Sul – camila.koike@ ifms.edu.br)

 Durante as etapas de testes, também foi possível testar as duas mensagens de satisfação, onde através dessas mensagens o usuário precisará dar uma nota de 0 (zero) a 10 (dez) para avaliar o atendimento do LPBOT, e outra pergunta de sim ou não para avaliar se o usuário recomendaria o LPBOT para outras pessoas. A Figura 4, traz uma captura de tela das mensagens de satisfação após o término de uma conversa.

O projeto do chatbot será disponibilizado através do uso de uma chave json, já que para disponibilizar o projeto completo para modificação das intents e demais configurações do chatbot, é preciso realizar o cadastro de todos os interessados como administrador e editor, além de ser necessário a criação de uma conta na plataforma Dialogflow para que isso ocorra. Os interessados em utilizar o chatbot poderão criar seu próprio servidor através do download da chave json.

#### **4.4 Feedback obtido**

A aplicação do LPBOT teve início no mês de novembro de 2022 e término no final de março de 2023 na instituição de ensino Instituto Federal de Mato Grosso do Sul campus Jardim, nos cursos da área de tecnologia de nível médio e superior. As disciplinas escolhidas para aplicação foram as que utilizavam a linguagem de programação JavaScript, tendo em vista que não foi possível testar o chatbot em disciplinas iniciais de programação, já que essas disciplinas foram cursadas utilizando outras linguagens.

Para a aplicação do LPBOT foi apresentada a ferramenta de maneira presencial para os alunos, onde foi apresentado o nome da ferramenta, o objetivo do seu uso e algumas informações relevantes para a sua utilização. Os alunos envolvidos na utilização do chatbot demonstraram bastante curiosidade e interesse sobre a ferramenta, tendo em vista que se tratava de algo inovador e familiar, visto que conforme pesquisa inicial, eles já utilizavam o WhatsApp.

Após o período de aplicação da ferramenta, as análises dos logs de conversas demonstraram que 80% dos alunos buscaram dúvidas sobre conteúdos específicos, sendo que a maioria das solicitações era referente à declaração de variáveis e laços de repetições. Em todos os casos, a ferramenta retornou uma resposta referente ao conteúdo buscado pelo usuário, trazendo assim um resultado satisfatório sobre aquela dúvida. Além das dúvidas sobre os conteúdos, 20% dos usuários buscaram atividades para teste de conhecimento, onde a ferramenta retornou algumas perguntas disponíveis na ferramenta Kahoot. Durante todo o período de aplicação do LPBOT, não houve nenhuma sugestão de melhoria ou mudança da ferramenta por parte dos alunos.

Em relação às perguntas de satisfação realizadas após cada usuário finalizar uma conversa, todos os alunos que utilizaram a ferramenta deram nota máxima para o atendimento do LPBOT, além de responderem positivamente que indicariam a ferramenta para outra pessoa.

**Orientador (a): Camila Yumi Koike** (Instituto Federal de Educação, Ciência e Tecnologia de Mato Grosso do Sul – camila.koike@ ifms.edu.br)

# **5. CONCLUSÃO E CONSIDERAÇÕES FINAIS**

A grande evasão de alunos ingressantes em cursos de informática/computação fez com que instituições de ensino, professores e pesquisadores procurassem uma forma de tentar diminuir esse problema. Essa dificuldade de permanência e êxito dos alunos foi aumentada ainda mais durante a pandemia de COVID 19, que obrigou as instituições de ensino a se adaptarem ao ensino remoto e o distanciamento social.

Durante o período pandêmico, a utilização de chatbots como ferramenta de apoio ao ensino ganhou bastante notoriedade, tendo em vista a grande quantidade de demanda por informação de maneira remota perante o isolamento social. O desenvolvimento do LPBOT evidenciado neste trabalho, buscou promover o apoio aos alunos nas disciplinas iniciais de programação, visto a grande dificuldade desses alunos em começar no mundo da programação.

Após a disponibilização e aplicação do LPBOT, foi possível evidenciar através dos históricos de conversas da ferramenta e do feedback dos alunos, que a utilização da ferramenta possibilitou que o chatbot ocupasse o papel de um agente mais ativo dentro da zona de desenvolvimento proximal da teoria sócio-construtivista de Vygotsky, promovendo assim um apoio pedagógico para esses alunos.

Um fator importante que poderá ser utilizado como trabalho futuro, é a escolha da linguagem de programação para a criação

dos conteúdos, por uma vez que nessa pesquisa a utilização da linguagem JavaScript acabou limitando o público de usuários da ferramenta, tendo em vista que cada professor das disciplinas iniciais de programação, possuía liberdade de escolha em relação a qual linguagem utilizar em suas aulas. Para contornar essas dificuldades, o LPBOT pode ser desenvolvido com os conteúdos referentes às principais linguagens de programação utilizadas pelos professores nessas disciplinas iniciais.

Durante a aplicação da ferramenta e da apresentação do trabalho em diferentes feiras (FECIOESTE 2022 e LATINOWARE 2022), o LPBOT conquistou interesse de professores de outras disciplinas que não possuem relação com a programação e até mesmo com a informática, possibilitando assim que futuramente possa ser desenvolvido um chatbot para as demais áreas do conhecimento, tendo em vista que o conteúdo utilizado na ferramenta é totalmente dinâmico e passível de alterações.

Com base em tudo o que foi exposto, foi possível concluir que o desenvolvimento deste trabalho possibilitou a vivência e aprendizagem extraclasse significativa, tendo em vista que foi possível acompanhar e analisar todo o andamento de uma turma de uma outra perspectiva, além de possibilitar a intervenção direta na aprendizagem desses alunos. Os estudantes demonstraram grande interesse e aceitação pela ferramenta, sendo que o LPBOT foi capaz de atender todas as solicitações relacionadas às disciplinas iniciais de programação.

**Orientador (a): Camila Yumi Koike** (Instituto Federal de Educação, Ciência e Tecnologia de Mato Grosso do Sul – camila.koike@ ifms.edu.br)

Portanto, este trabalho promoveu benefícios ao processo de ensino aprendizagem, impactou positivamente professores e

alunos, e proporcionou uma nova ferramenta de apoio ao ensino que visa aprimorar o processo de aprendizagem.

# **REFERÊNCIAS BIBLIOGRÁFICAS**

AUTORESPONDER.AI. Integre o Dialogflow com WhatsApp, Instagram, Signal e muito mais, 2021. Disponível em: https://www.autoresponder.ai/post/integrate-dialogflow-with-whatsapp-instagramsignal-and-more. Acesso em 20 de Junho de 2022.

ALENCAR , G.; FREITAS, A. K.; PESSOA, M. S.; MARTINS, D. J. S. Utilizando o SCRATCH nas aulas de Lógica de Programação do Proeja: Um relato de experiência. Nuevas Ideas en Informática Educativa TISE, Fortaleza, v. 10, n. 3, p. 542-545, Dezembro, 2014.

ARRUDA, J. S. CASTRO, A. F. Tecnologias Digitais e a Aprendizagem: Perspectivas para Emergência de Zonas e Desenvolvimento Proximal. Renote, v. 16, n. 2, Dezembro, 2018.

BARROS, D. M. V. GUERREIRO, A. M.. Novos desafios da educação a distância: programação e uso de Chatbots. Espaço Pedagógico. v.26. n.2. p.410-431.

CNN Brasil. Procura por profissionais de tecnologia cresceu cerca de 671% durante a pandemia. São Paulo, 27 de out. de 2021. Disponível em: <https://www.cnnbrasil.com.br/business/procura-porprofissionais-de-tecnologia-cresce-671-durante-a-pandemia/>. Acesso em 26 de Junho de 2022.

FRAZÃO, D. Biografía de Lev Vygotsky. 2020. Disponível em: <https://www.ebiografia.com/lev\_ vygotsky/>. Acesso em 03 de Setembro de 2022.

GAMA, C. Introdução à Lógica de Programação. Universidade Federal da Bahia.Bahia, 2004. Disponível em: <http://compu-arq.wdfiles.com/local--files/historia/Apostila-parte1.pdf>. Acesso em 22 de Abril de 2022.

GOOGLE DIALOGFLOW. Documentação do Dialogflow, 2018. Documentação. Disponível em: <https://cloud.google.com/dialogflow/docs>. Acesso em 19 de Junho de 2022.

GOMES, M. C. P. Os benefícios do ensino de linguagem de programação no currículo regular. 2015. Disponível em: <http://www.administradores.com.br/artigos/carreira/os-beneficios-do-ensinodelinguagem-de-programacao-no-curriculo-regular/89064/>. Acesso em 22 de Abril de 2022.

**Orientador (a): Camila Yumi Koike** (Instituto Federal de Educação, Ciência e Tecnologia de Mato Grosso do Sul – camila.koike@ ifms.edu.br)

HOLANDA, W. D.; FREIRE, L. P.; COUTINHO, J. C. S. Estratégias de ensino aprendizagem de programação introdutória no ensino superior: uma Revisão Sistemática da Literatura. Revista Novas Tecnologias na Educação, v.17, n.1, p.527-536. Julho de 2019.

LATINOWARE. CONGRESSO LATINO-AMERICANO DE SOFTWARE LIVRE E TECNOLOGIAS ABERTAS. Anais eletrônicos, 2022. Disponível em: <https://sol.sbc.org.br/index.php/latinoware>. Acesso em 10 de Maio de 2022.

MINSKY, M. The society of Mind. New York, USA: Touchstone, 1985.

MORÃES, M. J. F.; POMPEIRO, O. J. Evasão nos cursos de graduação em Computação. Anais do EVINCI-UniBrasil, v.1, n.4, p.2088-2103.

RODRIGUES, F. A. COLETA DE DADOS EM REDES SOCIAIS: Privacidade de dados pessoais no acesso via Application Programming Interface. Disponível em: https://repositorio.unesp.br/ handle/11449/149768. Acesso em 19 de Junho de 2022.

SILVEIRA, S. R.; BERTOLINI, C.; PARREIRA, F. J.; CUNHA, G. B.; BIGOLIN, N. M. O Papel dos licenciados em computação no apoio ao ensino remoto em tempos de isolamento social devido à pandemia da COVID-19. Série Educar. v. 40, n. 1, p. 35-43, 2020.

SOARES, K. M.; TAROUCO, L. M. R.; SILVA, P. F. As contribuições de um agente conversacional no ensino e aprendizagem da Física: uma revisão de literatura. Revista Educar Mais, v. 5, n. 5, p. 1313–1329, 2021.

SRDANOVIC, B. Chatbots In Education: Applications Of Chatbot Technologies. 2017. Disponível em: <https://elearningindustry.com/chatbots-in-education-applications-chatbot-technologies>. Acesso em 11 de Abril de 2022.

VYGOTSKY, L.S. Mind in society: The development of higher psychological processes. (1978). Harvard University Press Cambridge, MA.

WHATSAPP Inc. Dois bilhões de usuários: conectamos o mundo com privacidade. 12 de Fev. 2021. Disponível em: <https://blog.whatsapp.com/two-billion-users-connecting-the-worldprivately?lang=pt\_br>. Acesso em 26 de Junho de 2022.

# PROTÓTIPO DE BAIXO CUSTO PARA AFERIÇÃO DO ÍNDICE GLICÊMICO EM MODO NÃO INVASIVO UTILIZANDO REDES NEURAIS

## **RESUMO**

A diabetes mellitus é uma doença que ocorre devido à falta de produção de insulina pelo organismo e não tem cura definitiva, mas pode ser controlada por meio da prevenção e tratamento. Existem duas categorias mais comuns da doença, tipo 1 e tipo 2. Ambos os tipos de diabetes têm efeitos prejudiciais para o corpo, afetando principalmente os olhos, nervos e o coração. Hodiernamente, o Brasil ocupa o quarto lugar na lista de países com maior quantidade de diabéticos do mundo, junto a isso uma tendência alta de óbitos relacionados à doença no país. Assim, diante da dor causada pelo método invasivo de monitoramento da glicemia, em que muitas vezes exige que o diabético fure o próprio dedo várias vezes ao dia, além de expor o diabético a possibilidade de infecções constantes, essa pesquisa desenvolveu um protótipo, de baixo custo, para realizar a leitura do índice glicêmico por meio óptico, instrumentalizando uma rede neural capaz de mapear os dados de um sistema invasivo em um não invasivo.

**PALAVRAS-CHAVES:** Diabetes; Perceptron multicamadas; Redes neurais.

# **1. INTRODUÇÃO**

A diabetes mellitus, caracterizada pela insuficiência de insulina no organismo, é uma doença crônica sem cura definitiva, controlada principalmente pelo método de prevenção em países desenvolvidos (SOUSA et al., 2015). A doença totaliza mais de 530 milhões de diagnósticos no mundo, sendo que mais de 6,7 mil mortes foram computadas em 2021 (ALORAYNAN et al., 2022).

E como consequência, a diabetes traz várias disfunções, associando o diabético, pessoa que é portadora de algum tipo de diabetes, a possibilidade de desenvolver outras doenças que podem agravar o seu estado clínico e atribuir ainda mais fatores de risco para doenças externas, diminuindo a qualidade de vida e a longevidade do indivíduo (DIABETES; LOBBY, 2014). Paralelamente, a diabetes age como uma doença cardiovascular, afetando o desempenho do organismo em sua totalidade e principalmente o coração (ASSOCIATION, 2002).

No cenário nacional, o Brasil ocupa o quarto lugar na classificação de países com mais pessoas diabéticas no mundo (GROSS et al., 2002). No período de janeiro de 2010 até dezembro de 2019, um total de 1.400.105 pessoas foram hospitalizadas em decorrência da diabetes, quando comparado ao resto das internações no mesmo período é responsável por 1,21% do total. Ademais, o Sistema Único de Saúde (SUS) estimou um gasto de 15,3% em custos hospitalares em função da diabetes, entre os

anos de 2008 e 2010 (SILVA et al., 2021).

Já para o controle da diabetes mellitus são utilizados dispositivos do método invasivo, os quais realizam a aferição a partir de uma amostra de sangue, sendo extensamente utilizados em lares ou ambientes hospitalares. Do outro lado, o método não invasivo, que essa pesquisa explora, conta com sensores ópticos para medir o índice glicêmico, com a iniciativa de tornar todo o processo de aferição mais seguro e prático (TANG et al., 2020).

O processo de aferição invasiva do índice glicêmico é apontado na literatura estudada como estressante, principalmente para idosos. Além de que, o método invasivo favorece infecções frequentes, tendo em vista que é comum as pessoas não higienizarem os dedos, ou a agulha, antes do procedimento. É importante ressaltar a acessibilidade financeira do método de controle invasivo, tendo em vista que nos países subdesenvolvidos como o Brasil, destacando a população humilde/baixa renda, é notada certa dificuldade de acesso ao método, principalmente devido à necessidade de compra constante de fitas de aferição(ROS-SANEIS et al., 2019). Assim, o presente trabalho tem o propósito de tornar a experiência de controle da diabetes mais acessível e satisfatória para os diabéticos, por meio de um método não invasivo de aferição.

Atualmente não há disponível no mercado algum equipamento que realize a aferição do índice glicêmico de maneira não invasiva, somente aparelhos que reduzem a frequência das "picadas", utilizando um sensor adesivado no corpo do diabético. Assim, considerando a segurança, custo, confiabilidade e a praticidade no processo de aferição do índice glicêmico a presente pesquisa trabalha com redes neurais, focadas em descobrir padrões a partir de conjuntos de dados, de maneira a aprender a classificá-los e com o tempo melhorar continuamente (NORIEGA, 2005).

Por fim, o presente trabalho desenvolveu um dispositivo para a coleta de dados não invasivos e armazenamento de outras informações relacionadas a coleta. O protótipo é formado por um sensor de infravermelho próximo de baixo custo, um ESP8266 Wemos D1 mini, com um programa em C que cria uma rede wifi para ser controlado via uma página web, no modelo servidor-cliente.

### **2. REFERENCIAL TEÓRICO**

A diabetes mellitus, uma doença crônica, sem cura definitiva, apresenta diferentes tipos da doença, sendo a diabetes tipo 1, 2 e gestacional os tipos mais comuns no Brasil. Sua principal causa é o acúmulo de gordura no sangue que impede a entrada da glicose nas células, outros fatores como o estilo de vida sedentário e falta de tratamento influenciam na cronicidade da doença (ASSOCIATION, 2002).

O principal problema da diabetes consiste no organismo de um diabético não conseguir absorver ou utilizar a glicose de maneira adequada, ou suficiente. O hormônio insulina é a chave de entrada de açúcar

nas células, sem a insulina a glicose não consegue entrar na célula para ser consumida e servir de combustível para o corpo, pelo contrário, fica acumulada na corrente sanguínea causando adversidades no organismo humano até que seja expulsa junto à urina (KULKARNI et al., 1999).

Assim, para o acompanhamento no tratamento da diabetes é importante a aferição do índice glicêmico<sup>1</sup> constantemente, assim, o médico é capaz de indicar o melhor tratamento para o quadro do paciente e julgar se será necessária a aplicação de insulina, bem como os melhores horários de aplicação para que o organismo do paciente permaneça em bom funcionamento.

Nesse sentido, esse trabalho se dedicou as tecnologias de monitoramento glicêmico baseadas na utilização de luz invisível (infravermelho). Uma propriedade muito aproveitada é a facilidade de absorção da luz por materiais orgânicos, incluindo a glicose e outros elementos em circulação no sangue, cada categoria de luz apresenta níveis diferentes de absorção de elementos, exemplo: a luz infravermelha é bem absorvida pela água, já a luz visível pela hemoglobina (HUANG; ZHANG; WU, 2020).

Contudo, a espectroscopia com o infravermelho apresenta muitas interferências, e para isso processamento dos dados brutos em redes neurais, com o intuito de amenizar no resultado final ou outras quaisquer interferências, vem sendo frequentemente reportado na literatura. Assim, com a cali-

1 O índice glicêmico indica a quantidade de açúcar no sangue.

bração computacional a tecnologia pode vir a se tornar viável (SANTOS et al., 2014). Ademais, a utilização de materiais de baixo custo, torna esperada a fácil acessibilidade ao equipamento.

Mais especificadamente, a espectroscopia de transmitância é uma tecnologia fundamentada na luz, que visa identificar a intensidade de emissão eletromagnética<sup>2</sup> (MATOS, 2O22) inicial e a retornada pela matéria em estudo, partindo da relação de

ondas harmônicas, ou seja, ondas apropriadas para realizar a espectroscopia em uma determinada amostra, conforme a composição molecular da substância analisada (HADLICH et al., 2017).

A espectroscopia no infravermelho próximo se estende a partir do limite do espectro visível, 750 nm (nanômetros), até o começo da região do infravermelho fundamental, compreendida em 2500 nm. Como ilustrado na Figura 1.

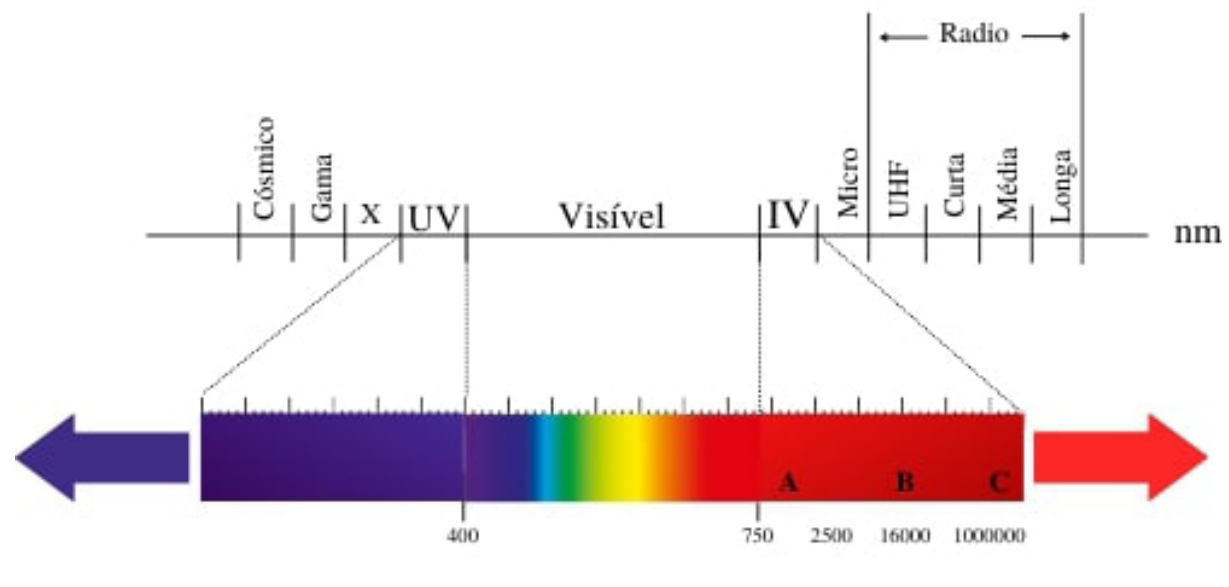

**Figura 1.** Representação espectral.

# MMMMM

Fonte: HADLICH et al. (2017).

A interpretação dos dados obtidos pela técnica de espectroscopia com o infravermelho próximo depende da construção de um modelo de calibração, partindo dos espectros conhecidos, a fim de encontrar

uma relação entre a glicose e as medidas espectrais. No caso do presente trabalho, o modelo de calibração é fundamentado na revisão bibliográfica, a qual indica valores próximos da faixa espectral de 940 nm.

<sup>2</sup> Ondas eletromagnéticas são feixes formados por fótons, estes não possuem massa. Assim, capazes de se propagar na velocidade da luz, tanto em meio material quanto no vácuo, apresentam campos magnéticos e elétricos que variam sua amplitude temporalmente. Comprimento, velocidade, amplitude e frequência são as características das ondas eletromagnéticas

Analogamente, as redes neurais de convolução são responsáveis pela análise profunda dos dados coletados (NARKHEDE; DHALWAR, 2016).

Nesse sentido, conforme John em 1982, a rede neural parte do conceito de uma função já presente no organismo humano, as sinapses, pontes para comunicação entre os neurônios (RAMSAUER et al., 2020).

Surge então a aplicação de uma Hopfield Network, em que consiste em idealizar uma conexão entre perceptrons, de maneira a proporcionar uma interação entre as informações processadas pelos perceptrons. Contudo, o modelo proposto por John Hopfield foi atualizado, e trouxe uma nova característica, Full Connection, em tradução livre "Totalmente Conectado", ou seja, todos os perceptrons estão conectados (HO-PFIELD, 2007).

Em 1986, o conceito de Back-propagation foi desenvolvido. A técnica Back- propagation consiste no estudo e consequentemente, aperfeiçoamento da rede a partir de ajustes nos pesos dos neurônios durante o treinamento, os ajustes são feitos pela rede acordo com a análise do loss da rede. O loss se refere a porcentagem de erros da rede neural. Assim, as sinapses são afetadas pela mudança dos pesos (a em  $y = ax + b$ , possibilitando a mudança do resultado de saída (WHITTINGTON; BOGACZ, 2019).

A partir do século XXI o avanço nas pesquisas se tornou mais expressivo, possibilitando a utilização da inteligência artificial em diferentes contextos como:

aprimorar buscas na web, identificar padrões, descobrir correlações entre dados, classificar imagens, verificar a identidade pessoal a partir de trechos de voz, identificar objetos, apresentar uma interação humano-máquina mais natural e adaptável de acordo com a situação, entre outros. Assim, o uso de redes neurais para a resolução de situações complexas tem se mostrado uma boa prática, com o poder de traçar soluções de maneira mais rápida e eficiente quando comparada ao trabalho "manual" humano (BASU; BHAT-TACHARYYA; KIM, 2010)

#### **3. METODOLOGIA**

Nesta etapa do trabalho, foram levantadas, selecionadas e estudadas diferentes bibliografias sobre os temas: diabetes, tecnologias não invasivas de aferição do índice glicêmico, tecnologias ópticas de aferição do índice glicêmico, protótipos não invasivos de baixo custo, lei de Beer Lambert, pesquisa por projetos similares e outros assuntos relacionados. As plataformas consultadas para pesquisa foram: Google Acadêmico e NASA/ADS, a primeira plataforma é onde foi obtida a maior quantidade de literatura para essa pesquisa, já na NASA/ADS pesquisamos artigos voltados para a espectroscopia do infravermelho próximo. O Google Acadêmico é uma ferramenta de busca de artigos e revistas sobre uma vasta gama de assuntos, a NASA/ADS é um banco de dados com artigos voltados para a astrofísica.

Para um melhor acompanhamento das bibliografias estudadas foi criado um quadro Trello, onde os participantes podem ver as atividades que estão sendo desenvolvidas na pesquisa e controlar melhor o fluxo de trabalho. O Trello, plataforma para gestão de projetos, começou a fazer parte da organização deste trabalho desde o levantamento e análise de referencial teórico até as considerações, utilizado para acompanhamento de todas atividades do projeto.

Foram implementadas 2 arquiteturas principais de redes neurais convolucionais para estudo. No código, ambas estão contidas em uma classe chamada "Arquiteturas".

Para a etapa de experimentação pretende-se coletar dados de diabéticos, tanto aferições invasivas como não invasivas, para então formar o Dataset, composto por 75% dos dados para treinamento e 25% dos dados para teste. Parâmetros como taxa de aprendizado, quantidade de épocas e tamanho do batch terão seus valores modificados ao longo da realização dos experimentos, visando encontrar combinações desses parâmetros favoráveis para a situação para obter melhores resultados das redes.

Já para o protótipo, foi utilizado o ESP8266 Wemos D1 mini, o qual conta com 16 pinos, uma entrada micro USB para alimentação e um pequeno botão lateral de reset. A pinagem do dispositivo é dividida em: Pino G (aterramento); 5V (saída de 5 volts); 3V3 (saída com 3 volts); 9 portas digitais (D0

até D8, são portas com sinal digital, 0 ou 1, ou seja, ligado ou desligado); A0 (porta analógica, realiza a leitura e escreve em variações entre 0 a 5V); RST (porta de uso especifico); Portas para comunicação serial TX (transmissor, transmissão de informações) e RX (receptor, recebe informações).

A entrada micro USB é utilizada para alimentação do dispositivo. Na Figura 2, observa-se a localização das portas do dispositivo.

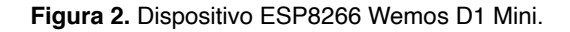

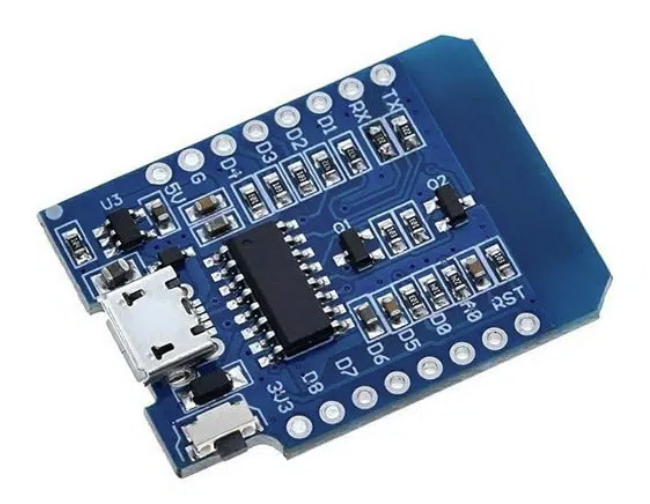

Fonte: Site FelipeFlop <https://www.filipeflop.com/blog/conheca-o- -modulo-wifi-esp8266-d1-mini/>

O módulo para transmissão de dados sem fio "wi-fi" é integrado à placa Wemos D1 Mini ESP8266. Assim, está presente o fundamental para a tecnologia da internet das coisas, trazendo a possibilidade de criar opções para sincronização de dados em tempo real, envio de dados para banco de dados e comunicação cliente-servidor.

Controlado por um software em C e gravado no ESP8266 Wemos D1 mini por meio do programa Arduino IDE, o protótipo tem seu funcionamento focado na

coleta, visualização e armazenamento de dados. A utilização do protótipo começa por conetar o ESP8266 Wemos D1 mini a uma fonte de alimentação, com conetor do tipo micro-USB. O segundo passo é conectar o dispositivo de controle que pode ser um smartphone ou um notebook/ desktop à rede wifi gerada pelo protótipo. Após o dispositivo de controle estar conectado, o usuário que está controlando o dispositivo deve abrir o navegador de sua preferência e digitar o seguinte endereço na barra de pesquisa: 192.168.4.1, e então dar "enter".

A requisição foi enviada para o protótipo que responde com a página web intitulada Projeto Insulina.

Uma vez que, o usuário esteja na página inicial, ele pode ajustar a data, a quantidade de leituras não invasivas que serão realizadas, colocar o valor do índice glicêmico obtido de maneira invasiva e o horário da coleta de dados. Quando o usuário clica em "Iniciar" o protótipo recebe esses parâmetros via "wi-fi", inicia a coleta de dados e quando lidos os valores os salva.

Para ter acesso aos dados coletados o usuário deve selecionar a opção "Download" e então o ESP8266 envia via "wi-fi" os dados para serem utilizados pelo pesquisador. Como citado anteriormente, também é possível utilizar a aplicação em notebook/ computador de mesa, a Figura 4 compara o layout em ambos os diferentes tipos de dispositivos.

**Figura 4.** Comparação da aplicação em um dispositivo

mobile e um computador de mesa.

Ao clicar na aba "Leituras" o usuário é redirecionado para outra página, nesta há a opção "Limpar-Arquivos" com a função de apagar as leituras gravadas no ESP8266 Wemos D1 mini. Essa função pode ser utilizada na troca de voluntários, após salvas as leituras em algum outro dispositivo de armazenamento.

### **4. RESULTADOS ALCANÇADOS**

O protótipo tem como hardware principal o dispositivo ESP8266 Wemos D1 mini, um mini computador programável com módulo que permite enviar e receber dados via wifi. O ESP8266 Wemos D1 mini tem um sensor de infravermelho próximo conectado por 3 jumpers, o sensor contém uma ponta emissora de infravermelho próximo, um led, e do lado oposto um receptor, que capta a tensão gerada pela luz infravermelha que chegou ao receptor. A Figura 6 é a configuração da parte física do protótipo.

**Figura 6.** Configuração de hardware do protótipo.

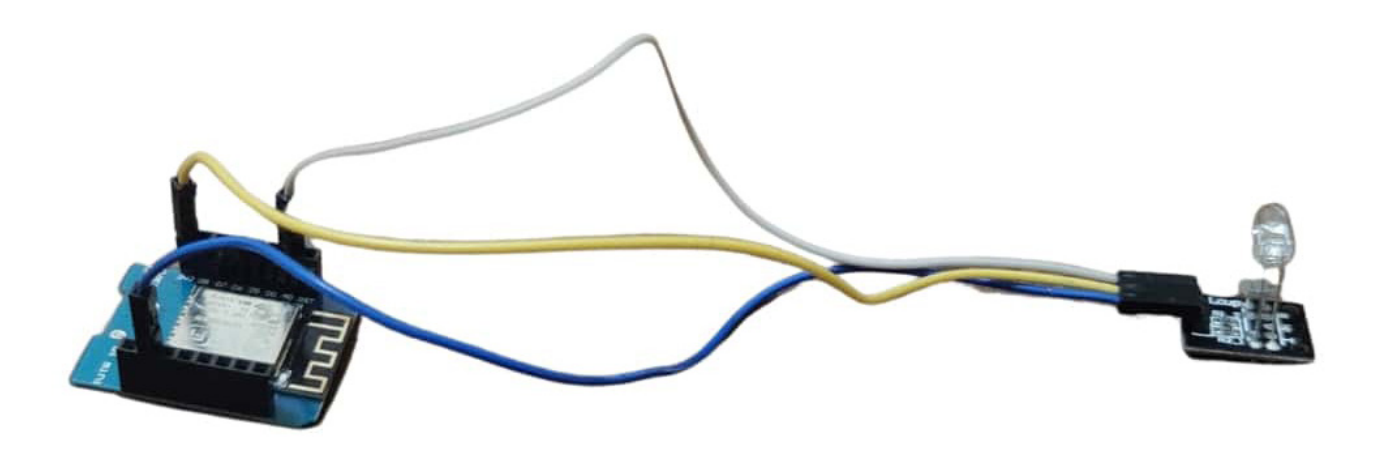

O sensor de infravermelho próximo está conectado as portas: 3v3 (alimentação do sensor), A0 (para receber dados em formato analógico) e G (aterramento). A Figura 7 é o sensor de infravermelho próximo utilizado de baixo custo, trabalha na faixa espectral de 940 nm.

**Figura 7.** Sensor de Infravermelho próximo.

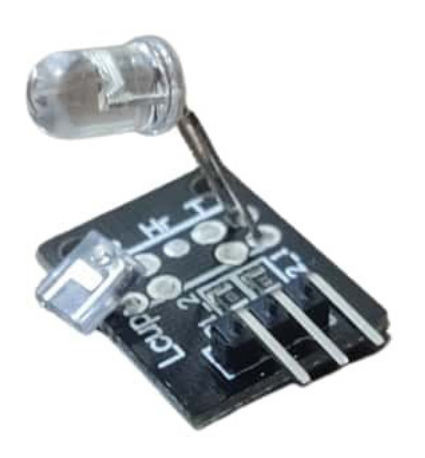

Para a etapa futura de realização de experimentos em redes neurais, foi programada uma arquitetura de rede do tipo manual,

a partir da configuração de novas camadas. As convoluções foram realizadas em parâmetros de duas dimensões, com funções de ativação do tipo "ReLU" nas primeiras 4 camadas. Além de ser amplamente utilizada no campo das redes neurais, a função de ativação "ReLU" transforma entradas negativas em 0 e mantêm números positivos, assim nem todos os perceptrons serão ativados simultaneamente, fazendo com que a rede seja eficiente. A Figura 8 é o código da rede manual.

Outra arquitetura codificada neste projeto é a VGG16, utilizada em conjunto com "Transfer Learning", em tradução livre, transferência de aprendizagem, conta com pesos da rede imagenet, uma rede já treinada com milhares de imagens diferentes. Assim, o objetivo foi importar esse aprendizado anterior da rede e utilizá-lo a favor dos experimentos futuros. Conforme observado no código da Figura 9.

**Figura 8.** Código da arquitetura manual.

```
def manual(self):
try:
  # Rede criada manualmente, através da configuração de novas camadas
   model = keras.Sequential()model.add(keras.layers.Conv2D(32, 2, activation="relu", input_shape= [SIZE_IMG,SIZE_IMG] + [3]))
   model.add(keras.layers.Conv2D(64, 2, activation="relu"))
   model.add(keras.layers.Dense(128, activation="relu"))
   model.add(keras.layers.Dense(64, activation="relu"))
  model.add(keras.layers.Dense(1, activation="linear"))
  return model, 'manual'
except ValueError as error:
print('Erro method [manual]..:', error)
```
#### **Figura 9.** Código da arquitetura VGG16.

```
def transfer learning vgg(self):
 try:
   # Seleciona a rede
   model = VGG16(weights="imagenet", include_top=False, input_shape= [SIZE_IMG,SIZE_IMG] + [3])
   model.trainable = Falseflatten = Flatten()(model.output)
   layerHead = Dense(512, activation="relu")(flatten)
   layerHead = Dense(256, activation="relu")(layerHead)
   layerHead = Dense(128, activation="relu")(layerHead)<br>layerHead = Dense(1, activation="relu")(layerHead)
  model = Model(inputs=model.input, outputs=layerHead)
  return model, 'vgg16'
 except ValueError as error:
   print('Erro method [VGG16]..:', error)
```
### **5. CONSIDERAÇÕES FINAIS**

Durante o desenvolvimento deste trabalho, foi possível concluir que o desenvolvimento do protótipo para aferição do índice glicêmico de modo não invasivo foi realizado. Contudo, é importante destacar que, o trabalho desenvolvido até então pode ser melhorado, desde a configuração física do protótipo até o aprimoramento das técnicas de rede neural convolucional utilizadas tendo como base o que foi desenvolvido neste

trabalho: imprimir um compartimento, em impressora 3D, para acomodar o sensor e realizar as aferições com menos interferências da luz ambiente, coletar dados de voluntários em diferentes faixas etárias e/ou portadores de diferentes tipos de Diabetes Mellitus, desenvolver uma análise espectroscópica mais crítica e precisa utilizando equipamentos próprios, a fim de compreender melhor os aspectos físicos envolvidos no processo de aferição do índice glicêmico em modo não invasivo.

# **REFERÊNCIAS BIBLIOGRÁFICAS**

ALORAYNAN, A. et al. A single wavelength mid-infrared photoacoustic spectroscopy for noninvasive glucose detection using machine learning. Biosensors, MDPI, v. 12, n. 3, p. 166, 2022.

ASSOCIATION, A. D. Screening for diabetes. Diabetes care, Diabetes UK., v. 25, n. suppl 1, p. s21–s24, 2002.

BASU, J. K.; BHATTACHARYYA, D.; KIM, T.-h. Use of artificial neural network in pattern recognition. International journal of software engineering and its applications, v. 4, n. 2, 2010.

DIABETES, U.; LOBBY, H. What is diabetes. Diabetes UK, 2014.

GROSS, J. L. et al. Diabetes melito: diagnostico, classificação e avaliação do controle glicêmico. Arquivos Brasileiros de Endocrinologia & amp; Metabologia, SciELO Brasil, v. 46, n. 1, p. 16–26, 2002.

HADLICH, H. L. et al. O reconhecimento de espécies arbóreas em campo por meio da casca com o uso da espectroscopia no visível e infravermelho próximo na amazônia central. Instituto Nacional de Pesquisas da Amazônia, 2017.

HOPFIELD, J. J. Hopfield network. Scholarpedia, v. 2, n. 5, p. 1977, 2007. Revision #196687.

HUANG, J.; ZHANG, Y.; WU, J. Review of non-invasive continuous glucose monitoring based on impedance spectroscopy. Sensors and Actuators A: Physical, Elsevier, v. 311, p. 112103, 2020.

KULKARNI, R. N. et al. Tissue-specific knockout of the insulin receptor in pancreatic β cells creates an insulin secretory defect similar to that in type 2 diabetes. Cell, Elsevier, v. 96, n. 3, p. 329–339, 1999.

MATOS, L. O. Ondas eletromagnéticas e seus efeitos à saúde humana. Universidade Federal de São Paulo, 2022.

NARKHEDE, P.; DHALWAR, S. Nir based non-invasive blood glucose measurement. Indian Journal of Science and Technology, v. 9, 11 2016.

NORIEGA, L. Multilayer perceptron tutorial. School of Computing. Staffordshire University, Citeseer, 2005.